# UNIVERSIDAD DE COSTA RICA FACULTAD DE INGENIERÍA ESCUELA DE INGENIERÍA TOPOGRÁFICA

Informe final del trabajo de graduación bajo la Modalidad de Práctica Dirigida de Graduación, para optar por el grado de Licenciado en Ingeniería Topográfica

# "Base para la calibración de equipos topográficos que miden distancias por medios electromagnéticos, Base Sabana-UCR''

Gustavo Manuel Lara Morales Carne: 951564

San José, Junio, 2015

# APROBACIÓN TRUBUNAL EXAMINADOR

Lic. Ricardo Monge Garro

(Presidente del tribunal)

Lic. David Aguilar Vargas (Miembro del tribunal)

Msc. Juan Antonio Picado Salvatierra (Director de Informé)

(Lector) Lic. Carlos Eduardo Rueda Sáenz

Adeline Acal.<br>Lic. Adelina Arce Bogantes

(Lector)

Gustavo Manuel Lara Morales SUSTENTANTE

## **DEDICATORIA**

A mi esposa, a mis padres y hermanos

### **AGRADECIMIENTOS**

Agradezco el apoyo y colaboración de las siguientes personas: a los estudiantes que me ayudaron en los levantamientos de campo, Maxine Torres, Valeria Vargas, Adrián Jirón, Brayan Retana Mena, José Pablo Quesada, en especial a Jelmuth Rojas Salazar y Diego Esquive!, al profesor Msc. Juan Me Gregor Sanabria a los Ingenieros Topógrafos Diego Cornejo y Gloríela Arce. Por parte de la Universidad de Costa Rica a Rolando Murillo Muñoz, Edwin Solórzano Campos, Antonio Sánchez Fernández, Juan Araque Skinner, Juan Antonio Picado Salvatierra y un agradecimiento muy especial a Carmen Cerdas Abarca por su gran apoyo y amistad.

"Pregúntate si lo que estás haciendo hoy te acerca al lugar donde quieres estar mañana" por Walt Disney

#### **Resumen ejecutivo**

El siguiente trabajo de graduación, describe los procedimientos empleados en la creación de una base de calibración para la Escuela de Ingeniería Topográfica de la Universidad de Costa Rica, la calibración de equipo topográficos que mide por medios electromagnéticos, tanto los de la institución como los de la comunidad en general.

La base se ubica en el costado sur del Parque Metropolitano La Sabana en la bahía de separación de la autopista Próspero Fernández, frente al Lago.

La metodología empleada fue la de mediciones con receptores GNSS de doble frecuencia, una nivelación geométrica con nivel láser de precisión y con un amarre libre sin la utilización de estaciones de referencia, ni correcciones de efemérides precisas, demostrando que es posible alcanzar alta precisión.

Los procedimientos que se desarrollaron a lo largo de todo el trabajo de campo y cálculo en oficina se realizaron de la siguiente forma:

- 1. Búsqueda del sitio.
- 2. Marcaje preliminar.
- 3. Creación final de los Hitos.
- 4. Mediciones con receptores GNSS.
- 5. Medición altimétrica local.
- 6. Medición con Estación Total.
- 7. Procesamiento de la información y ajustes.
- 8. Desarrollo de un programa de ajuste.

Esta base será llamada Base de Calibración Sabana-UCR, los resultados finales revelaron un error medio cuadrático de ±0.00075m alcanzando con satisfacción la precisión necesaria para calibrar los equipos Topográficos.

Además de la creación de la base, éste trabajo entrega a la disposición de la comunidad una herramienta para la obtención de las constantes de ajuste de los equipos llamado "Programa para el ajuste de las constantes multiplicativa (m) y aditiva (b) para la Base de Calibración de la Sabana-UCR", que será de acceso público y estará en la página oficial de la Escuela de Ingeniería Topográfica de la Universidad de Costa Rica.

# **ÍNDICE DE ABREVIATURAS**

En el presente texto se utilizaran las siguientes abreviaturas:

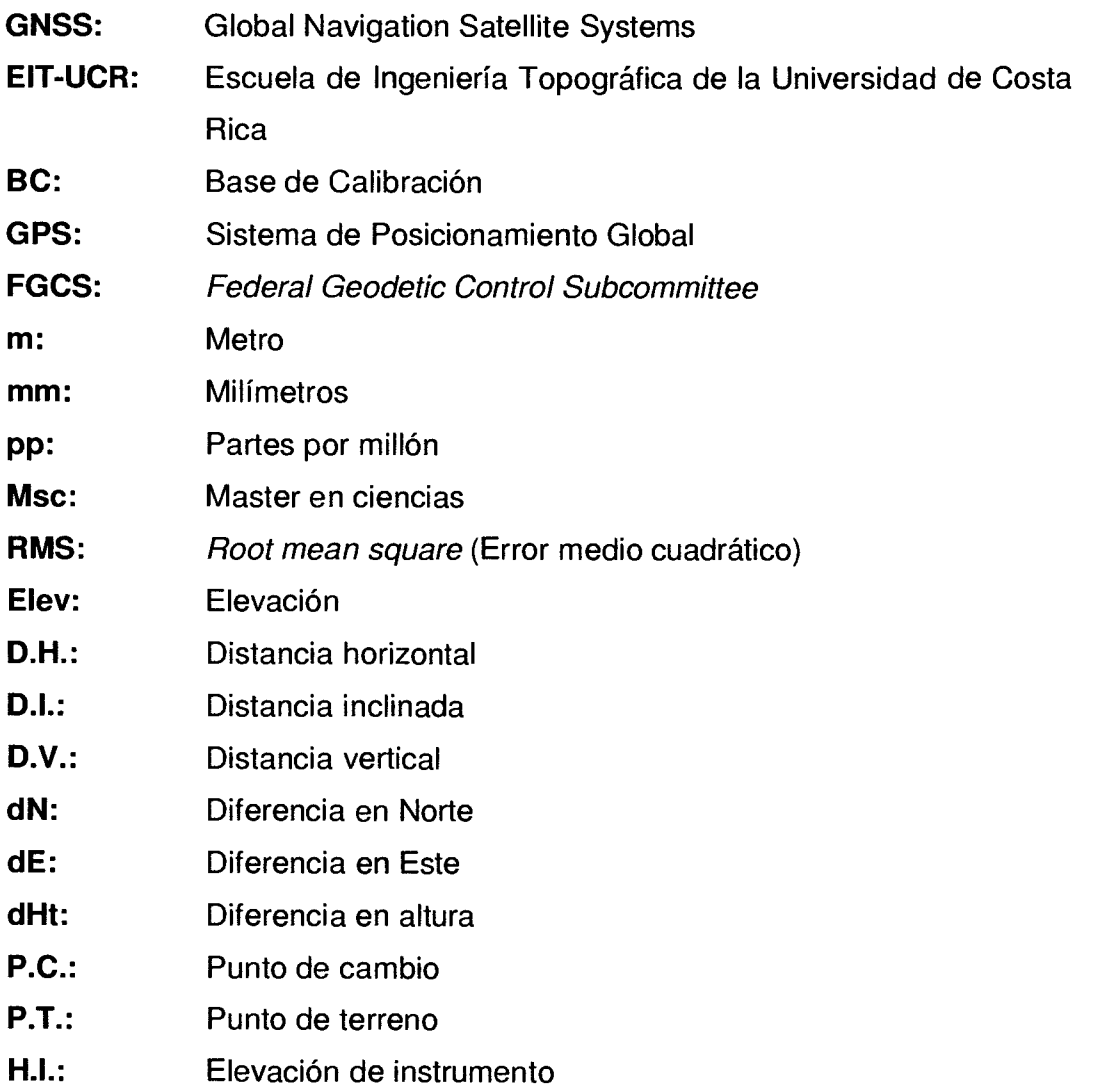

# Tabla de Contenido

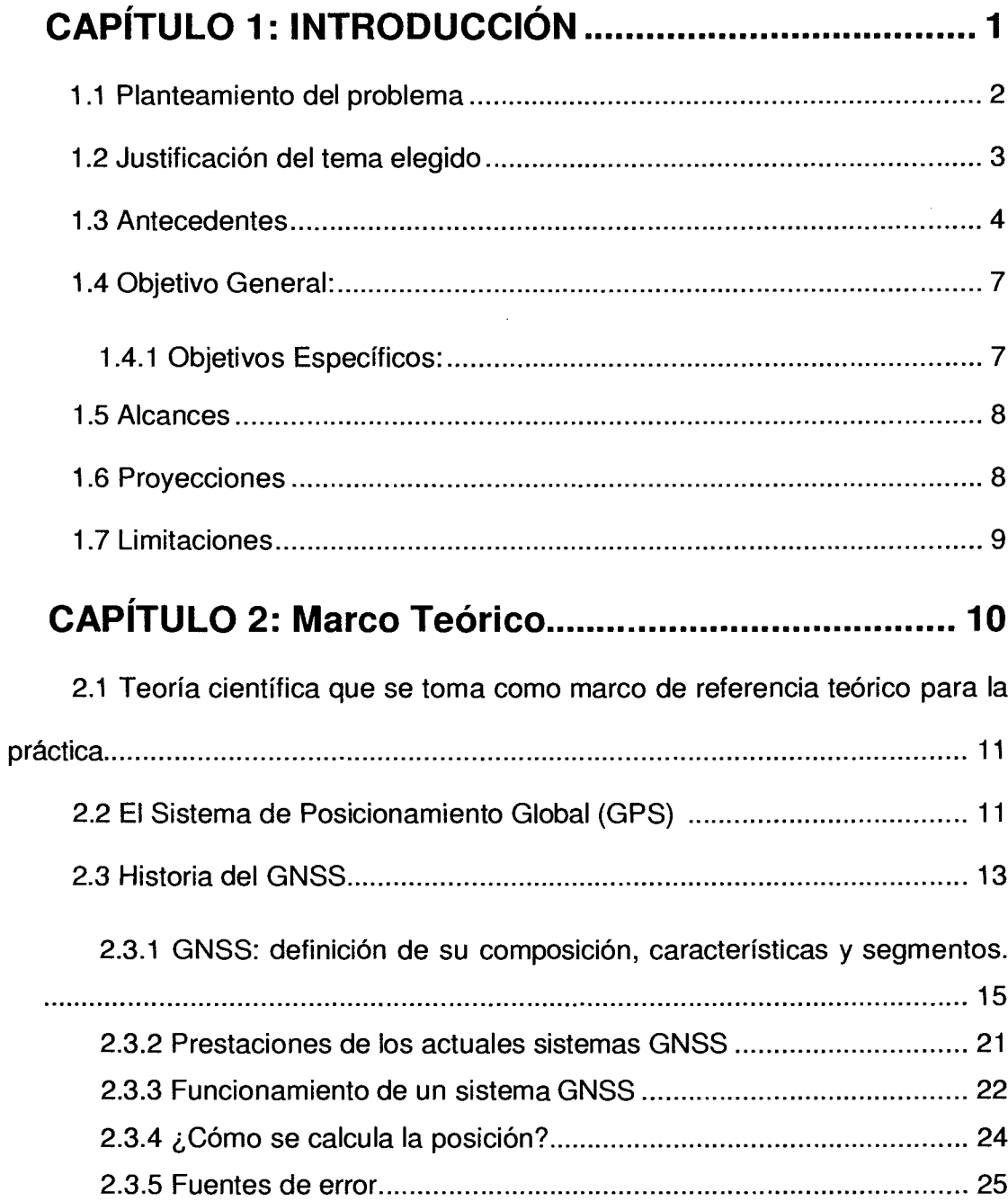

 $\hat{\mathcal{L}}$ 

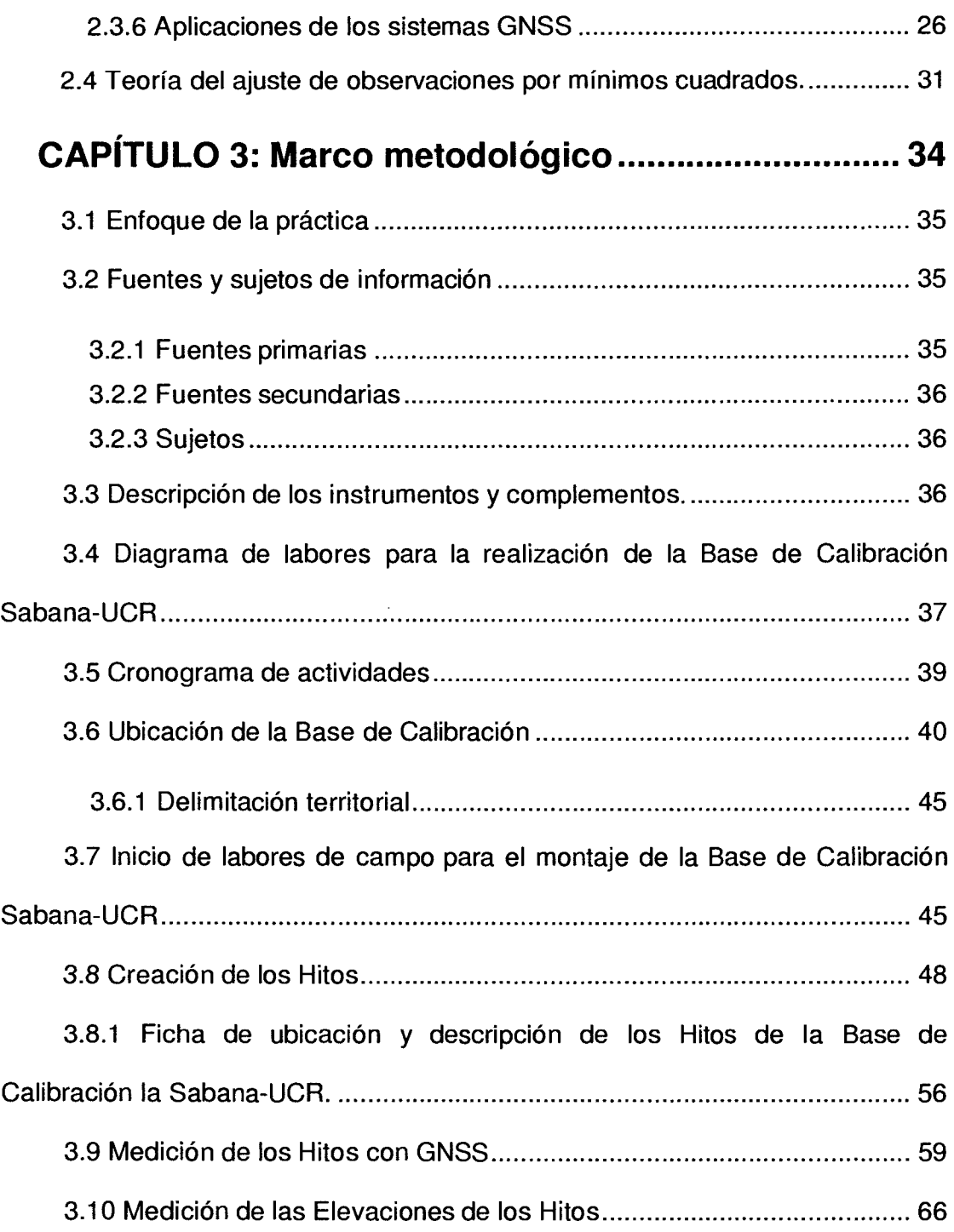

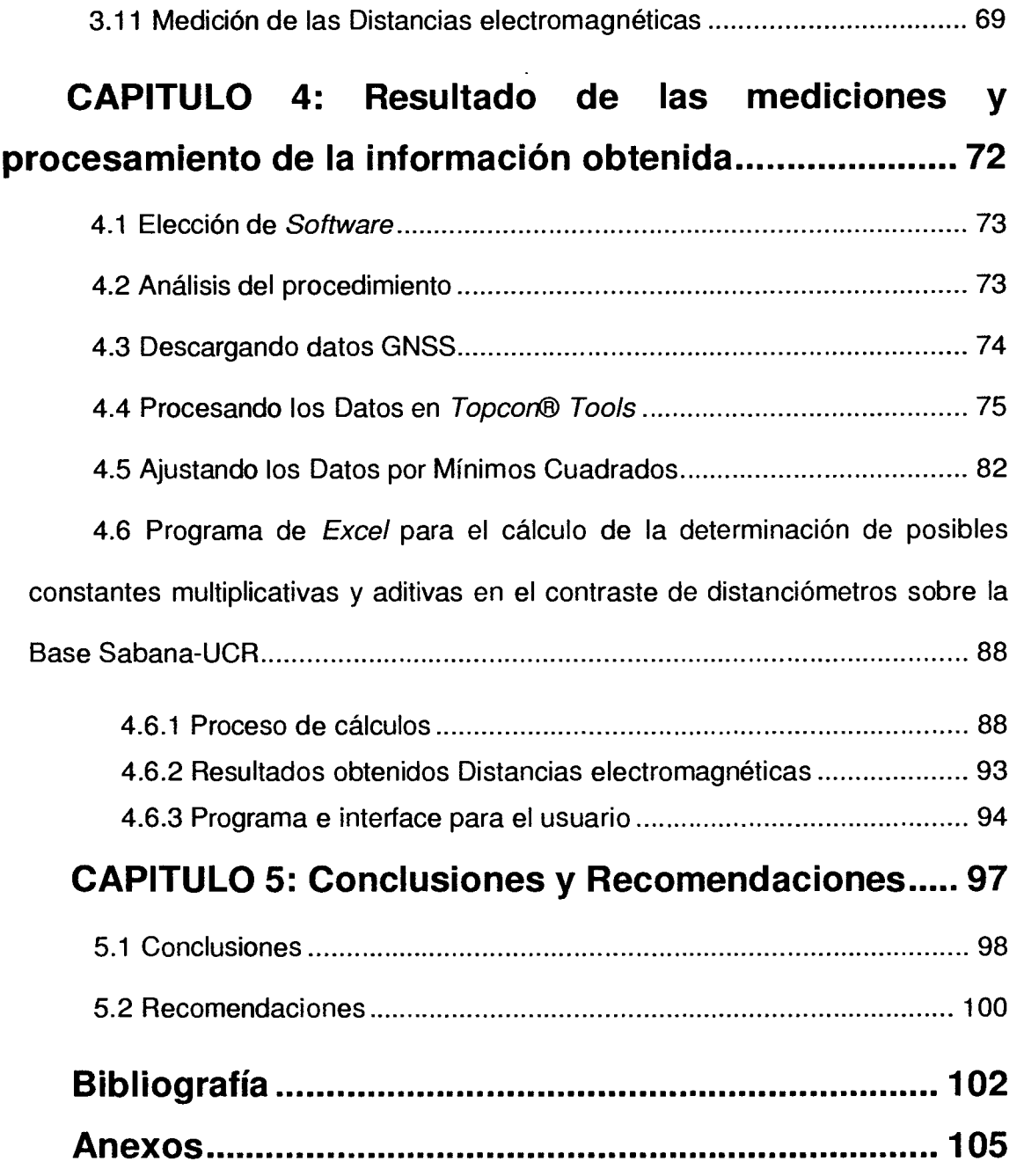

# **Índice de Figuras**

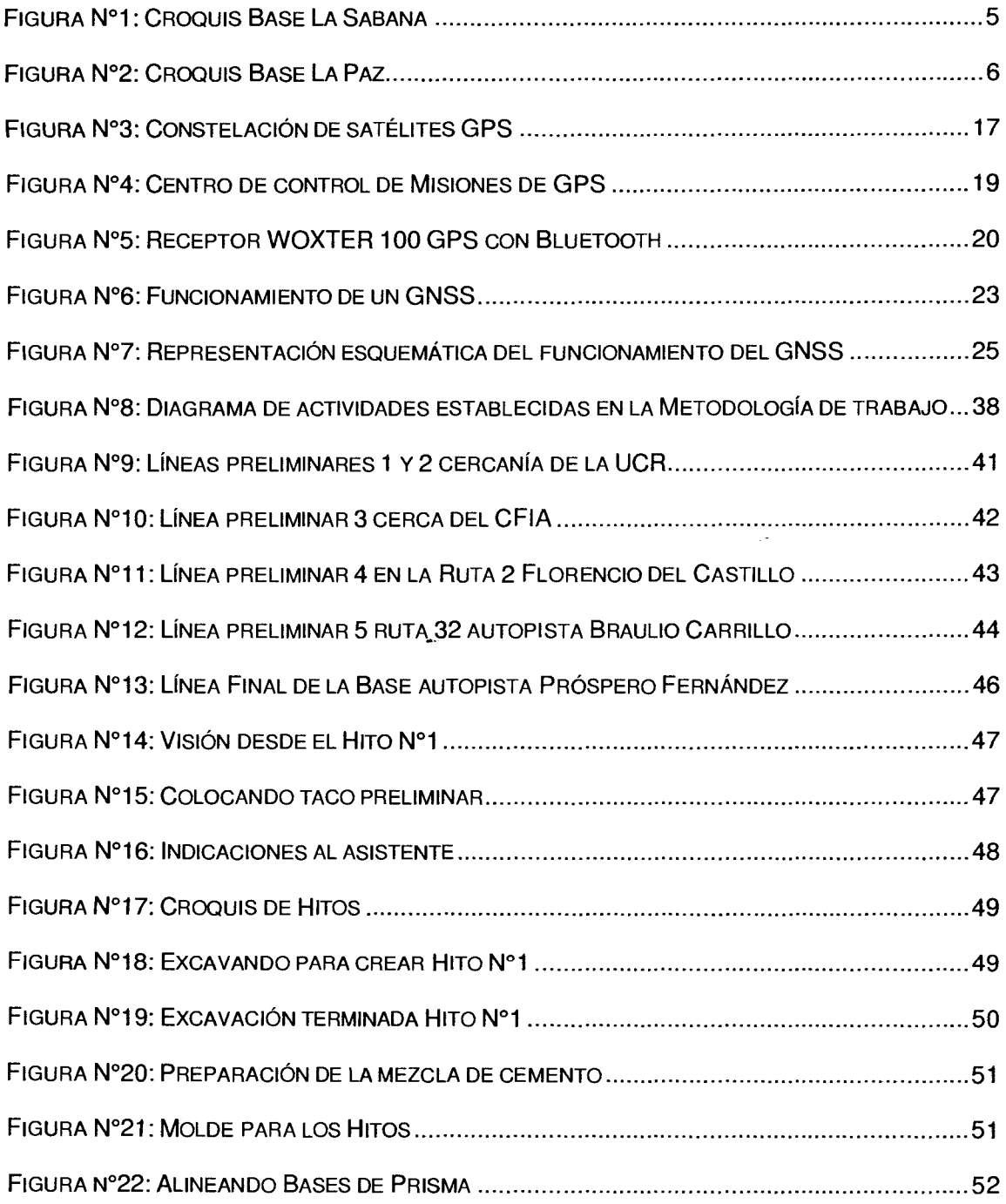

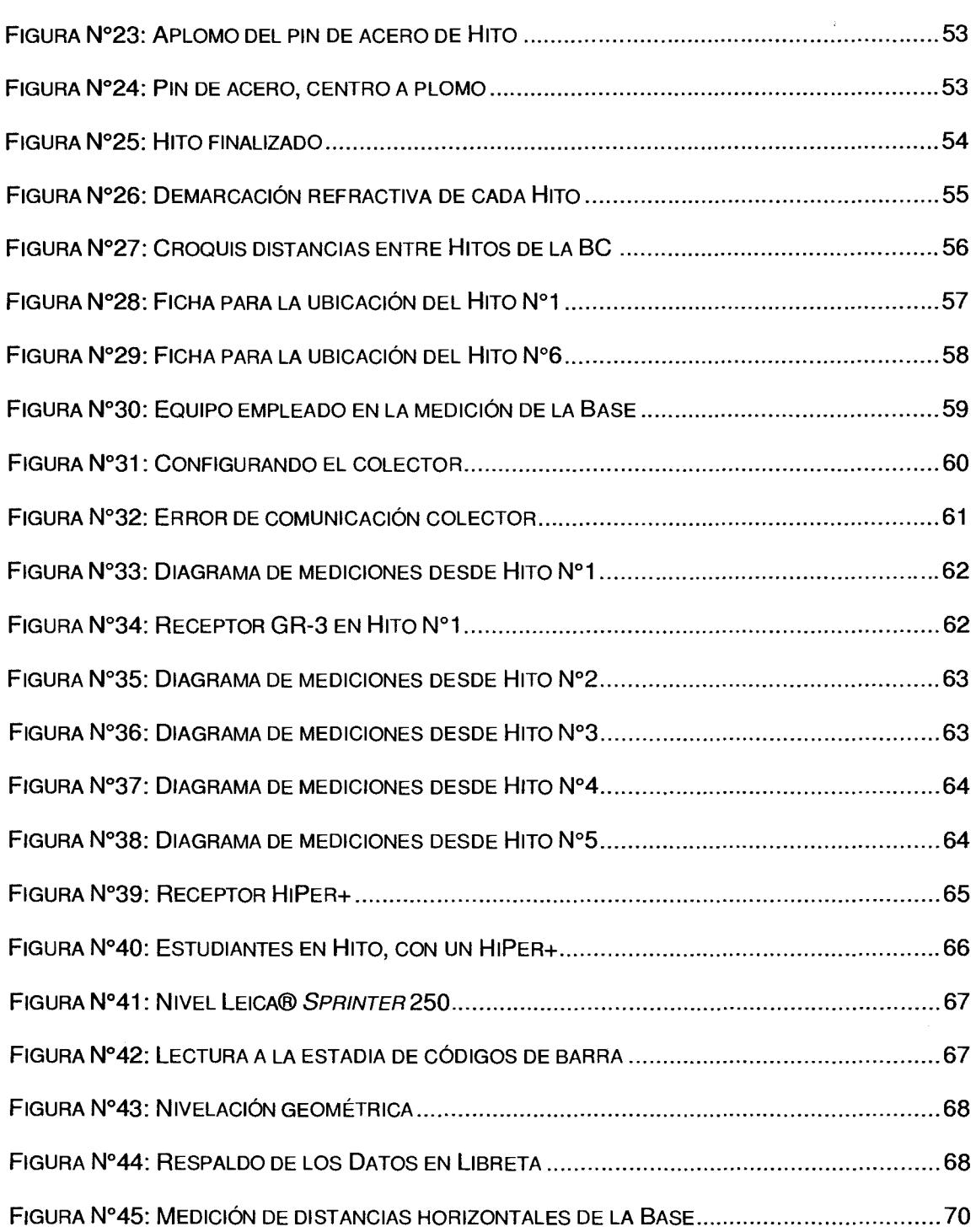

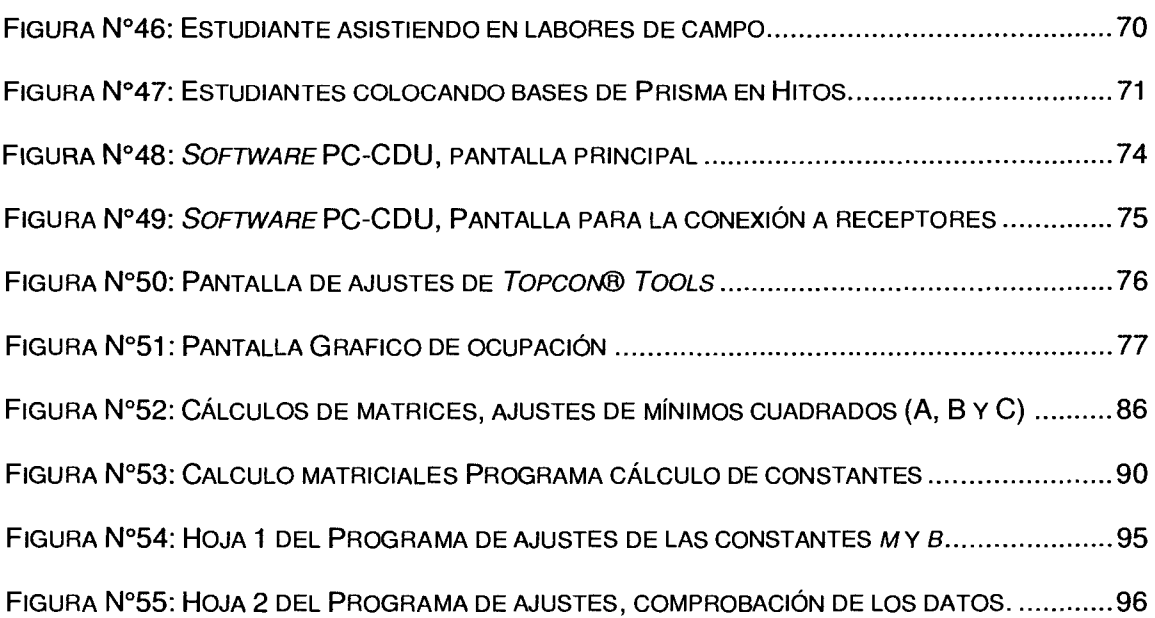

# **Índice de Tablas**

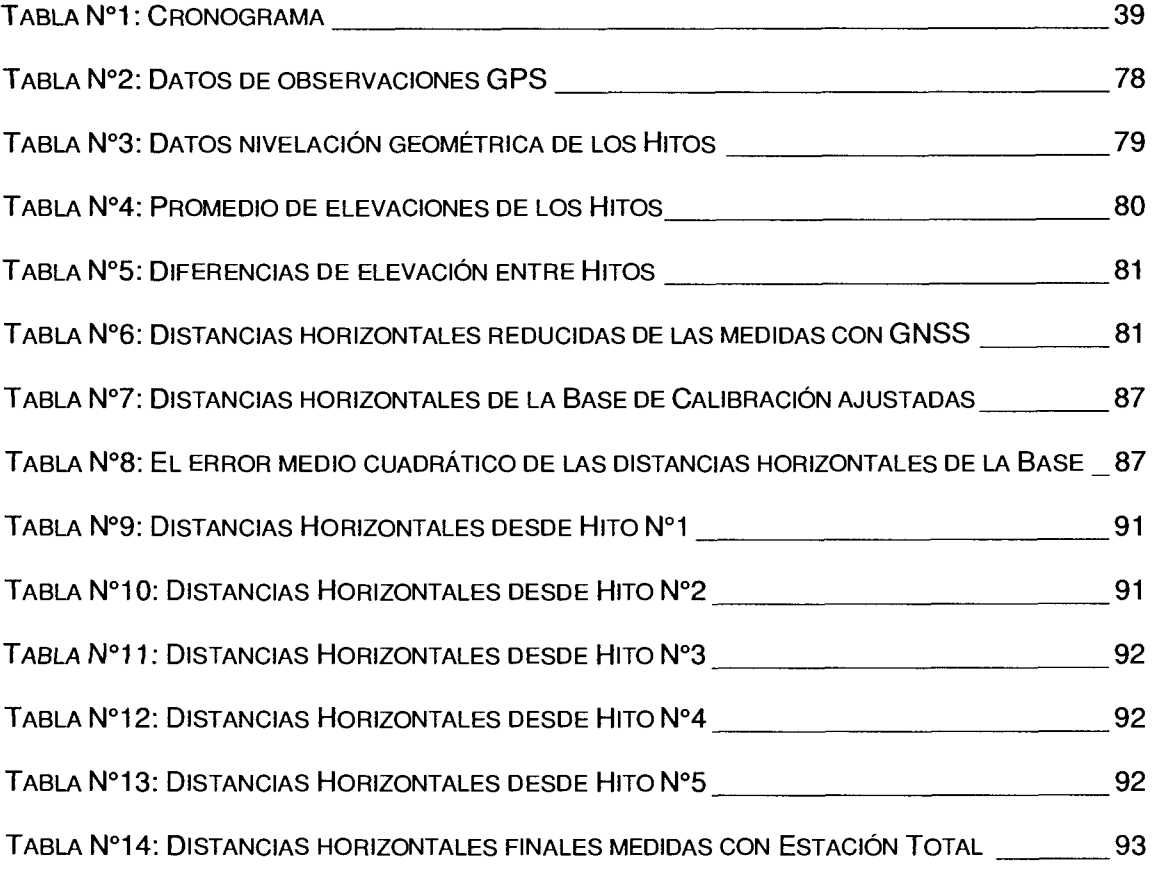

# Índice de Anexos

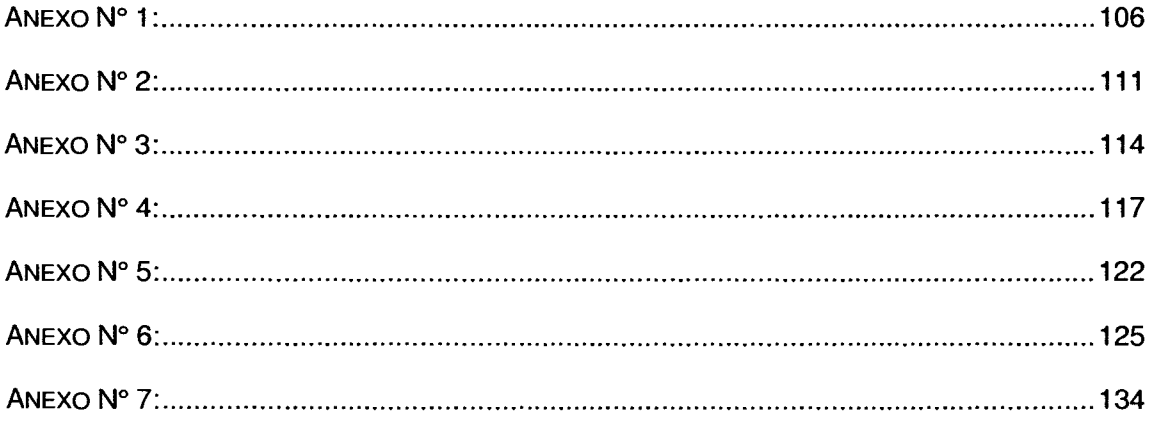

# <span id="page-14-0"></span>CAPÍTULO 1: INTRODUCCIÓN

### <span id="page-15-0"></span>**1.1 Planteamiento del problema**

Crear una Base de Calibración confiable por medio de la tecnología Global Navigation Satellite Systems (GNSS), para el mantenimiento y ajuste de los equipos de medición de distancias electromagnéticas de la Escuela de Ingeniería Topográfica de la Universidad de Costa Rica (EIT-UCR), obtener un insumo adecuado para el mantenimiento de las herramientas académicas empleadas por la EIT-UCR, para la formación de profesionales en Ingeniería Topográfica para ser objeto de estudio en futuras investigaciones y aportar una herramienta indispensable a la comunidad de Ingenieros Topógrafos.

El siguiente trabajo, describe el proceso de la creación de una Base de Calibración (BC}, utilizando receptores GNSS de doble frecuencia, un nivel de precisión láser y utilizando el método de amarre libre.

## <span id="page-16-0"></span>**1.2 Justificación del tema elegido**

Los avances en la tecnología han dado un gran impulso a la Topografía, haciendo que los métodos y equipos de mediciones sean cada vez más precisos y ágiles. Las exigencias del desarrollo en infraestructuras del País, hacen que los trabajos en sean más rigurosos y exigentes, gran parte del peso de estas acciones recaen en las Ingenierías, siendo la Ingeniería Topográfica la principal herramienta para el desarrollo de proyectos, tanto en los estudio preliminares como en la materialización de los mismos y el control, es fundamental que los datos obtenidos sean correctos, para esto los equipos utilizados deben estar en buen estado y calibrados.

Siendo la EIT-UCR formadora de profesionales, y sumándose a las exigencias del mercado, requiere la creación y pertenencia de una BC, que sirva como herramienta para el control de calidad de sus equipos y como parte de la formación de los futuros profesionales, para esto debe suministrar las buenas prácticas a sus estudiantes en cuanto al estado y calibración de sus equipos ya que el distanciómetro es un componente de los equipos topográficos y un elemento indispensable en el levantamiento de datos de campo, en el replanteo y control, por lo tanto es fundamental el conocer su estado para poder entregar trabajos de calidad.

La base de La Paz está en funcionamiento, pero se encuentra en una zona vulnerable, que no es apta para estar con estudiantes y con equipo topográfico de alto costo, además ésta BC es del Registro Inmobiliario y de uso público, esto hace que pueda estar ocupada en los días que se realice una práctica por lo que es una limitante latente. Son por estos motivos y a falta de una BC propia, que la creación de la misma surge como una necesidad para la EIT-UCR.

#### <span id="page-17-0"></span>**1.3 Antecedentes**

En el año 1988 se definió una BC en el Parque Metropolitano Sabana por el Catastro Nacional situado al costado sur del mismo, la cual fue definida, amojonada y medida en la isleta de separación vial, pero debido a la ampliación de la carretera San José a Santa Ana, se perdió (ver Figura Nº1 ).

Por este hecho se decidió instalar una nueva base que la sustituyera. Se escogió la isla canalizadora de concreto ubicada en la radial oeste nueva, que une el Parque de la Paz con Desamparados (ver Figura Nº2).

El instrumento utilizado para la creación de la Base La Sabana fue, Distomat Dl-20, de casa Wild Herbrugg S.A de Suiza, con el cual se pueden obtener exactitudes de ±3mm ±1mm pp y para la Base de la Paz se utilizaron receptores geodésicos del Sistema de Posicionamiento Global.

La Base de la Paz en la actualidad se encuentra accesible y se ha realizado un proyecto de Tesis que confirma que sus datos están buenos y se pueden usar para ajustar equipos topográficos, esto se puede ver en la tesis de A. Arroyo (2011) Contraste de mediciones indirectas (RED) contra directas para el establecimiento de una base de calibración. Tesis de Licenciatura. Universidad de Costa Rica.

<span id="page-18-0"></span>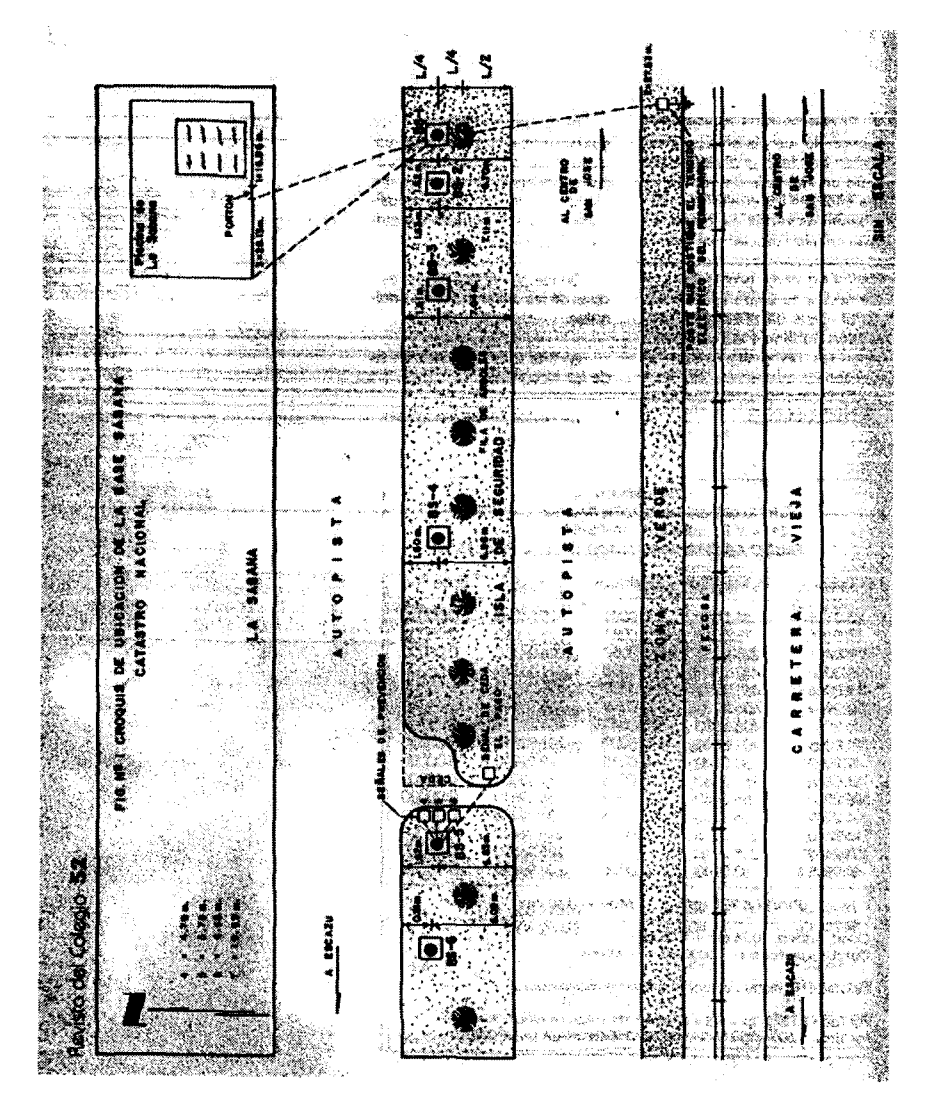

Figura Nº1: Croquis Base La Sabana Fuente: Revista de Colegio Federado de Ingenieros y Arquitectos 4,88 año 31

<span id="page-19-0"></span>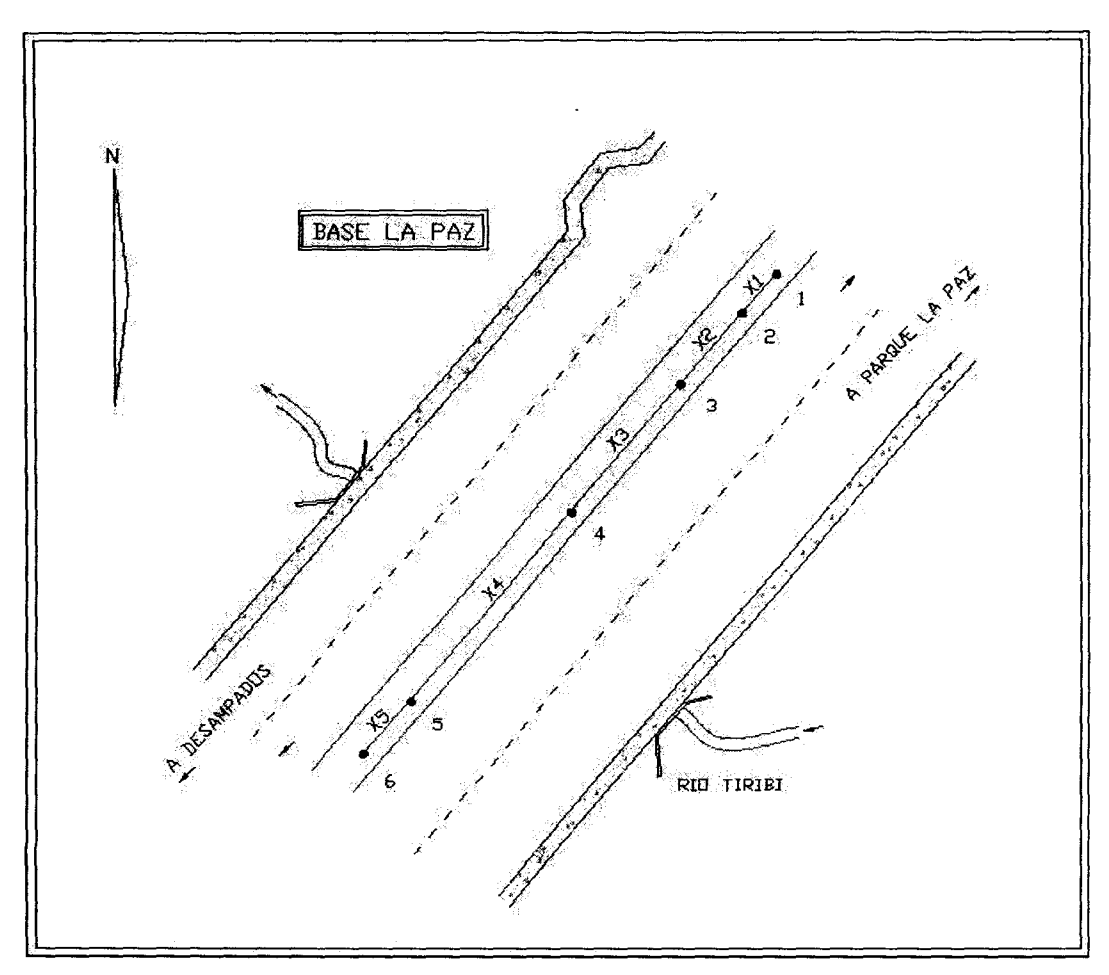

Figura Nº2: Croquis Base La Paz Fuente: Revista Azimut Año 4, Número 9 junio 2009. ISSN 1659-2948

La Base de la Sabana se perdió, pese a que era un sitio con las características idóneas para la ubicación de una BC, en lo que respecta a su ubicación por lo céntrico y de fácil acceso en relación a la ciudad de San José y por su cercanía con la sede Rodrigo Facio Brenes de la Universidad de Costa Rica ubicada en San Pedro Montes de Oca, es un lugar ideal para la creación de una nueva BC.

#### <span id="page-20-0"></span>**1.4 Objetivo General:**

Crear una BC para equipos topográficos que midan distancias por medios electromagnéticos, con el uso de receptores GNSS y un amarre libre con la finalidad de brindar a la EIT-UCR, una base para calibrar sus equipos y una herramienta didáctica para sus cursos, además de ofrecer a la población que utilizan dichos instrumentos la posibilidad de verificar y obtener los datos para el ajuste de sus equipos topográficos.

### **1.4.1 Objetivos Específicos:**

- 1 . Localizar una alineación con visibilidad directa en sí misma y desde el horizonte hacia el cenit, en todas las direcciones, de una longitud aproximada a los 500m y en curva vertical a desnivel de un extremo al otro.
- 2. Establecer los extremos y los puntos internos de dicha alineación de la manera más adecuada.
- 3. Amojonar todos los puntos de dicha alineación de forma duradera y estable.
- 4. Crear las fichas de ubicación y descripción de la BC.
- 5. Medir con gran precisión las distancias entre los puntos de la BC en todas las combinaciones diferentes y obtener las alturas de los mismos, mediante nivelación geométrica.
- 6. Ajustar por mínimos cuadrados las distancias referidas anteriormente, para obtener distancias ajustadas de la BC.
- 7. Generar una aplicación para que los usuarios puedan calibrar sus distanció metros.

<span id="page-21-0"></span>8. Elaborar un informe final que detalle todo el proceso y muestre con cuadros, gráficos e imágenes los resultados obtenidos, sometidos al correspondiente control de calidad.

#### **1.5 Alcances**

Este trabajo permitirá al crear una BC que la EIT-UCR pueda verificar y corregir el estado de los equipos de mediciones por medios electromagnéticos, por otra parte permitirá que profesionales puedan verificar sus equipos, abriendo la posibilidad a diversas investigaciones, también puede ser parte de proyectos de ventas de servicios para calibrar equipos y abre la posibilidad de realizar nuevos trabajos de graduación, verificando o extendiendo los alcances de la misma.

## **1.6 Proyecciones**

Este proyecto ayudará a la comunidad de Ingenieros Topógrafos, tanto a estudiantes, docentes y a profesionales, en el desempeño de sus funciones y en el mejoramiento de la calidad de los trabajos que realicen con el uso de equipos de medición electromagnéticos.

Ayudar a toda la comunidad en general, reduciendo los posibles costos económicos en obras civiles por defectos en las mediciones o marcajes de los mismos, brindando la posibilidad que los profesionales tengan un lugar accesible para la calibración de sus equipos.

Se espera también que este proyecto de pie a futuras investigaciones, colaborando así con la Comunidad Universitaria del país.

### <span id="page-22-0"></span>**1.7 Limitaciones**

Por las características físicas que requiere la BC, hablamos de una línea con visual de al menos 500m y con un perfil longitudinal de terreno adecuado, esto hace que no sea fácil encontrar un lugar que cumpla estas características en los alrededores de la sede Rodrigo Facio Brenes de Universidad de Costa Rica, por lo que su ubicación será en la Sabana.

Para que sea de fácil acceso a la Comunidad es necesario ubicar la BC en una zona pública, y esto hace que sea difícil proteger los hitos de la delincuencia y factores externos.

La BC será procesada de forma local sin el uso de estaciones de referencia, ya que su objetivo es servir solo como una base para calibrar equipo topográfico que mida distancias por medios electromagnéticos, exponiendo además que no es necesaria la utilización de tales procesos para lograr los objetivos planteados.

La BC no estará enlazada a ningún sistema de proyecciones ni a ningún sistema de elevaciones, para efectos de este trabajo de graduación esto porque no es parte de los objetivos planteados.

<span id="page-23-0"></span>CAPÍTULO 2: Marco Teórico

 $\sim$ 

# <span id="page-24-0"></span>**2.1 Teoría científica que se toma como marco de referencia teórico para la práctica.**

El Principio o teoría científica que se toma como marco de referencia teórico para el trabajo que se pretende ejecutar, se basa en conocimientos que conforman el quehacer de la ingeniería topográfica, muy relacionada con el uso y aplicación de receptores geodésicos de doble frecuencia para determinar con alta precisión y exactitud distancias cortas de hasta 20 m de longitud, el uso de programas de proceso de observaciones GNSS para el cálculo de valores de magnitudes métricas, que se basan en la teoría del ajuste de observaciones por mínimos cuadrados para la definición de los resultados finales y de sus exactitudes.

# 2.2 **El Sistema de Posicionamiento Global (GPS)** <sup>1</sup>

Es un sistema de radionavegación de los Estados Unidos de América, basado en el espacio, que proporciona servicios fiables de posicionamiento, navegación, y cronometría gratuita e ininterrumpidamente a usuarios civiles en todo el mundo. A todo el que cuente con un receptor del GPS, el sistema le proporcionará su localización y la hora exacta en cualesquiera condiciones atmosféricas, de día o de noche, en cualquier lugar del mundo y sin límite al número de usuarios simultáneos.

El GPS se compone de tres elementos: los satélites en órbita alrededor de la Tierra, las estaciones terrestres de seguimiento y control, y los receptores del GPS propiedad de los usuarios. Desde el espacio, los satélites del GPS transmiten

<sup>1</sup>Gobierno de los Estados Unidos. (S.f.). Sistema de Posicionamiento Global Al Servicio del Mundo. Mayo 2015, de Oficina de Coordinación Nacional de Posicionamiento, Navegación, y Cronometría por Satélite Sitio web: http://www.gps.gov/spanish.phpdel Mundo. Mayo 2015, de Oficina de Coordinación Nacional de Posicionamiento, Navegación, y Cronometría por Satélite Sitio web: http://www.gps.gov/spanish.php

señales que reciben e identifican los receptores del GPS; ellos, a su vez, proporcionan por separado sus coordenadas tridimensionales de latitud, longitud y altitud, así como la hora local precisa.

Hoy están al alcance de todos en el mercado los pequeños receptores del GPS portátiles. Con esos receptores, el usuario puede determinar con exactitud su ubicación y desplazarse fácilmente al lugar a donde desea trasladarse, ya sea andando, conduciendo, volando o navegando. El GPS es indispensable en todos los sistemas de transporte del mundo ya que sirve de apoyo a la navegación aérea, terrestre y marítima. Los servicios de emergencia y socorro en casos de desastre dependen del GPS para la localización y coordinación horaria de misiones para salvar vidas. Actividades cotidianas como operaciones bancarias, de telefonía móvil e incluso de las redes de distribución eléctrica, ganan en eficiencia gracias a de la exactitud cronométrica que proporciona el GPS. Agricultores, topógrafos, geólogos e innumerables usuarios trabajan de forma más eficiente, segura, económica y precisa gracias a las señales accesibles y gratuitas del GPS.

# <span id="page-26-0"></span>2.3 **Historia del GNSS<sup>2</sup>**

Como ya se ha mencionado se entiende por GNSS, al conjunto de sistemas de navegación por satélite, como son el GPS, GLONASS y el reciente Galileo. Es decir los sistemas que son capaces de dotar en cualquier punto y momento de posicionamiento espacial y temporal.

Sin embargo, el concepto de GNSS es relativamente reciente, puesto que su historia comienza en los años 70 con el desarrollo del sistema estadounidense GPS, que como ya hemos mencionado, tuvo en sus orígenes aplicaciones exclusivamente militares, y su cobertura a pesar de ser mundial, no era, como hoy se entiende "Global", es decir, era un sistema de uso exclusivamente militar cuyo control estaba bajo el DoD (Department of Defense) de los Estados Unidos, y sometido a un estricto control gubernamental.

No es hasta que se empiezan a tener en cuenta sus aplicaciones civiles, cuando el Gobierno de los Estados Unidos encarga realizar diversos estudios a distintas agencias como a RANO, con el propósito de analizar la conveniencia de emplear esta tecnología con fines civiles.

Así pues, tras diversos estudios, es en los noventa, a partir de la segunda mitad, cuando esta tecnología comienza a emplearse con fines civiles, y a alcanzarse numerosos acuerdos entre el Gobierno Estadounidense y distintos países de todo el mundo. Siendo el GPS hasta el momento el único sistema de navegación por satélite plenamente operativo, y debido a que el gobierno ruso decide no seguir adelante con GLONASS, los estadounidenses tienen en este período el control de los sistemas de posicionamiento con sus satélites.

Con el segmento espacial (red de satélites) perteneciente de manera exclusiva a los EEUU, el resto de países, como Japón, Australia, y el continente

<sup>&</sup>lt;sup>2</sup> D. García Á. (2008) Sistema GNSS (GLOBAL NAVIGATION SATELLITE SYSTEM) (Tesis de Grado) Universidad Autónoma de Madrid, España

europeo, se centran en el desarrollo del segmento de tierra, es decir, de los centros de control y recepción de las señales GPS, y de elaborar sistemas de aumento (SBAS y GBAS) para dicha tecnología, que les permitan obtener un posicionamiento más preciso a través de distintos métodos que veremos más adelante.

Esto plantea inquietudes a nivel internacional, ya que, la capacidad que tienen los EEUU para emitir la señal civil del GPS es también la misma para distorsionarla o dejar de emitirla en caso de guerra o conflictos entre países (lo que se entiende como disponibilidad selectiva), surge así la necesidad para los demás países de tener su propio sistema de navegación por satélite, que les permita de manera autónoma disponer de esta tecnología sin dependencia de los EEUU.

Queda pues, un largo camino por recorrer para el resto de países en el desarrollo de nuevos sistemas de navegación por satélite. Europa plantea Galileo como sistema con un uso exclusivamente civil, si bien los gobiernos de los distintos países podrán emplearlo también con fines militares. Rusia relanza el proyecto GLONASS y otros países como China plantean el desarrollo de sistemas experimentales como COMPASS, la India IRNSS y Japón QZSS como sistemas regionales.

Si el GNSS plantea un futuro lleno de posibilidades, primero han de resolverse multitud de cuestiones, como capacidades de los nuevos sistemas, interoperabilidad con el GPS o costes entre otras cosas. Factores que implican a multitud de organizaciones, como agencias espaciales encargadas del desarrollo del sistema, gobiernos y otras agencias nacionales e internacionales encargadas de cuestiones legislativas.

Han proliferado en multitud de países agencias, publicaciones, asociaciones de GNSS con el fin de proponer aplicaciones, soluciones y acuerdos así como educar sobre esta tecnología, debido en parte a su prometedor futuro, y en parte a su complejo entorno internacional.

<span id="page-28-0"></span>Hemos establecido ya un marco para definir qué características debe tener un sistema GNSS a estas alturas, ya que si bien el primero fue el GPS, su evolución así como el resto de sistemas que surjan en otros países deben tener una estructura básica muy similar para garantizar la interoperabilidad y las características entre distintos GNSS.

#### **2.3.1 GNSS: definición de su composición, características y segmentos.**

Los sistemas de navegación por satélite tienen una estructura claramente definida, que se divide en tres segmentos distintos: un segmento espacial, un segmento de control, un segmento de usuarios. No se entiende un GNSS sin alguno de estos tres elementos.

Hasta ahora la situación era la de sistemas dependientes del GPS, que no tenían segmento espacial, o que está en fase experimental, y por tanto son sistemas que por sí mismos no son completamente operativos, como el Galileo ahora en fase experimental.

Así, mientras que el segmento espacial hasta ahora ha pertenecido exclusivamente al GPS y al GLONASS (aunque su constelación de satélites no abarca una cobertura global), quedando relegados el resto de países a usarlos, los segmentos de control se han implantado de distinta manera en cada país (Japón, EEUU, Rusia) o continente (Europa), dando lugar a los sistemas de aumento basados en tierra o satélite, comentados anteriormente.

A continuación vamos a describir qué es lo que debe tener un GNSS en cada segmento para poder ser considerado como tal, y no un sistema de aumento de pendiente de otro GNSS.

### **2.3.1.1 Segmento espacial**

Es el segmento compuesto por los satélites que forman el sistema, tanto de navegación como de comunicación. Mientras que los primeros orbitan alrededor de la Tierra, repartiéndose en distintos planos orbitales, los segundos son los que forman los llamados sistemas de aumento que sirven para la corrección de errores de posicionamiento.

#### **Satélites de navegación**

El segmento espacial de un GNSS debe tener el suficiente número de satélites de navegación, tales que éstos puedan garantizar una cobertura global en todo momento.

Además para ser lo suficientemente robusto en el servicio, ha de tener un número que le permita transmitir información de manera redundante en caso de que algún satélite deje de prestar servicio, o para que haya un mayor número de satélites en una zona que nos permitan obtener un posicionamiento más preciso.

Los satélites por otro lado, han de estar colocados en distintos planos orbitales de tal forma que se cubra toda la Tierra de manera global en todo momento (actualmente el GPS garantiza un mínimo de 5 satélites visibles en cualquier parte del mundo). Sin embargo dependiendo del número de satélites, la distribución dentro de estos planos orbitales no tiene porqué ser uniforme.

Aunque entraremos en más detalle sobre las características técnicas en posteriores capítulos, basta con saber que el GPS estadounidense en la actualidad tiene una constelación de 30 satélites, distribuidos en seis planos orbitales de manera no uniforme, ya que los satélites adicionales que proporcionan información redundante se han ido añadiendo poco a poco a la constelación originalmente uniforme de 24 satélites.

<span id="page-30-0"></span>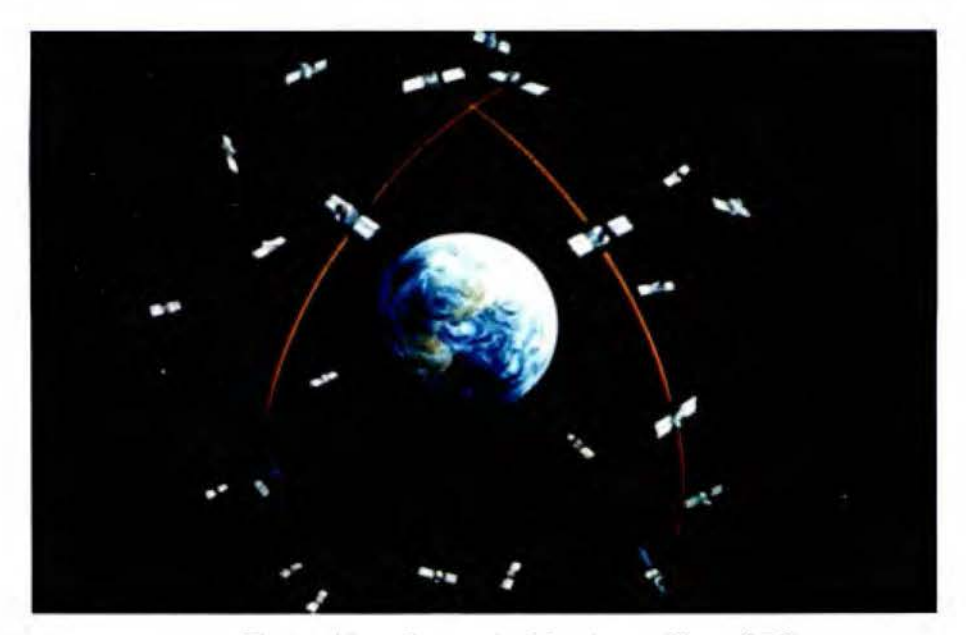

Figura Nº3: Constelación de satélites GPS Fuente: D. García Á. (2008) Sistema GNSS (GLOBAL NAVIGATION SATELLITE SYSTEM) (Tesis de Grado) Universidad Autónoma de Madrid, España

## **Satélites de comunicación**

Por otro lado, en el SS podemos encontrarnos satélites de comunicación GEO, que forman los llamados sistemas de aumento, particulares de cada país. Dicho satélite retransmite la información con correcciones procedente del segmento de control, lo que aumenta la precisión del sistema. Ejemplos de sistemas de aumento son el WASS de EEUU, el EGNOS en Europa o el MFSAS de Japón y Australia.

### **2.3.1.2 Segmento de control**

Formado por el conjunto de estaciones en tierra que recogen los datos de los satélites. Este segmento es complejo en su definición, siendo propio de cada país o coalición de países, y estructurándolos en función de distintos criterios como más convenga.

Sus funciones son garantizar las prestaciones del sistema mediante monitoreo del segmento espacial y aplicar correcciones de posición orbital y temporal a los satélites, enviando información de sincronización de relojes atómicos y correcciones de posicionamiento de órbitas a los distintos satélites.

#### **Estructura del segmento de control**

La estructura básica para todo GNSS, es un conjunto de estaciones de monitorización y una estación de control, que reciben las señales de los satélites y son capaces de llevar a cabo las funciones anteriormente citadas.

Cada estación genera su propia información sobre el funcionamiento del sistema, en última instancia esta información se envía a una estación de control que aplica dichas correcciones al satélite del GNSS, en cuanto a su posición orbital y coordenadas temporales, o bien retransmite la información a un satélite geoestacionario que forma un sistema de aumento (como se hace en la actualidad con el GPS, en países que no tienen un segmento espacial propio).

Como la posición de cada estación y las coordenadas temporales se conocen (cada estación está equipada con un reloj atómico de cesio), se pueden combinar las medidas obtenidas por varias estaciones para crear un sistema de navegación inverso que determine la localización espacial y temporal del satélite.

En última instancia se envía a través de las estaciones de monitorización o de control la nueva información al satélite, que corrige así su órbita y su mensaje de navegación.

<span id="page-32-0"></span>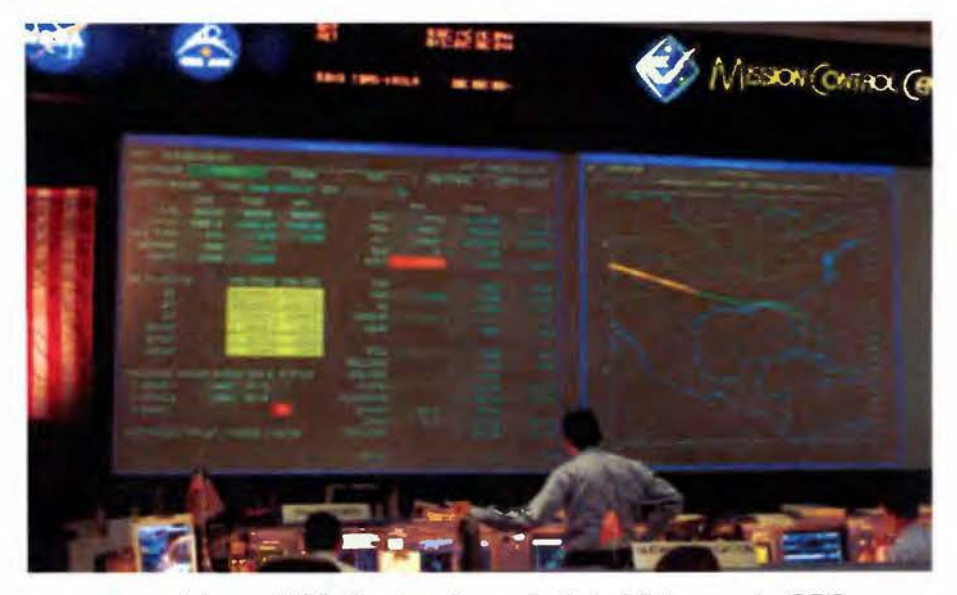

Figura Nº4: Centro de control de Misiones de GPS Fuente: D. García Á. (2008) Sistema GNSS (GLOBAL NAVIGATION SATELLITE SYSTEM) (Tesis de Grado) Universidad Autónoma de Madrid, España

## *2.3.* **1.3 Segmento de usuario**

Formado por los equipos GNSS que reciben las señales que proceden del segmento espacial. Este dispositivo está formado por un conjunto de elementos básicos que son:

Antena receptora de GNSS a la frecuencia de funcionamiento del sistema, de cobertura hemiesférica omnidireccional. Puede ser de muchas formas y materiales, dependiendo de las aplicaciones y del coste del receptor: monopolo, dipolo, dipolo curvado, cónico-espiral, helicoidal o microstrip.

Receptor: es del tipo heterodino, basado en la mezcla de frecuencias que permite pasar de la frecuencia recibida en la antena a una baja frecuencia que podrá ser manejada por la electrónica del receptor. Contiene un reloj altamente estable (generalmente un oscilador de cristal) y normalmente una pantalla donde mostrar la información de posicionamiento.

<span id="page-33-0"></span>Los receptores se encargan de tres funciones principales:

- Satellite Manager, que es la gestión de los datos que envía el satélite. En primer lugar el receptor está en modo INIT en el que se almacena el almanaque y el estado de los satélites en una memoria. Después pasa al modo NAV en el que almacena los datos necesarios para los cálculos.
- Select Satellite, que se encarga de encontrar los cuatro satélites con geometría óptima para la navegación, a partir de una lista de satélites visibles.
- SV Position Velocity Acceleration, que calcula la posición y velocidad de los satélites empleados en la navegación.

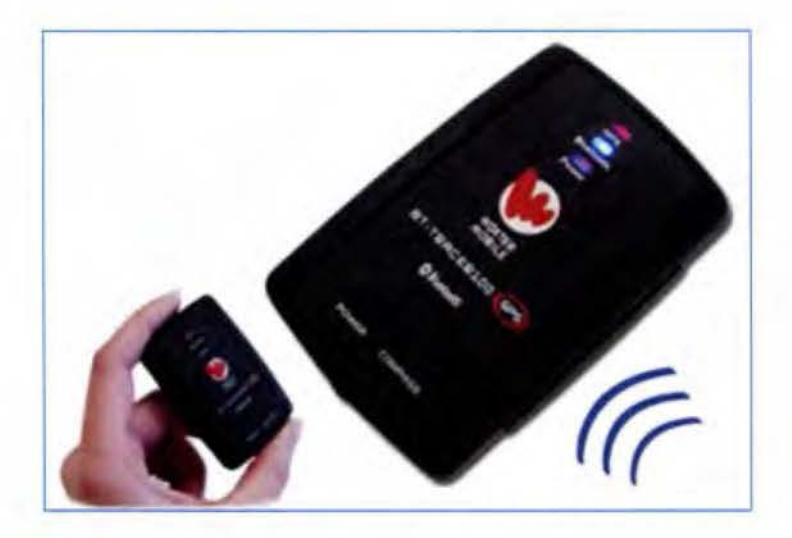

Figura N°5: Receptor WOXTER 100 GPS con Bluetooth Fuente: D. García A. (2008) Sistema GNSS (GLOBAL NAVIGATION SATELLITE SYSTEM) (Tesis de Grado) Universidad Autónoma de Madrid, España

Este segmento ha evolucionado mucho, desde sus principios donde un receptor era capaz de captar la señal de cuatro o cinco satélites, hasta la <span id="page-34-0"></span>actualidad que tienen hasta doce o veinte canales, lo que permite un mejor posicionamiento.

Además del número de canales (o señales de satélite que es capaz de captar), los receptores también se caracterizan por los sistemas de corrección internos (como DGPS) y también por los protocolos que utiliza con distintos fines, como comunicaciones entre dispositivos (mediante USB, Bluetooth o NMEA 0183).

Por último decir que es de vital importancia la existencia de acuerdos entre distintos GNSS de forma que los receptores de un sistema puedan recibir señales de los satélites de otro sistema o de sistemas de aumento, lo que implica que en la actualidad se trate de buscar un consenso de cómo deben evolucionar los GNSS.

## 2.3.2 Prestaciones de los actuales sistemas GNSS

Ahora que ya hemos definido la estructura básica de un sistema global de navegación por satélite, vamos a analizar las prestaciones básicas que debe ofrecer. Aunque entraremos en detalle en el próximo capítulo sobre las prestaciones de cada sistema en particular, vamos a analizarlas en este apartado de manera común a todos:

- Cobertura: todo GNSS debe tener una cobertura mundial, es decir, una constelación de satélites que sea suficiente como para garantizar el funcionamiento del sistema en cualquier parte del planeta. Como dijimos antes, necesitamos un mínimo de cuatro satélites para ealcular  $\overline{\phantom{a}}$ las coordenadas espaciales y temporales.
- Disponibilidad: el sistema debe garantizar su normal funcionamiento durante un porcentaje muy elevado de tiempo, en torno al 95% o 99% si hablamos de aplicaciones críticas o no. Esto hace que se

<span id="page-35-0"></span>introduzcan satélites redundantes a la constelación para garantizar el funcionamiento en caso de que alguno falle.

- Precisión: el sistema debe proporcionar un posicionamiento espacial y temporal preciso. Hablamos de un rango de metros en aplicaciones civiles en la actualidad, que varían de un sistema de aumento a otro; y de centímetros para aplicaciones militares del GPS.
- Integridad: la integridad es un concepto fundamental en la navegación. Hace referencia a cómo de fiables son los datos que se están usando para seguir una determinada ruta o realizar una determinada operación. Para cuantificar la integridad, se suele expresar el riesgo de pérdida de integridad como la probabilidad de un fallo no detectado. Es decir los satélites deben transmitir información fiable y no errónea.
- Continuidad de servicio: concepto que se refiere sobre todo al servicio prestado por el GPS, ya que el Gobierno Norteamericano podría apagar la señal civil que generan sus satélites, terminando o interrumpiendo así su servicio.

Así para garantizar todas las prestaciones del sistema, se debe tener el control del mismo, ya que la dependencia de otros sistemas, ya sea GPS o GLONASS, hace que los países sin su propio Sistema de Navegación por Satélite, no puedan garantizar dichas prestaciones; si bien con los sistemas de aumento si podemos garantizar algunas de éstas.

#### **2.3.3 Funcionamiento de un sistema GNSS**

En este apartado vamos a cubrir los aspectos clave del funcionamiento de los GNSS. Ahora que conocemos su estructura básica y las prestaciones que
debe ofrecer, vamos a ver el proceso que se da desde que se envía la información hasta que se recibe, y como se aprovecha dicha información para calcular el posicionamiento.

El funcionamiento de un Sistema de Navegación por Satélite involucra los distintos segmentos vistos anteriormente, de tal manera que se relacionan entre sí:

- Segmento espacial: envía la señal que se recibe en los segmentos de control y usuario.
- Segmento de control: recibe la señal del segmento de espacio, monitoriza y actualiza información enviando correcciones a los satélites si es preciso.
- Segmento de usuario: recibe información procedente del segmento espacial y calcula su posición.

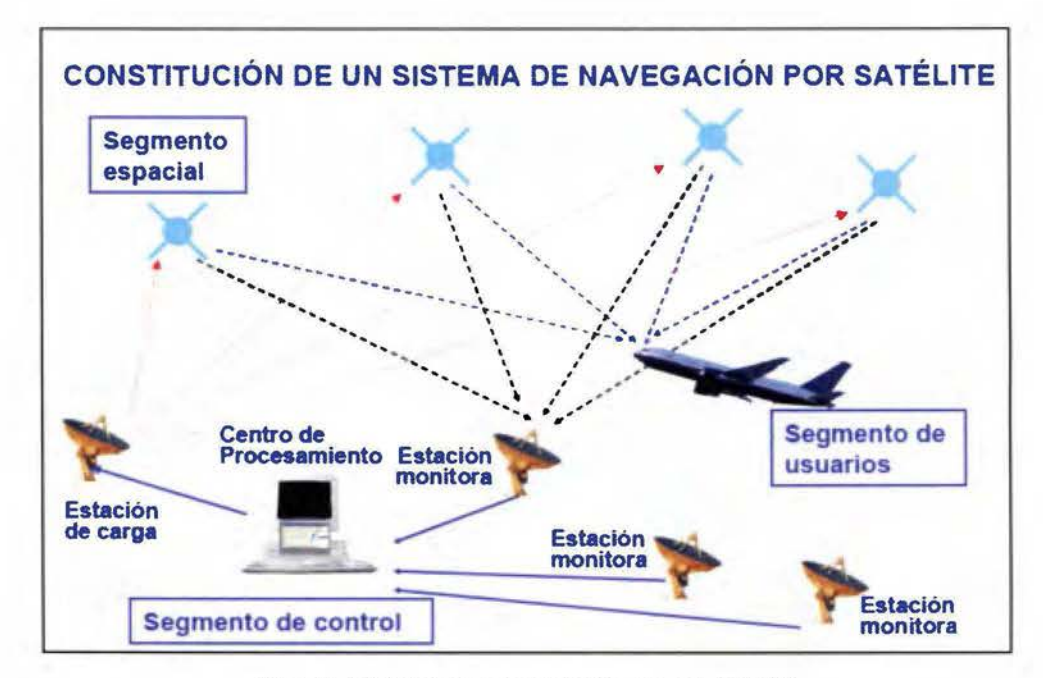

Figura Nº6: Funcionamiento de un GNSS Fuente: D. García Á. (2008) Sistema GNSS (GLOBAL NAVIGATION SATELLITE SYSTEM) (Tesis de Grado) Universidad Autónoma de Madrid, España

# **2.3.4 ¿Cómo se calcula la posición?**

El cálculo de la posición depende básicamente de dos parámetros que son la posición del satélite y el reloj del mismo. Dicha información es recogida en la señal enviada por el satélite hasta el receptor, siendo el proceso de cálculo el siguiente:

- La situación de los satélites es conocida por el receptor con base en las efemérides<sup>3</sup>, parámetros que son transmitidos por los propios satélites.
- El receptor GNSS mide su distancia de los satélites, y usa esa información para calcular su posición. Esta distancia se mide calculando el tiempo que la señal tarda en llegar al receptor. Conocido ese tiempo y basándose en el hecho de que la señal viaja a la velocidad de la luz (salvo algunas correcciones que se aplican), se puede calcular la distancia entre el receptor y el satélite.
- Cada satélite indica que el receptor se encuentra en un punto en la superficie de la esfera con centro en el propio satélite y de radio la distancia total hasta el receptor.
- Son necesarios al menos cuatro satélites para obtener la posición, con tres satélites somos capaces de calcular la posición en tres dimensiones, mientras que el cuarto nos permite eliminar los errores de sincronismo.

Podemos resumir esto en el siguiente sistema de ecuaciones:

<sup>3</sup>Conjunto de parámetros orbitales que indican la posición del satélite.

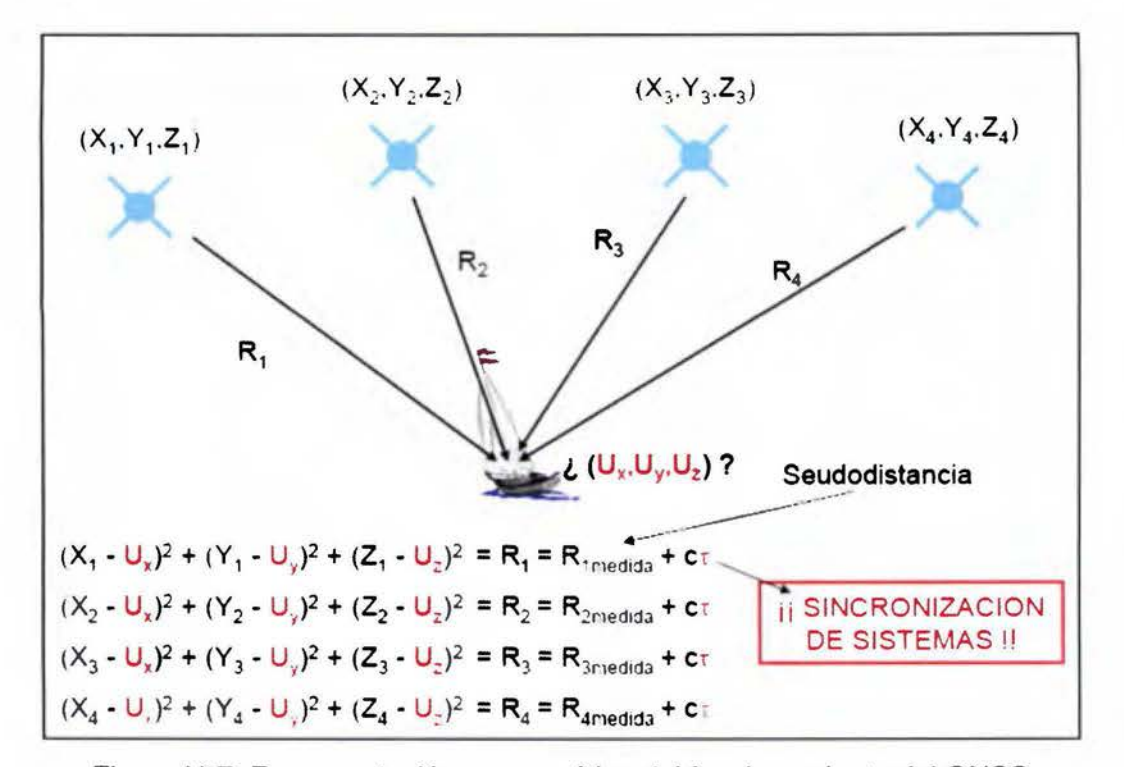

Figura Nº7: Representación esquemática del funcionamiento del GNSS Fuente: D. García Á. (2008) Sistema GNSS (GLOBAL NAVIGATION SATELLITE SYSTEM) (Tesis de Grado) Universidad Autónoma de Madrid, España

# **2.3.5 Fuentes de error**

La información procedente de cada satélite que viaja en una señal puede verse afectada por distintas fuentes de error:

- Efectos atmosféricos
- Efectos multitrayecto
- Errores de efemérides y reloj
- Errores debidos a la relatividad
- Disponibilidad selectiva

Estos errores que degradan la precisión del servicio, han hecho que surjan como ya se han comentado sistemas de mejora para obtener mayores prestaciones.

# **2.3.6 Aplicaciones de los sistemas GNSS**

Como ya se ha descrito anteriormente, el nacimiento de la tecnología GNSS tiene su origen en las aplicaciones militares del GPS, empezando a funcionar para aplicaciones civiles a finales de los 80. Vamos a ver ahora estos dos tipos de aplicaciones y a describir su estado actual, así como sus características.

### **2.3.6. 1 GPS: el sistema militar**

Los beneficios del GPS son cuantiosos, se ha convertido en un componente esencial para los sistemas militares estadounidenses, usándose en todo tipo de equipamiento militar como armas guiadas de alta precisión, o navegación y posicionamiento de las tropas en vehículos de tierra mar y aire. Podemos clasificar los servicios militares como:

- Servicios para Ejército del Aire: reconocimiento y localización de objetivos, repostaje en vuelo, cálculo de rutas, aproximación al aterrizaje, precisión de los bombardeos, etc.
- Servicios para Infantería: supervivencia, emplazamiento de la artillería, reconocimiento y localización de objetivos, recuperación de equipos, puntos de encuentro, evacuaciones, etc.
- Servicios para la Marina: navegación, operaciones anfibias, patrulla costera, emplazamiento de minas, posicionamiento de submarinos, etc.

Sin embargo el GPS ha vuelto al ejército de EEUU extremadamente dependiente de dichos dispositivos, lo que ha llevado a cabo el estudio de mecanismos de seguridad que garanticen que no se va a emplear su propia tecnología contra ellos mismos.

Mecanismos como la citada disponibilidad selectiva actualmente en desuso o el control que ejerce el gobierno sobre los receptores GPS que se venden, limitando su funcionalidad dependiendo de su altitud y velocidad, (no permiten una velocidad mayor de 515 m/s a una altitud mayor de 18 Km) evitando con dichas medidas que puedan colocarse en armas guiadas contra los EEUU.

#### 2.3.6.2 GNSS: el sistema civil global

El uso del GPS como tecnología civil se inicia a partir de la década de los 90, y supone el inicio de un nuevo sector tecnológico con multitud de aplicaciones potenciales. Cabe destacar distintos tipos de aplicaciones:

- Automoción: los sistemas de navegación de automóviles basados en GPS, son la aplicación más conocida de esta tecnología en la actualidad. Son receptores GPS de distintas características, y sobre los que podemos cargar un software con diversa información (mapas, localizaciones, límites de velocidad, radares...), son capaces de analizar y planificar rutas en marcha. Constituyen un amplio mercado en la actualidad.
- Ferrocarriles: La navegación por satélite se utiliza ya en algunas aplicaciones tales como el apoyo al control del tráfico, la gestión de recursos ferroviarios o la asistencia al cliente, o el «control activo de los trenes». También se empleará en futuros sistemas de control de

trenes y señalización de la Unión Europea, a través del proyecto Galileo.

- Aviación: los sistemas GPS integrados en las actuales cabinas sirven para el guiado del piloto automático a través de la planificación de rutas. Para lograr una mayor precisión en ruta utilizan sistemas de aumento como WAAS o LAAS en función de donde se encuentren $\rm ^4.$
- Navegación marítima: el GPS es utilizado en la actualidad por multitud de barcos para navegar por mares océanos e incluso lagos. Estos sistemas tienen un software, como el MOB, que permite el rescate marítimo de personas en el mar de manera mucho más sencilla, ya que establece la posición exacta en la que se produce el accidente<sup>5</sup>.
- Agricultura: el DGPS ha supuesto también una revolución en el mundo agrícola facilitando multitud de procesos: La gestión de activos, optimizando el uso de recursos en función del trozo de parcela en el que se encuentre la máquina, el trazado de lindes, la gestión forestal y el seguimiento de vehículos son sólo algunos ejemplos.
- Inspección y mapeo de territorios (geodesia y geofísica): el GNSS se emplea en la medición de datos para actualización de mapas cartográficos. Un ejemplo del uso del GNSS son los Sistemas de Información Geográfica (SIG), son una integración organizada de hardware, software, datos geográficos y personal, diseñado para capturar, almacenar, manipular, analizar y desplegar en todas sus formas la información geográficamente referenciada con el fin de resolver problemas complejos de planificación y gestión, en donde se utiliza el GNSS para la recogida de datos.

<sup>4</sup>Organismos como la ICAO establecen la normativa y el uso de estos sistemas.

<sup>&</sup>lt;sup>5</sup> Organismos de la ONU como la IMO (Organización Internacional Marítima) dictan normas y proyectos relacionados con receptores GPS.

- Sincronización de equipos: el GPS es utilizado en la actualidad para la sincronización de distintos tipos de equipos por ser una fuente de tiempo muy precisa. Se usa por ejemplo en el protocolo NTP de Internet para la sincronización de equipos informáticos de una red, estableciendo el reloj del GPS como el maestro a partir de los que se sincronizan el resto. También se usa en comunicaciones TOMA para redes.
- Telefonía móvil: Algunos teléfonos móviles pueden vincularse a un receptor GPS diseñado a tal efecto. Suelen ser módulos independientes del teléfono que le proporcionan los datos de posicionamiento, los cuales son interpretados por un programa de navegación.
- Servicios de localización y emergencia: son servicios basados en el GPS integrado en un dispositivo móvil, que envía la información de la posición de éste a través de una red. Pueden tener distintas aplicaciones, como servicios de emergencia (localización de personas), o publicidad (localización de lugares). El uso del GPS para el ocio y tiempo libre es un segmento que tiene cada vez un mercado mayor: el senderismo, ciclismo, escalada, montañismo etc. Se han hecho eco de esta tecnología. La iniciativa GMES dentro del proyecto Galileo es un ejemplo del uso del GNSS con estos fines.
- Transporte multimodal: los GNSS van a permitir la localización y gestión de flotas de transporte (tierra, mar o aire), permitiendo mejores tiempos de entrega y el abaratamiento de costes.
- Elaboración de mapas de la ionosfera: la información que envían los satélites GPS es sensible a las perturbaciones de la ionosfera, que causan error en la señal que se propaga. A través de dicho error podemos medir las perturbaciones en la ionosfera y por tanto hacer un

mapa de la misma, a través del cual se podrán medir seísmos en cualquier parte del planeta en tiempo real.

Las nuevas aplicaciones que están surgiendo son también las responsables del diseño de los nuevos GNSS y de la actualización de versiones de GPS y GLONASS, a los que se les han añadido nuevas prestaciones que permitan dar nuevos servicios (en el capítulo 3 se presentan las prestaciones de los actuales GPS y GLONASS frente a las del nuevo Galileo, en este capítulo se observa la evolución de la tecnología para ofrecer cada vez mejores prestaciones y mayores servicios).

Por otro lado, estas aplicaciones tendrán un profundo impacto en diversos sectores mejorándolos positivamente: permitiendo optimizar desde la distribución de energía en una red eléctrica, a la mejora de redes de comunicaciones, la gestión más efectiva del transporte, o la monitorización de recursos para su uso más eficiente. Todas estas aplicaciones tienen un impacto económico positivo a través del abaratamiento de costes por el uso más eficiente de recursos, y el desarrollo de un nuevo mercado con múltiples oportunidades de negocios. Los GNSS mejorarán la calidad de vida en los países que inviertan en del desarrollo de proyectos basados en esta tecnología.

# **2.4 Teoría del ajuste de observaciones por mínimos cuadrados<sup>6</sup> •**

Se usa de forma extensiva el método de ajuste por mínimos cuadrados, concretamente para las compensaciones de poligonales y redes, intersecciones directa e inversa, nivelación trigonométrica y transformaciones de coordenadas.

En la realización de un levantamiento topográfico (conjunto de operaciones necesarias para obtener puntos del terreno para poder representarlos de forma gráfica y numérica) normalmente se toman más observaciones que las necesarias, con objeto de reducir la posibilidad de errores y mejorar la precisión del resultado. Esto origina un modelo geométrico que está sobre determinado, o dicho de otra forma, un sistema con más ecuaciones que incógnitas. Los valores más probables para las coordenadas de las estaciones pueden ser calculadas mediante el ajuste simultáneo de las observaciones de forma que la suma de los cuadrados de sus residuos sea mínima, de ahí el término "mínimos cuadrados".

Implementando el cálculo por mínimos cuadrados usando el método de las ecuaciones de observación, de forma que cada observación genera una o varias ecuaciones, que son ajustadas de forma simultánea. Matemáticamente se expresa con la siguiente ecuación matricial:

$$
X = (A^T P A)^{-1} A^T P L
$$

Dónde:

X= es un vector que contiene la diferencia entre las coordenadas actuales de cada base y las coordenadas resultantes

A= es la matriz de coeficientes que se crea a partir de los datos de las observaciones y coordenadas de las estaciones que intervienen en ellas,

P= es una matriz diagonal de pesos de las ecuaciones,

<sup>&</sup>lt;sup>6</sup> Aaplitop. (S.f.). Teoría del ajuste de observaciones por mínimos cuadrados. 20 enero 2014, de Aaplitop

Sitio web: http://www.aplitop.com/soporte/manuales/mdt/Topografia/introduccin3.htm

L= es un vector que contiene los residuos entre los valores observados y calculados para cada observación (términos independientes).

Un programa que utilice estos medios puede calcular por medio de un proceso iterativo la matriz X hasta que sus valores sean inferiores al umbral de convergencia especificado en la configuración del cálculo por mínimos cuadrados, o bien hasta que se supere el máximo de iteraciones. Normalmente, si el sistema está bien condicionado, debería converger en la segunda o tercera iteración. En caso contrario el programa presentará un mensaje de error, debiendo el usuario aumentar el número de iteraciones, disminuir la convergencia o bien comprobar las observaciones.

Si se ha solicitado el cálculo en tres dimensiones, el programa realizará separadamente un ajuste planimétrico para hallar las coordenadas definitivas "X,Y" y a continuación ejecuta el ajuste altimétrico para calcular la coordenada Z.

La ecuación matricial que calcula los residuos después del ajuste es:

$$
V = AX - L
$$

Dónde:

 $V =$  Vector de residuos

 $A =$ Matriz de coeficientes

 $X =$  Vector de diferencias entre coordenadas origen y destino

 $L =$  Vector de términos independientes

Por otra parte, la desviación estándar indicada en cada cálculo se obtiene por la siguiente fórmula:

$$
S_{\rho} = \sqrt{\frac{(V^T P V)}{r}}
$$

Dónde:

 $S_0$  = Desviación estándar P =Matriz de pesos r = Grados de libertad del sistema

Los grados de libertad se calculan restando el número de ecuaciones de observación (m) menos el número de incógnitas (n):

$$
r=m-n
$$

La desviación estándar de cada uno de los valores ajustados se obtiene por la fórmula:

$$
S_{x_i} = S_{\theta \sqrt{Q_{x_i x_i}}}
$$

Dónde:

 $S_{xi}$  = Desviación estándar del valor i ajustado

 $S_0$  = Desviación estándar global del ajuste

Oxixi =Elemento diagonal de la fila i, columna i de la matriz de covarianza

La matriz de covarianza se calcula con la ecuación:

$$
Q = (A^T P A)^{-1}
$$

Dónde:

Q = Matriz de covarianza

 $A =$  Matriz de coeficientes

 $P =$ Matriz de pesos

CAPÍTULO 3: Marco metodológico

 $\mathcal{L}^{\text{max}}_{\text{max}}$ 

 $\ddot{\phantom{0}}$ 

 $\gamma_{\rm{in}}$ 

 $\omega_{\rm{max}}$ 

 $\hat{\mathcal{L}}(\hat{\mathcal{L}})$ 

## **3.1 Enfoque de la práctica**

La práctica consistió en la materialización de una BC para equipo con mediciones electromagnéticas a partir del uso de receptores GNSS de doble frecuencia, los datos serán procesados de forma local sin el uso de estaciones de referencia, exponiendo además que para un sistema local como la BC no es necesario la utilización de procesos globales.

La práctica se realizara sobre terreno, se establecerán los hitos, se realizan las mediciones con GNSS, se medirá con Estación Total Leica® y se procesara, se contrastaran los datos y se entregaran los resultados.

## **3.2 Fuentes y sujetos de información**

#### **3.2.1 Fuentes primarias**

Como fuentes primarias se utilizaran los receptores HiPer+ (ver Anexo NºS) y el GR-3 (ver Anexo Nº4) de la marca Topcon® los dos, una Estación Total Leica® TS06 plus (ver Anexo Nº2), un Nivel de Precisión electrónico Leica® Sprinter 250m (ver Anexo N°3) y software especializado Topcon® Tools v8.2.3, AutoCAD® Civil 3D 2009® y herramientas de Microsoft® Office® para el cálculos de las matrices de ajustes, pertenecientes a la EIT-UCR.

# **3.2.2 Fuentes secundarias**

Como fuentes secundarias se buscó, Bibliografía, Publicaciones, Tesis y se consultó a Profesionales en el tema. Además información del sistema de imágenes satelitales y públicas, de Google® Maps, Google® Earth como soporte para el planeamiento y configuración de la BC.

#### **3.2.3 Sujetos**

La información será obtenida por la propia BC una vez materializada y de los datos obtenidos por los receptores GNSS Topcor®, la Estación Total Leica® y el Nivel de Precisión Electrónico Leica®.

## **3.3 Descripción de los instrumentos y complementos.**

Para la ubicación preliminar de la BC, se buscó por medio de Google® Maps y Google® Earth los posibles lugares que cumplieran con la característica de 500m de línea recta.

Para la creación de los hitos de la base, se empleó varilla de acero de 50cm de largo, 100 kg de cemento preparado, pintura para la rotulación de los Hitos.

Para la ubicación de los hitos en cemento de la línea base, se requirió del siguiente equipo topográfico: cuatro bases nivelantes para Prisma, una Estación Total, cuatro trípodes, cuatro prismas, cinta métrica y otros por menores.

Una vez terminado el secado de los hitos, se midieron las distancias con Estación Total, Nivel de Precisión Electrónica y receptores GNSS, con sus accesorios básicos.

Los datos obtenidos por los receptores GNSS fueron descargados al computador y procesados por medio de varios softwares, Topcor® Tools, y herramientas Office®.

Los datos obtenidos por la Estación Total y el Nivel de Precisión Electrónica, fueron procesados con AutoCAD® Civil 3D 2009® y para obtener las distancias reducidas por medio de matrices se utilizó Microsoft® Office® Excel 2007.

# **3.4 Diagrama de labores para la realización de la Base de Calibración Sabana-UCR**

Mostrando de manera simplificada las labores que se desarrollaran en el transcurso de este trabajo de graduación, se realiza un diagrama de flujo de actividades, que sintetiza las tareas principales que se realizaron para llegar a la creación de la BC Sabana-UCR, por medio de GNSS de doble frecuencia, con un ajuste local, con una nivelación geométrica de precisión y con un programa para el cálculo de las constantes multiplicativa y aditiva para el ajuste de un distanciómetro, llamado "Programa para el ajuste de las constantes multiplicativa (m) y aditiva (b) para la Base de Calibración de la Sabana-UCR".

Este diagrama puede servir de guía, para la programación de futuras actividades en la creación de una BC de este tipo o similar, siendo un recurso importante.

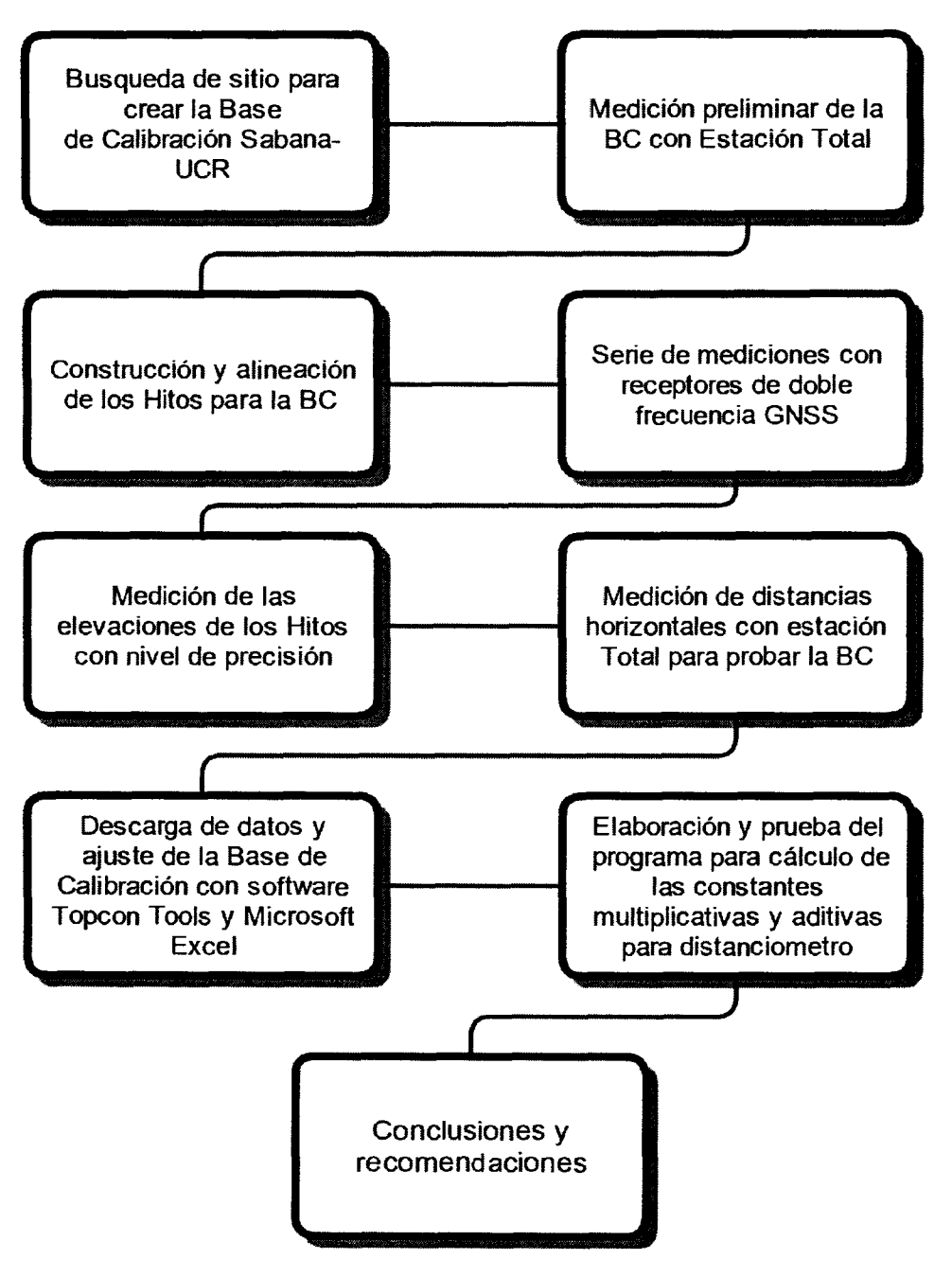

Figura Nº8: Diagrama de actividades establecidas en la Metodología de trabajo Fuente: Propia

# **3.5 Cronograma de actividades**

A continuación se detallan los tiempos empleados para la realización de las actividades desarrollada en el presente trabajo, en el siguiente cronograma (ver Tabla Nº1)

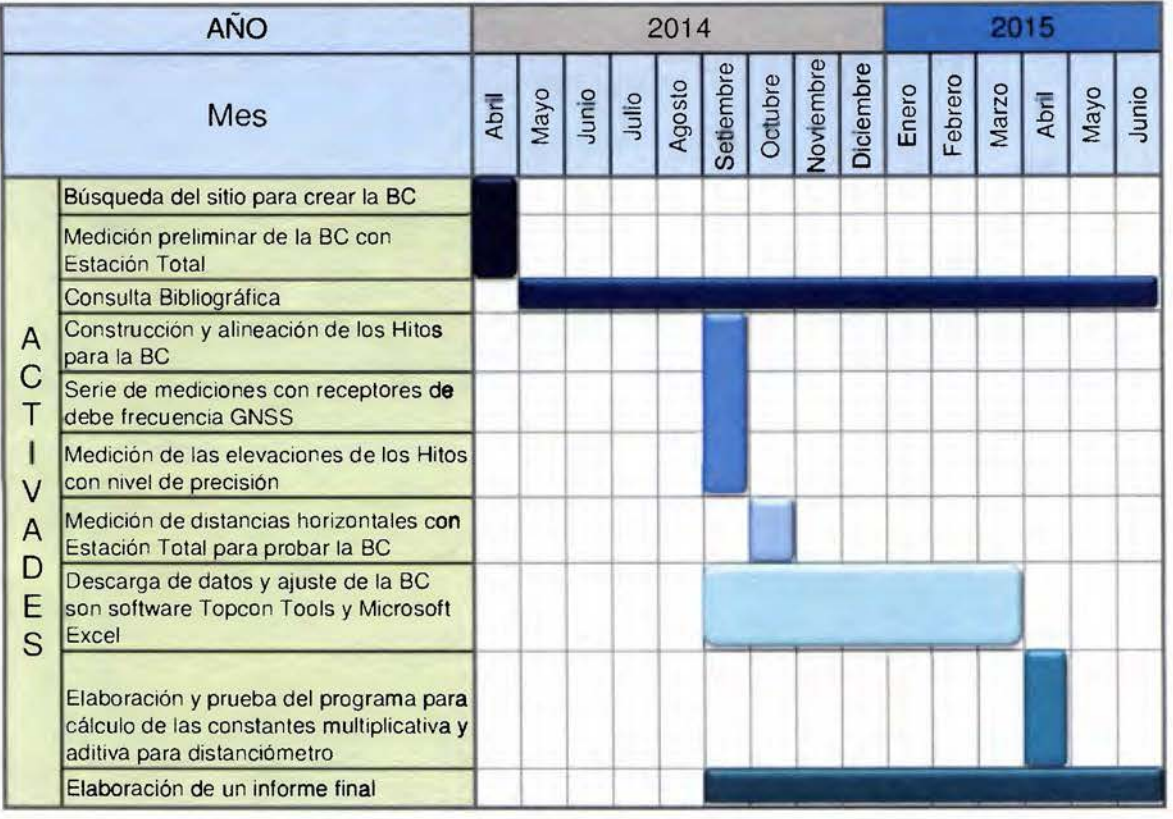

# Tabla Nº1: Cronograma

Fuente: Propia

### **3.6 Ubicación de la Base de Calibración**

Para poder cumplir con los requerimientos de la BC, que son una línea visual de al menos 500m con perfil cóncavo para evitar la refracción por calor, se hizo una búsqueda por medio del Google® Earth, para ubicar alguna línea que estuviera cerca de Universidad de Costa Rica. A pesar de conocer la ubicación y los antecedentes de la Base de la Sabana, esto con el fin de obtener una ubicación más favorable un cuanto a distancia de traslado desde la Universidad a la Base, y con el fin de reafirmar o no, que la ubicación de la Sabana es la idónea.

Producto de la búsqueda se pudo determinar varias líneas con las características que requerían, se presentan las propuestas a los profesores guías, y posterior a esto se organizan dos campañas de mediciones con Estación Total, para determinar si las líneas visuales cumplían con los requisitos

Las dos primeras líneas se ubican en la cercanía de la Universidad de Costa Rica, en San Pedro de Montes Oca, avenidas 2 y 4, que bordean los costados Norte y Sur el Parque Roosevelt, para esta medición se contó con la ayuda de un estudiante Diego Esquivel de la carrera de Ingeniería Topográfica de la UCR.

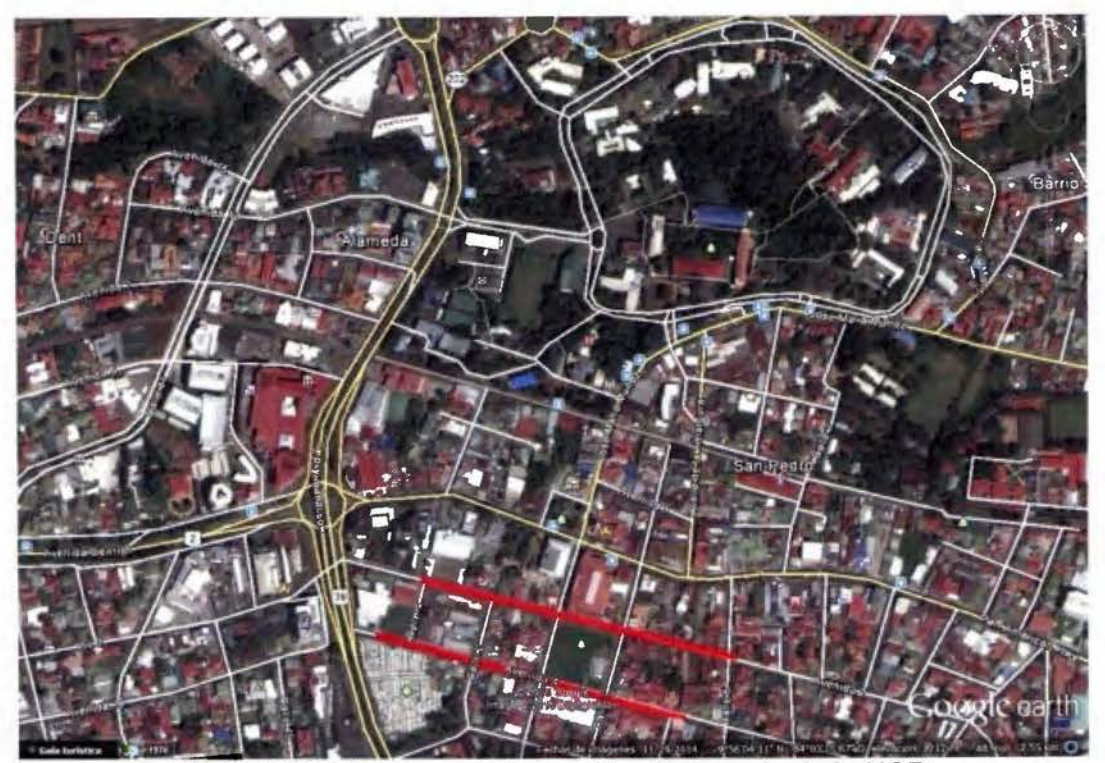

Figura Nº9: Líneas preliminares 1 y 2 cercanía de la UCR Fuente: Google® Earth ©2015, consultado en abril 2015

Instalando la Estación en un extremo de la línea y el prisma en el otro extremo, se buscó que tuvieran visual y que cumpliera con la distancia, en los dos casos si cumplían con la distancia, pero no con la línea visual, ya que se encontraban objetos en el derecho de vía que impedían la misma, tales como poste de luz, señales de tránsito, señales comerciales y vegetación, por lo que se descartan estas líneas para la colocación de la Base, esto ocasiona que sea difícil cumplir con el requisito que la base este cerca de la UCR.

La tercera línea se ubica en las cercanías del Colegio Federado de Ingenieros en el barrio José María Zeledón en la calle 85, se instala el equipo cerca de la Escuela con mismo nombre, y el prisma al otro extremo. Se presenta un obstáculo que es un árbol de la esquina de una casa, esto constituye un problema porque la única manera seria cortando las ramas o el árbol, también la

línea visual queda muy cerca de las propiedades, por lo que los portones abiertos o un carro impedirían las medición, además por ser un barrio cuenta con mucho cableado eléctrico y telefónico que obstruyen la señal emitida por los Satélites para los receptores GNNS, por estos motivos se descarta esta línea.

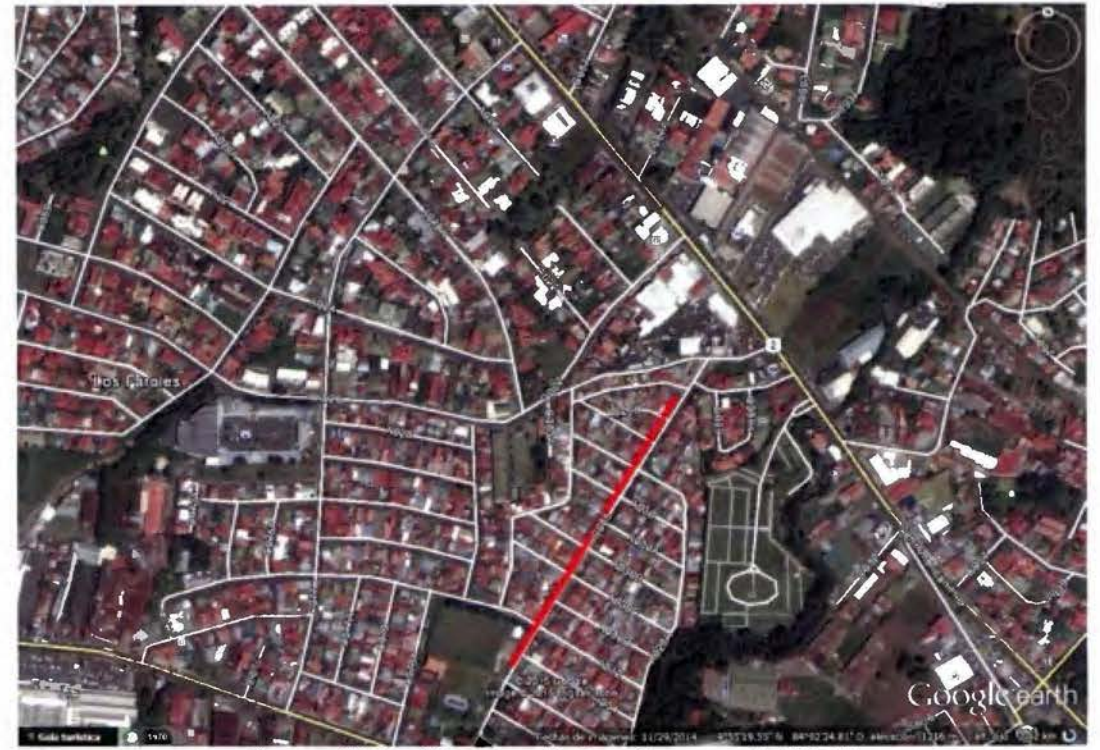

Figura Nº10: Línea preliminar 3 cerca del CFIA Fuente: Google® Earth ©2015, consultado en abril 2015

Una cuarta línea se localiza, en la Ruta 2 Florencia del Castillo, después de Tres Ríos, cerca del Residencial "Estan Anticua", pasando el puente sobre el Río La Cruz, en el espaldón de la calle derecha, sentido San José - Cartago. Esta línea ofrece una visual sin obstáculos, y un perfil de terreno adecuado, pero se encuentra en una vía de alta velocidad por lo que es de alto riesgo tanto para las personas como para el equipo, por lo que es descartada como localización de una BC.

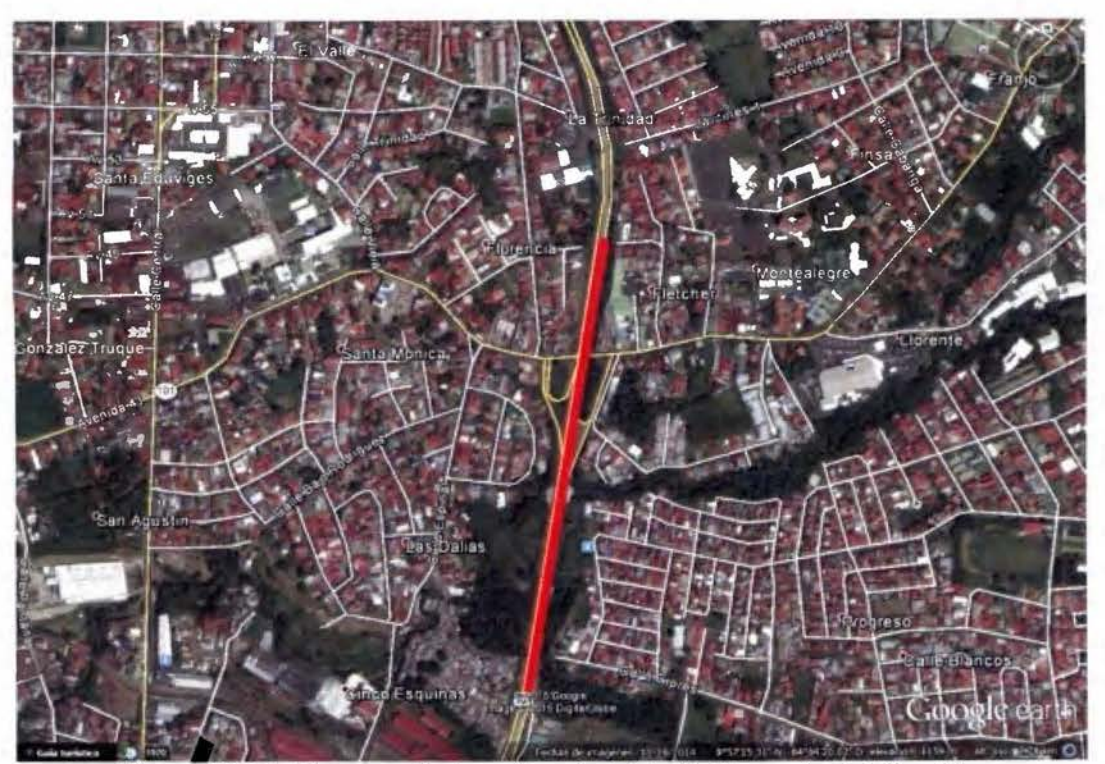

Figura **Nº11:** Línea preliminar 4 en la Ruta 2 Florencia del Castillo Fuente: Google® Earth ©2015, consultado en abril 2015

La quinta línea está en sobre la ruta 32 autopista Braulio Carrillo, en Tibás, Calle Blancos, después de la Bomba de Servicio Tour, del lado derecho de la vía sentido San José - Limón. Se coloca el prisma cerca de la Bomba de Servicio y la Estación al otro extremo, se hacen las mediciones de línea visual y se determina que si cumple con la distancia y el perfil, pero al igual que las condiciones de la cuarta línea, se expone al personal y al equipo a una zona de alto tránsito y riesgo por lo que se descarta también.

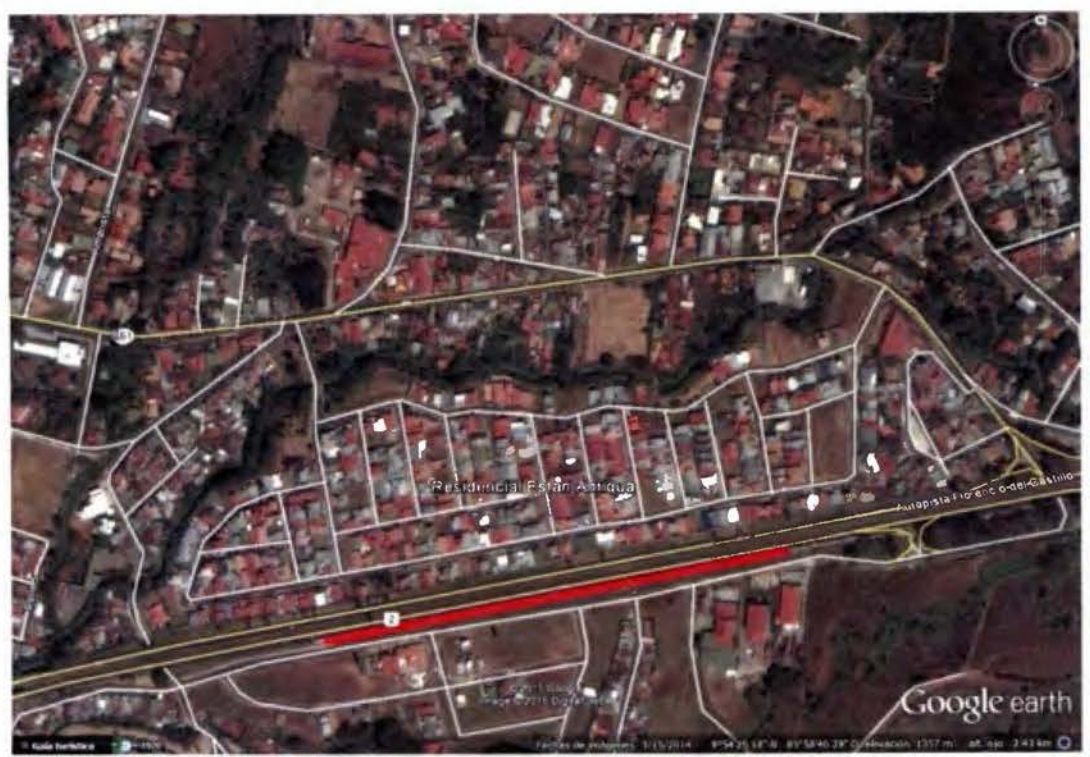

Figura N°12: Línea preliminar 5 ruta 32 autopista Braulio Carrillo Fuente: Google® Earth ©2015, consultado en abril 2015

Terminando aquí las líneas previstas para explorar la posibilidad de montar la BC, esto hace replantear la idea del sitio para crear la BC, por lo que consultado con los asesores se definió que el lugar idóneo es donde anteriormente se encontraba establecida la BC de la Sabana.

Esto nos lleva a una sexta y última línea para la colocación de la BC, a la zona de la Sabana en San José, en la bahía de separación de la autopista Próspero Fernández, frente al Lago de la Sabana.

En este lugar se ubicó con anterioridad otra BC la cual fue destruida con la ampliación de la vía, este antecedente junto con las mediciones hechas en sitio, demuestran que el lugar cumple con las características de línea visual y perfil de terreno, por lo que se define esta como la línea idónea para la construcción de la BC.

#### **3.6.1 Delimitación territorial**

La BC se creará en la provincia de San José, Costa Rica, cantón Central, en el distrito de Mata Redonda, en el costado sur del Parque Metropolitano La Sabana, específicamente en la isla divisora de carriles de la Autopista José María Castro Madriz (ver Figura Nº13).

# 3.7 **Inicio de labores de campo para el montaje de la Base de Calibración Sabana-UCR**

Primer día de campo en la Sabana, este día se dedica a la exploración y la definición de puntos temporales, que sirvan de guía en el análisis de los datos, para posteriormente poder ubicar los hitos fijos.

Se establece la ubicación de la primera estación en la bahía de separación de la autopista, empezando en el extremo Este, frente a la Piscina María del Milagro París.

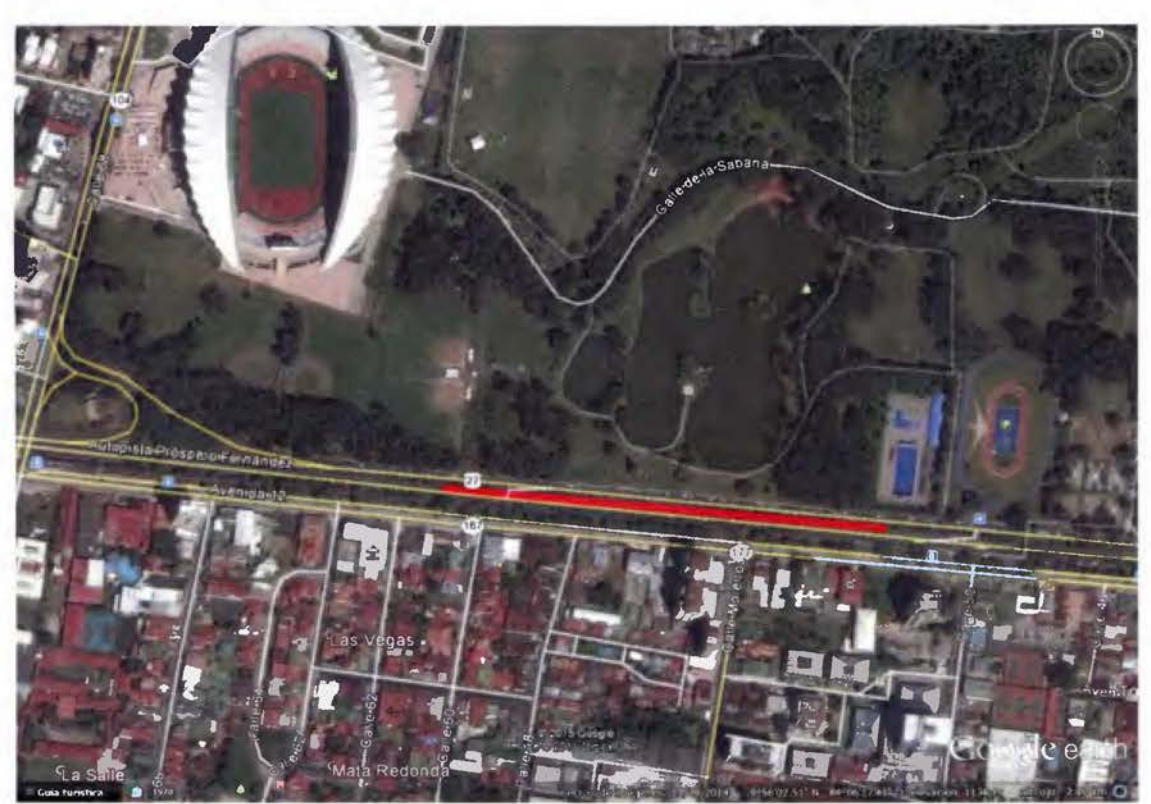

Figura Nº13: Línea Final de la Base autopista Próspero Fernández Fuente: Google® Earth ©2015, consultado en abril 2015

Para éste levantamiento se utilizó una Estación Total Leica®, dos prismas, varios tacos de madera, un mazo y accesorios, equipo básico para establecer los puntos y hacer un levantamiento de detalles.

El levantamiento se finaliza en un solo día de trabajo, sin inconvenientes, el clima fue soleado y despejado.

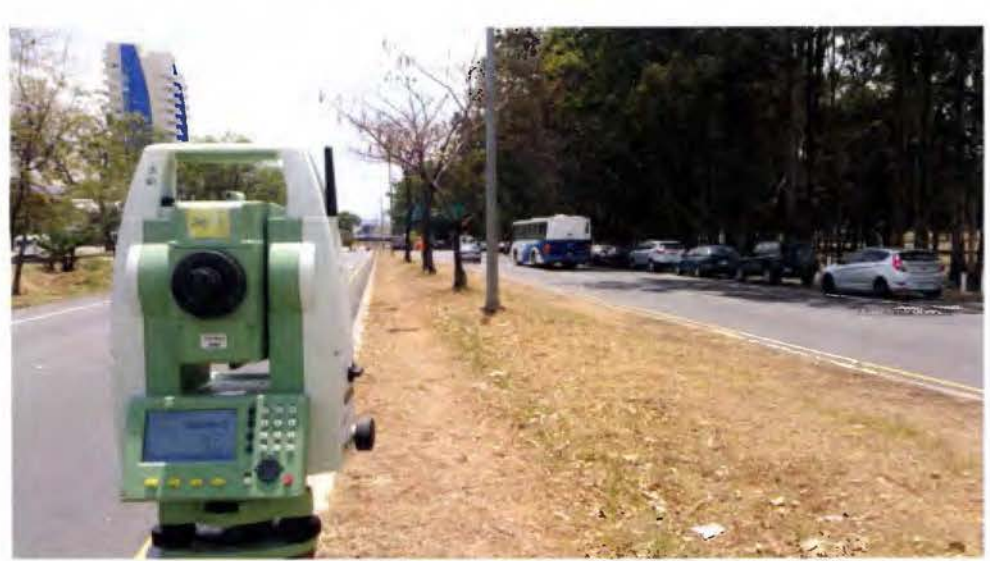

Figura Nº14: Visión desde el Hito Nº1 Fuente: Propia

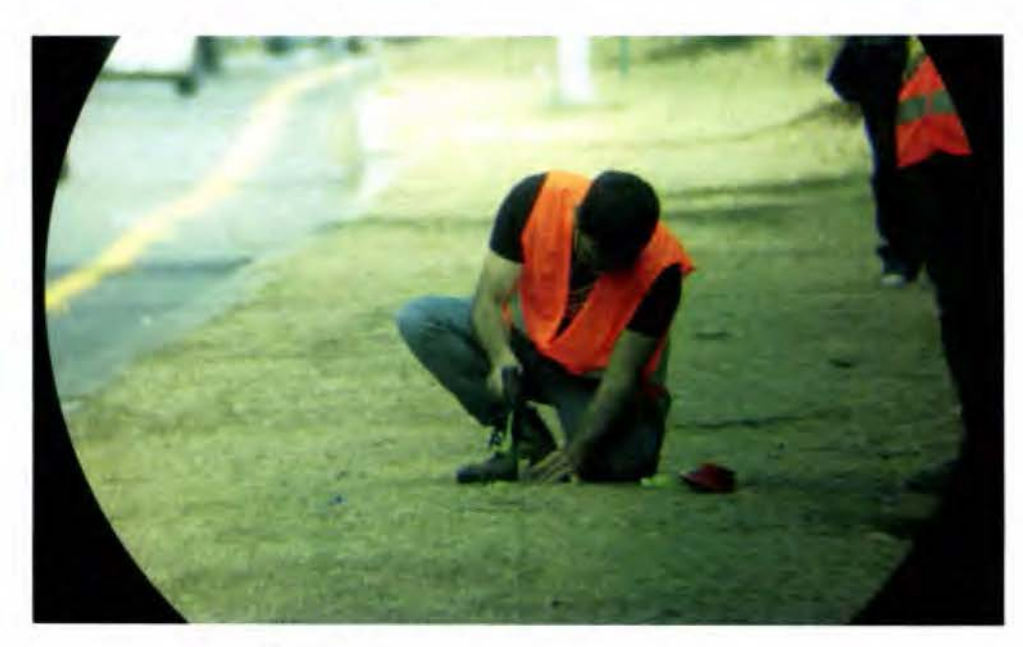

Figura Nº15: Colocando taco preliminar Fuente: Propia

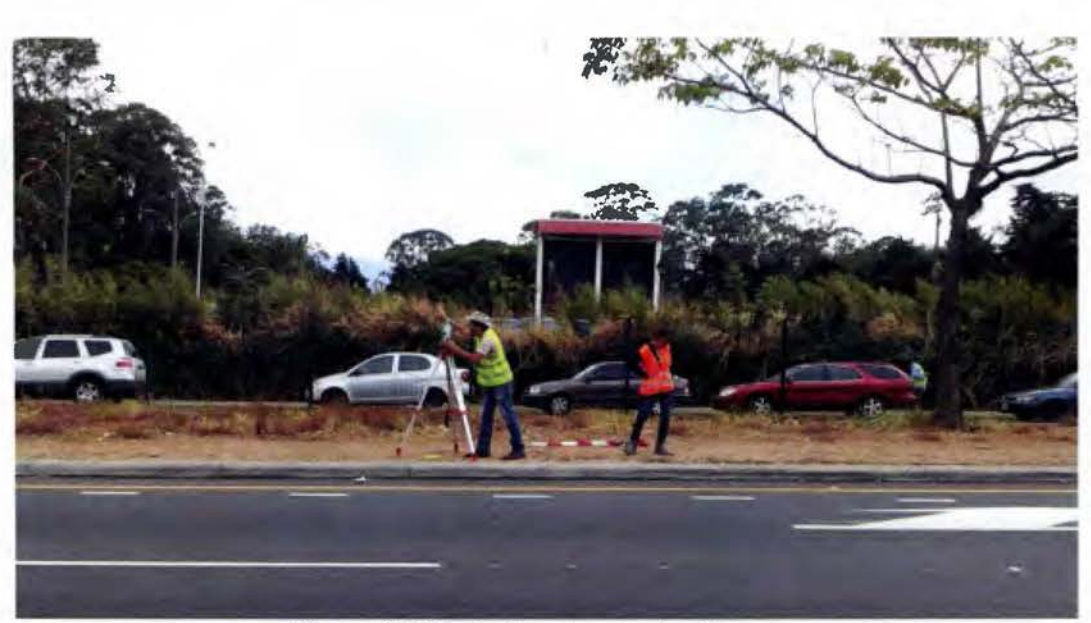

Figura Nº16: Indicaciones al asistente Fuente: Propia

# 3.8 **Creación de los Hitos**

Para la creación de los hitos de la BC se contó con la valiosa ayuda de dos estudiantes Diego Esquivel y Jelmuth Rojas, para la creación de los huecos, el traslado de materiales, el montaje de las bases de prisma, para la alinear los pines y de demás funciones.

El diseño de los bases será de forma cilíndrica de alrededor de 15 kg, una base de 0,60m a 0,65m con una altura de O, 15m y el cuerpo de 0,45m a 0,50m con una altura de 0,40m a 0,45m y una varilla de acero de 0,50m a 0,55m de largo.

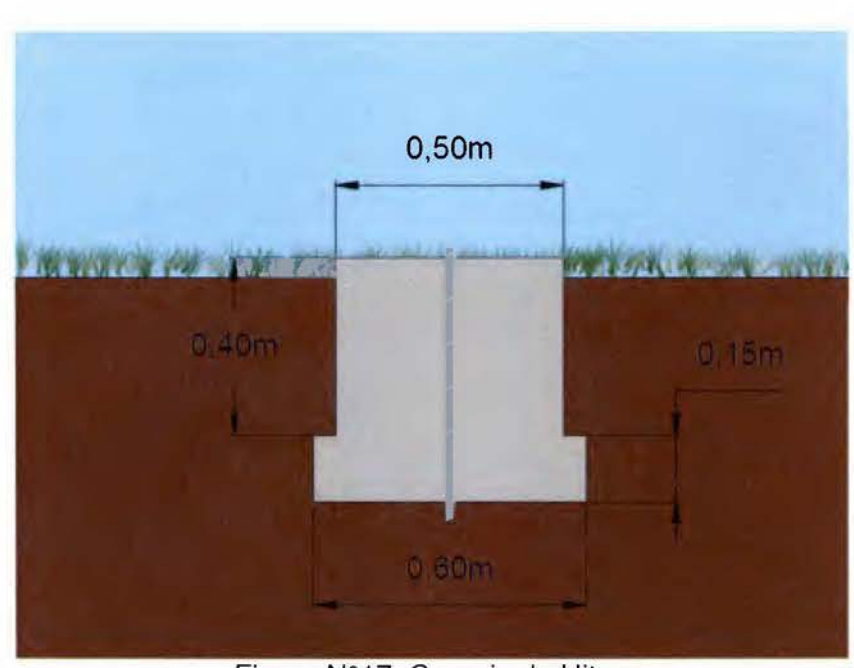

Figura Nº17: Croquis de Hitos Fuente: Propia

Para escavar los hitos se utilizó una pala curva o "palin'', una lata vacía para extraer la tierra y dar forma a las paredes de los huecos y una cinta métrica para controlar la profundidad y el diámetro.

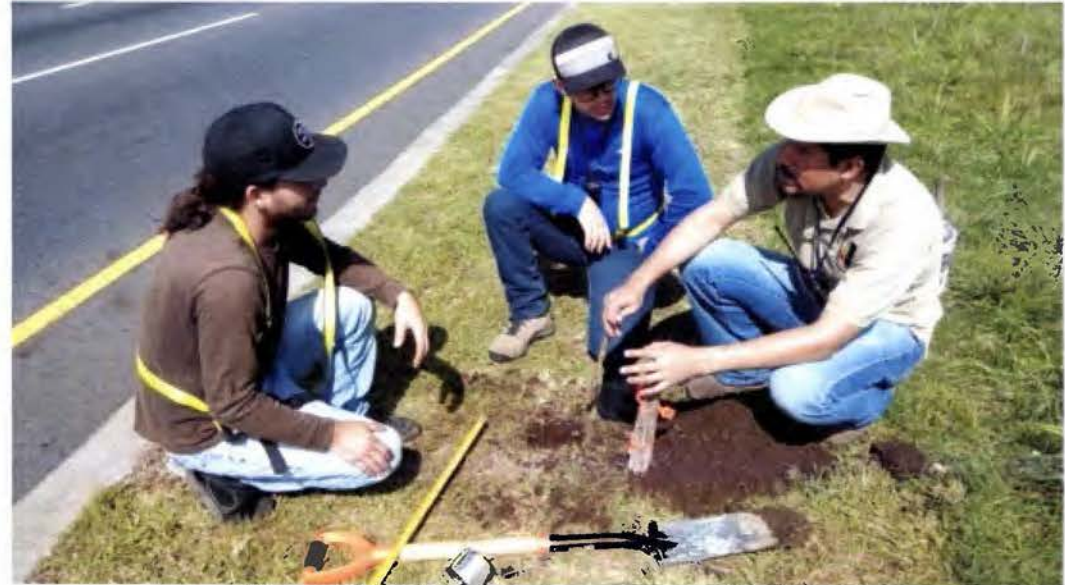

Figura Nº18: Excavando para crear Hito Nº1 Fuente: Propia

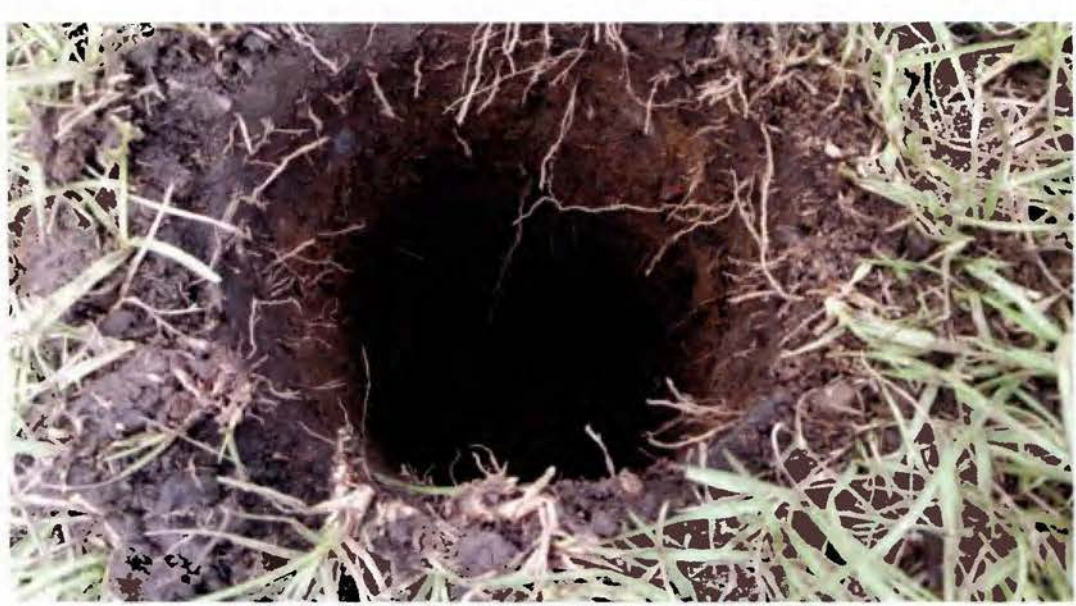

Figura Nº19: Excavación terminada Hito Nº1 Fuente: Propia

Una vez terminado las 6 fosas, se trasladó el material para preparar la mezcla de concreto en los puntos extremos, es decir el Hito Nº1 y el Hito Nº6, esto con el fin de utilizarlos como guía y así alinear los puntos internos para este proceso se esperó lo suficiente hasta que estuvieran secos y se montó en el Hito Nº1 la Estación Total y en el Hito Nº6 se montó un prisma con mireta sobre un trípode y una base de prisma, quedando aplomados sobre los puntos.

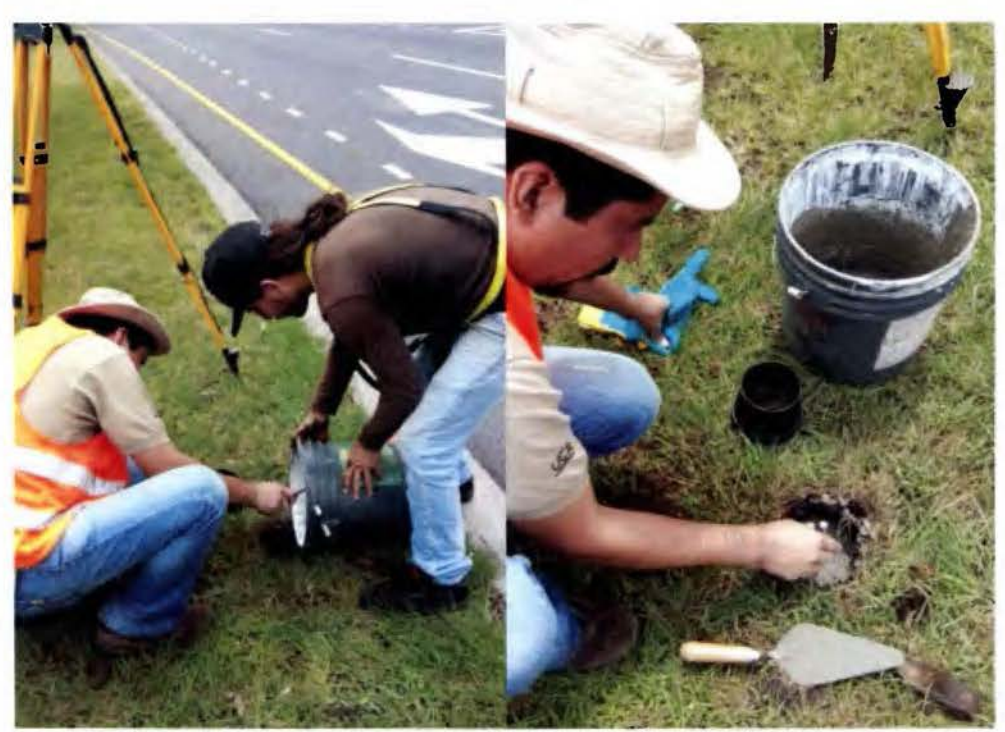

Figura Nº20: Preparación de la mezcla de cemento Fuente: Propia

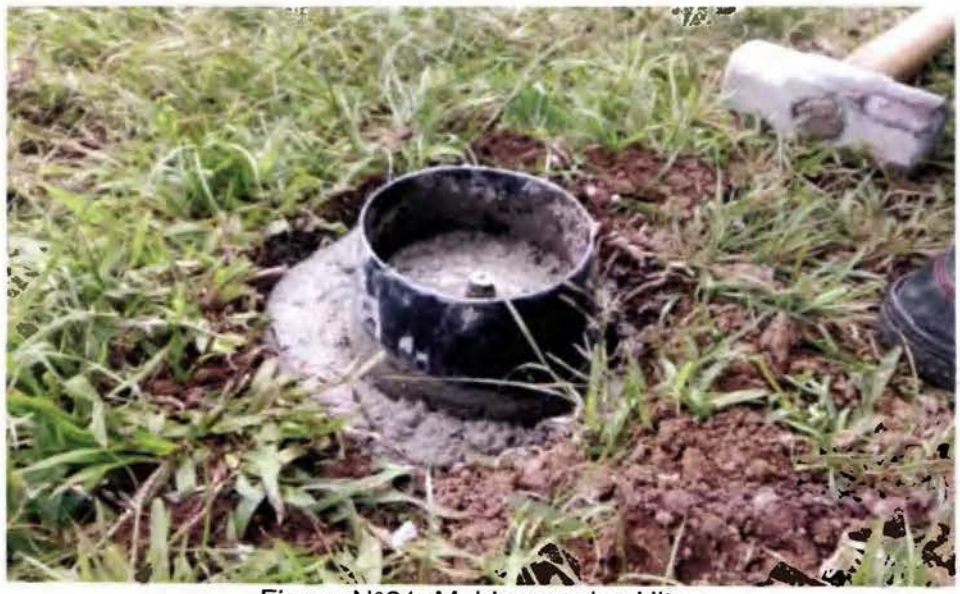

Figura N°21: Molde para los Hitos<br>Fuente: Propia

Posteriormente se fue haciendo la mezcla para cada Hito, se utilizó un molde de plástico para que tuvieran la misma forma, y con la Estación Total en el Hito Nº1 alineada al Hito Nº6, se fueron montando bases para prisma sobre un trípode aplomado en cada uno de los demás Hitos para colocar la varilla de acero a plomo con la marca guía de la plomada óptica de la base de prisma.

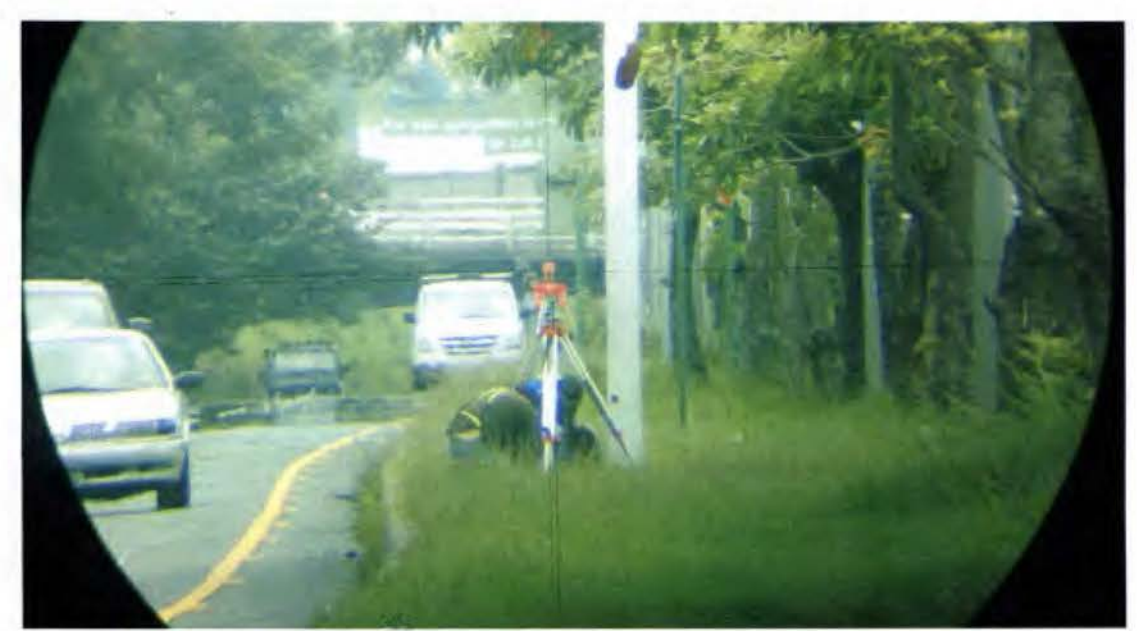

Figura nº22: Alineando Bases de Prisma Fuente: Propia

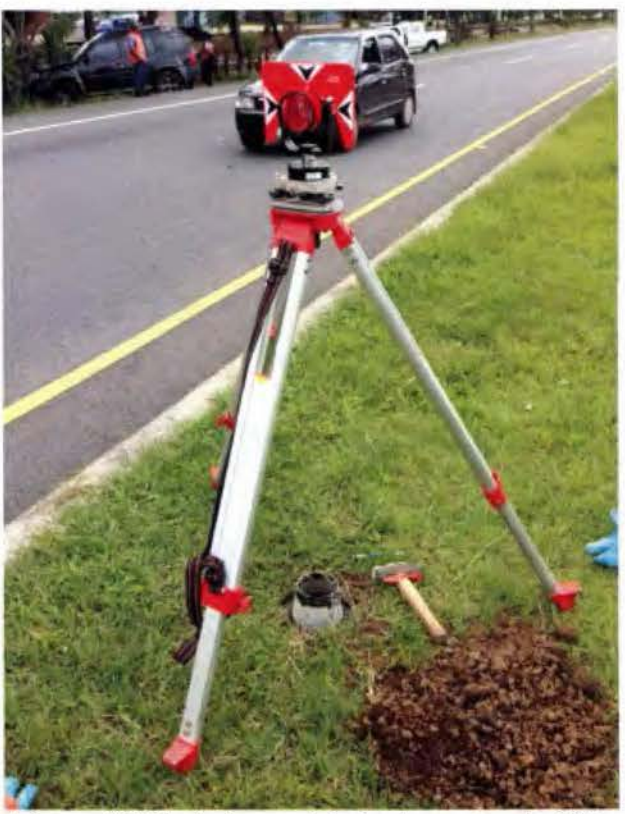

Figura Nº23: Aplomo del pin de acero de Hito Fuente: Propia

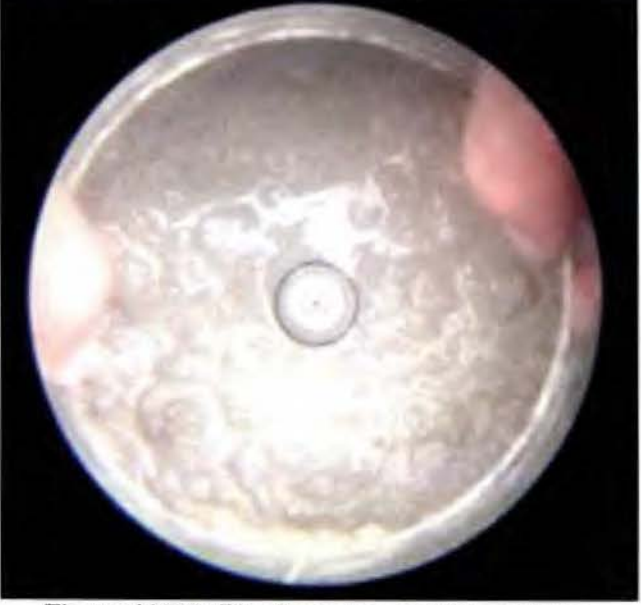

Figura Nº24: Pin de acero, centro a plomo Fuente: Propia

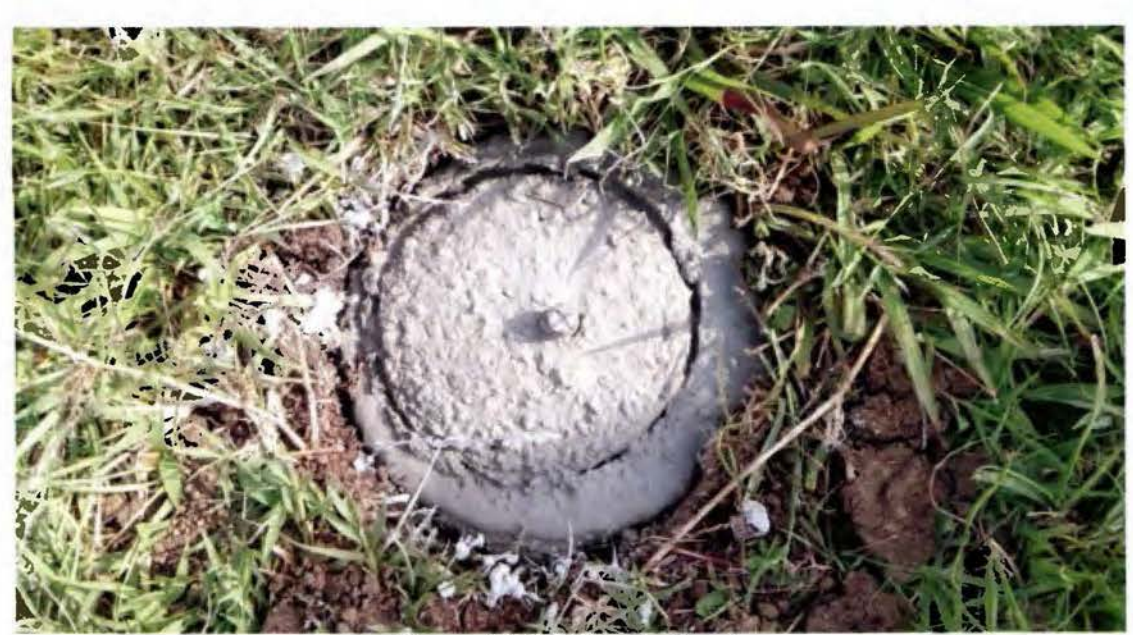

Figura Nº25: Hito finalizado Fuente: Propia

Al finalizar de montar los 6 Hitos y esperar que secaran, se realizó un marcaje cuidadoso para que fueran fácilmente localizados.

Para el marcaje se utilizó una plantilla de triangulo y pintura anaranjado fosforescente, las marcas se hicieron en el cordón de bahía divisora de carriles.

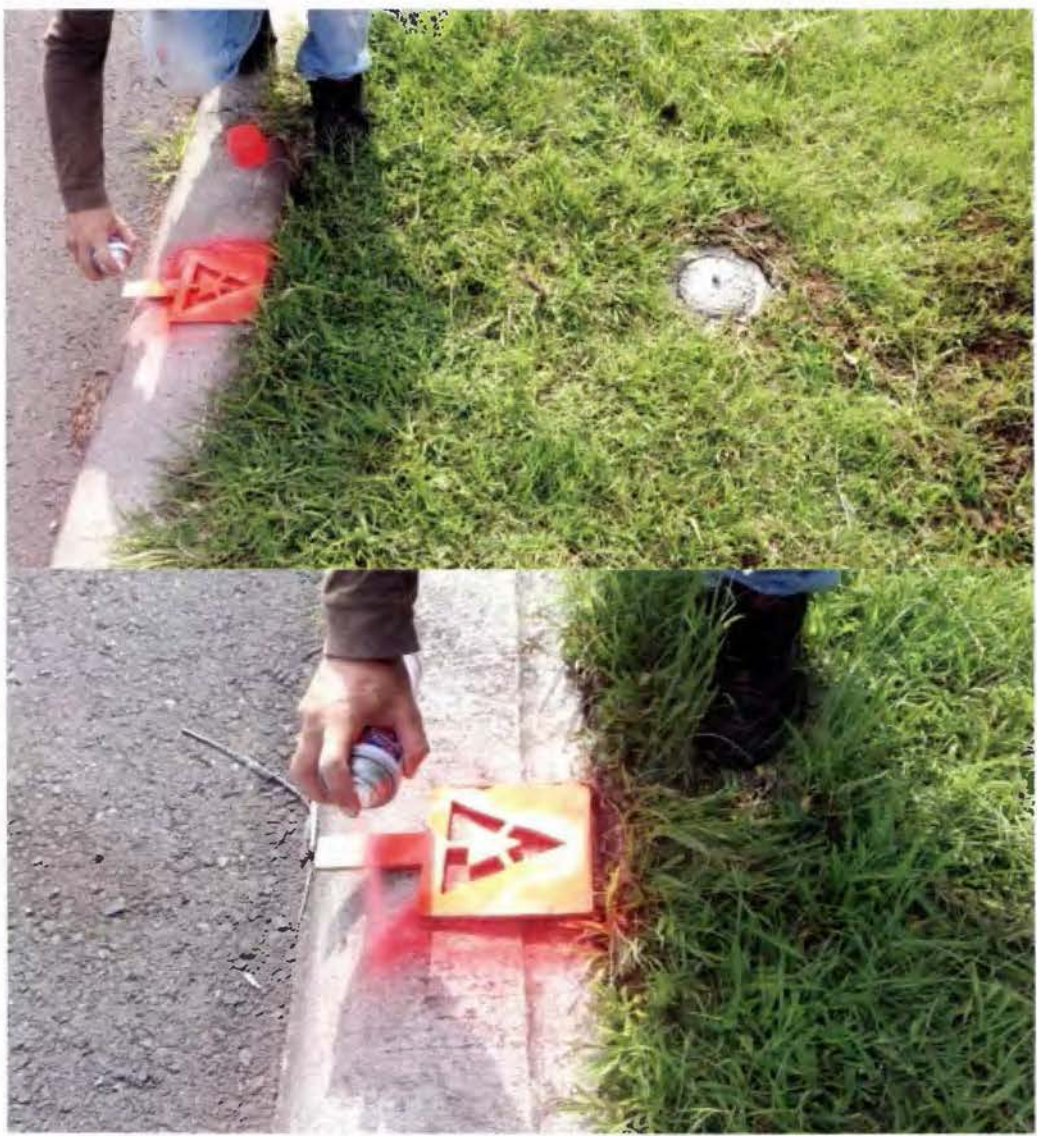

Figura Nº26: Demarcación refractiva de cada Hito Fuente: Propia

# **3.8.1 Ficha de ubicación y descripción de los Hitos de la Base de Calibración la Sabana-UCR.**

Para poder ubicar la BC se crean dos fichas de ubicación, con los cuales se podrá localizar los extremos de la misma, siendo éstos los Hitos Nº1 y Nº6, los demás Hitos serán fácilmente ubicables ya que están dentro de la línea que se forma entre los extremos y a las distancias que muestra la Figura Nº27.

Las fichas serán de gran utilidad para los usuarios de BC, ayudando a determinar con facilidad y rapidez la ubicación de cada uno de los Hitos.

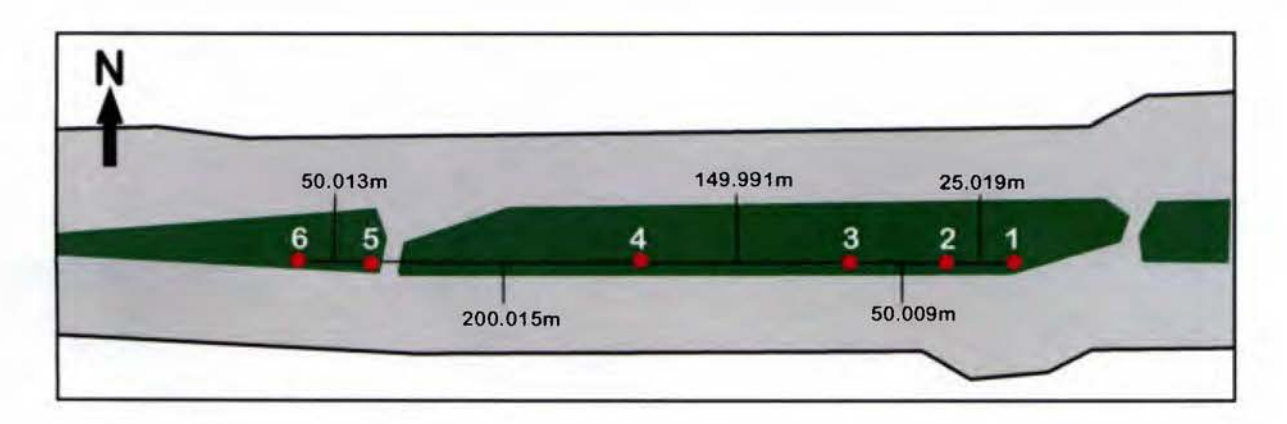

Figura Nº27: Croquis distancias entre Hitos de la BC Fuente: Propia

# **Universidad de Costa Rica Facultad de Ingeniería Escuela de Ingeniería Topográfica**

# **Ficha para la Ubicación del Hito Nºl**

Base de Calibración Sabana-UCR

Ubicación Geográfica: Provincia: San José **Cantón:** San José Distrito: Mata Redonda Descripción: Costado sur del Parque Metropolitano La Sabana, por la piscina Olímpica, en la isla divisora de carriles de la Autopista José María Castro Madriz

Ubicación Hito N°l

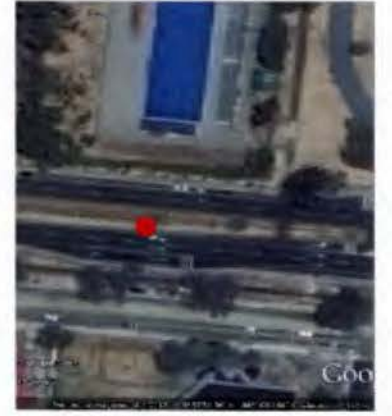

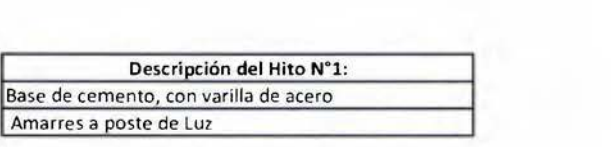

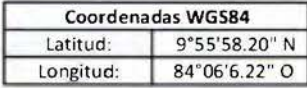

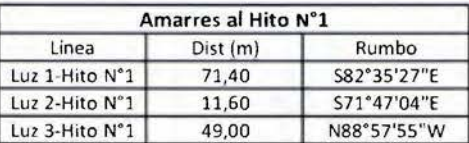

Fuente: Google Earth 2015

Croquis de los Amarres al Hito N°l

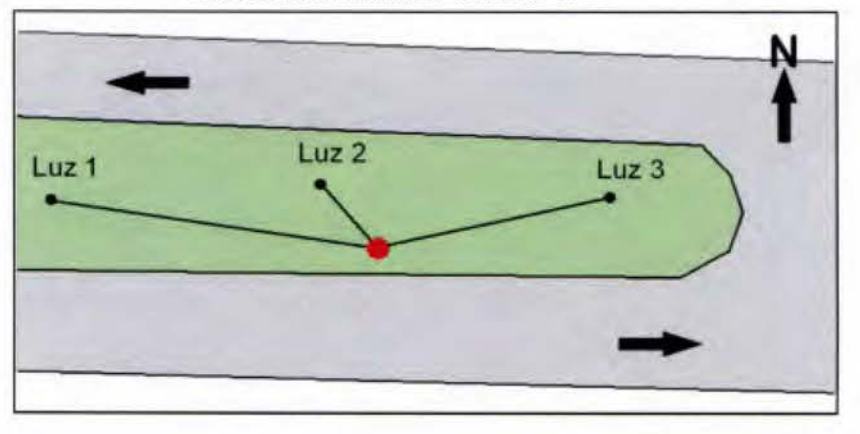

"Base para la calibración de equipos topográficos que miden distancias por medios electromagnéticos, Base Sabana-UCR" Tesis para grado de Licenciatura: Gustavo Lara Morales 2015

> Figura Nº28: Ficha para la ubicación del Hito Nº1 Fuente: Propia

## **Universidad de Costa Rica**  Facultad de Ingeniería Escuela de Ingeniería Topográfica

# **Ficha para la Ubicación del Hito Nº6**

Base de Calibración Sabana-UCR

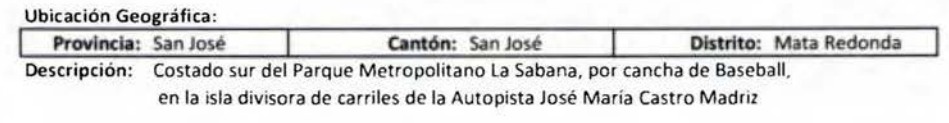

Ubicación Hito N°6

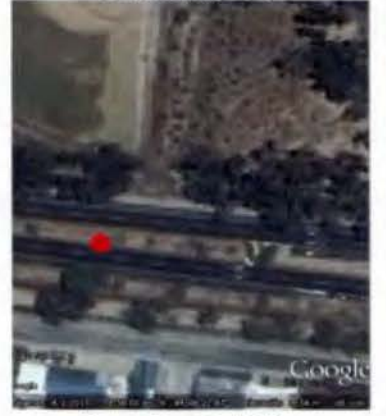

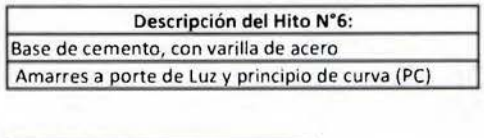

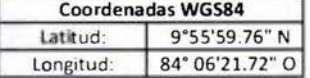

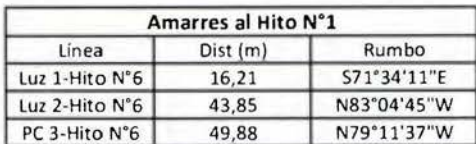

fuente: Google Earth 2015

Croquis de los Amarres al Hito N°6

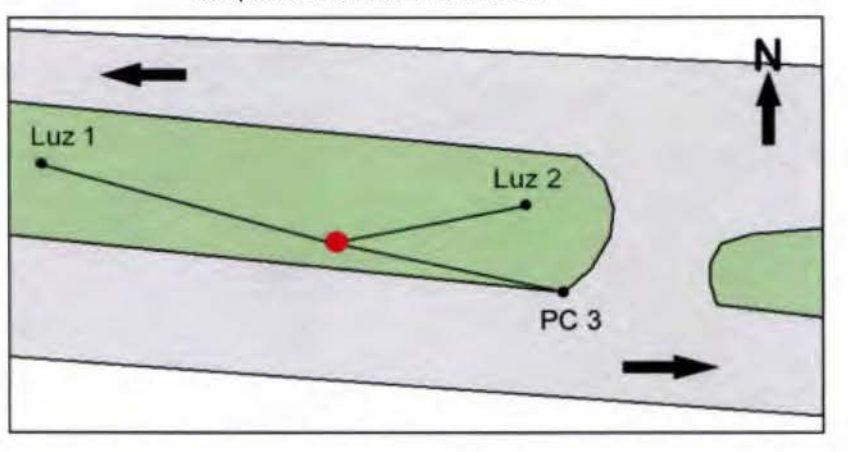

"Base para la calibración de equipos topográficos que miden distancias por medios electromagnéticos, Base Sabana-UCR" Tesis para grado de Licenciatura: Gustavo Lara Morales 2015

> Figura Nº29: Ficha para la ubicación del Hito Nº6 Fuente: Propia
# 3.9 **Medición de los Hitos con GNSS**

Para la medición de los Hitos se utilizó, equipo proporcionado por la EIT-UCR, GNSS de doble frecuencia marca *Topear®.* 

Los receptores fueron, dos HiPer+ y dos GR-3, dos colectores de datos Topcon® además se lleva una Estación Total Leica® TS06 Plus, para otras tareas, como levantamiento de detalles y alineaciones.

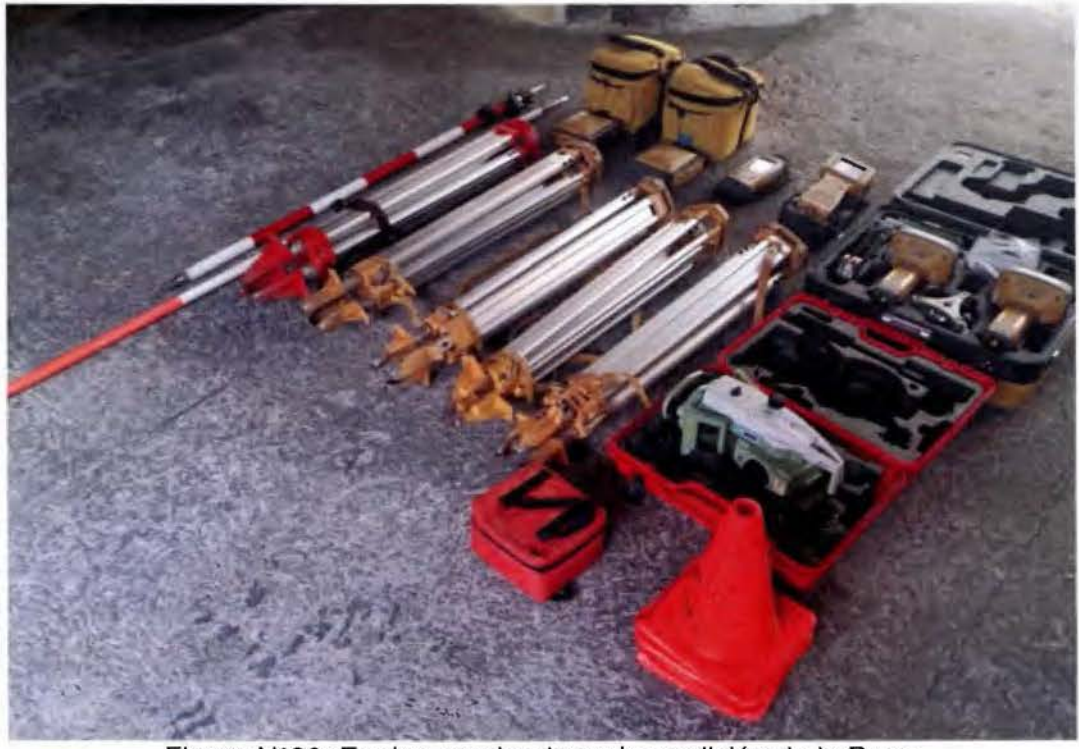

Figura Nº30: Equipo empleado en la medición de la Base Fuente: Propia

Se cuenta con la ayuda del Msc. Juan Me Gregor el Ingeniero Diego Cornejo y la ayuda de los estudiantes de la EIT-UCR, Diego Esquivel y José Pablo Quesada, dando inicio con las mediciones a las 8:00a.m. aproximadamente, colocando los cuatro receptores GNSS en los Hitos Nº1, Nº2, Nº3 y Nº4, para empezar la serie de mediciones desde el Hito Nº1, siendo éste un punto fijo y siguiendo la configuración de levantamiento que se muestra a continuación: 1-2, 1- 3, 1-4, 1-5 y 1-6, para luego seguir con la serie del Hito Nº2, 2-3, 2-4, 2-5 y 2-6, la serie del Hito Nº3, 3-4, 3-5 y 3-6, la serie del Hito Nº4, 4-5 y 4-6, la medición final de Hito Nº5 al Hito Nº6.

Para registrar la información de alturas de receptores y tiempos de inicio y finalización, se anotaron en libreta de campo y posteriormente se pasaron los datos a fichas de registro ver Anexo Nº1.

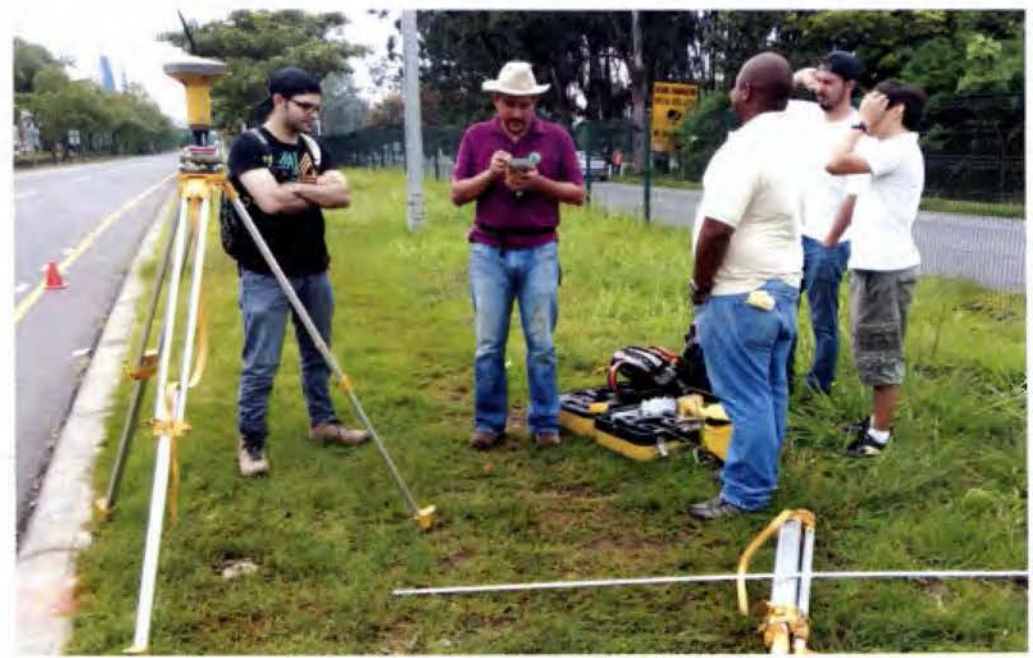

**Figura Nº31: Configurando el colector**  Fuente: Propia

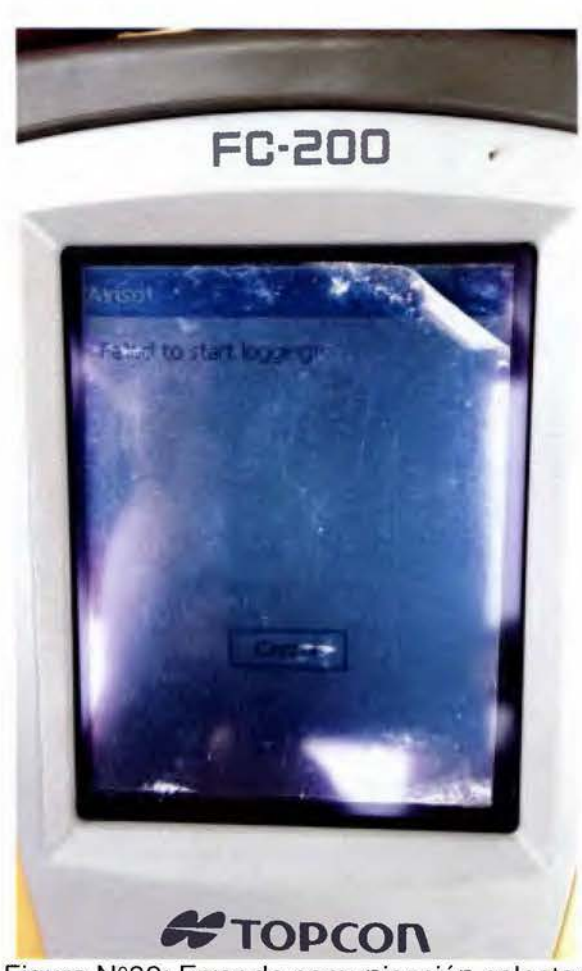

Figura Nº32: Error de comunicación colector Fuente: Propia

Pero al empezar se encontró con un problema de comunicación con los receptores GR-3, a los cuales no se les pudo dar la orden de iniciar las mediciones, contábamos con dos tipo de colectores de datos, pero ninguno tenían comunicación con los GR-3, dando un error en pantalla "Failed to start logging!", nos comunicamos con soporte técnico y después de analizar la situación nos dispusimos a llevar los receptores a formatearlos, para esto tuvimos que desplazarnos del sitio del levantamiento ya que no se contaba con Laptop, nos dirigimos a un domicilio en San Pedro Montes de Oca, donde con la ayuda del

software True de Topcon®, se pudieron formatear las unidades y esto solucionó el problema de comunicación, este evento tardó alrededor de 2 horas.

Una vez superada esta situación se logró avanzar como estaba planeado, que eran mediciones de una hora en capa Hito, iniciando en el Hito Nº1 como se muestra en la Figura Nº33

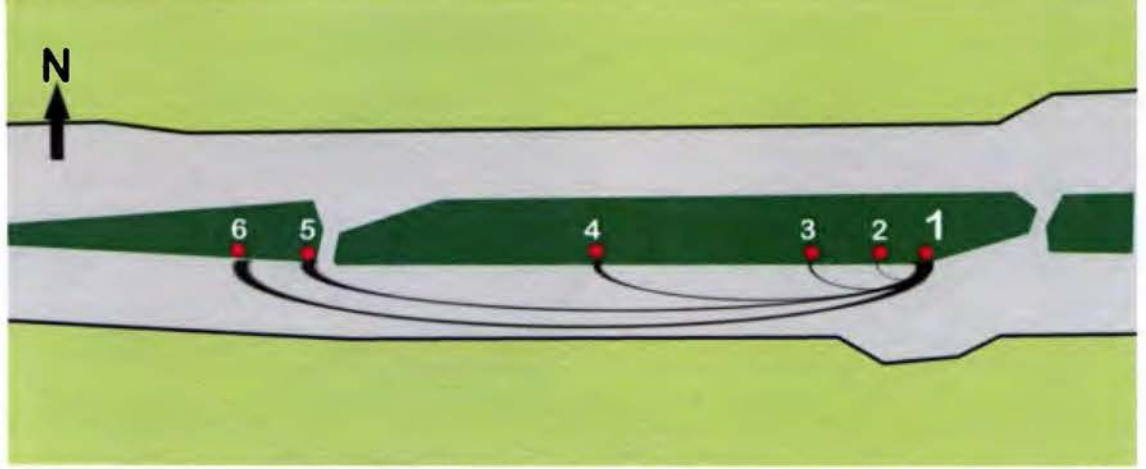

Figura Nº33: Diagrama de mediciones desde Hito Nº1 Fuente: Propia

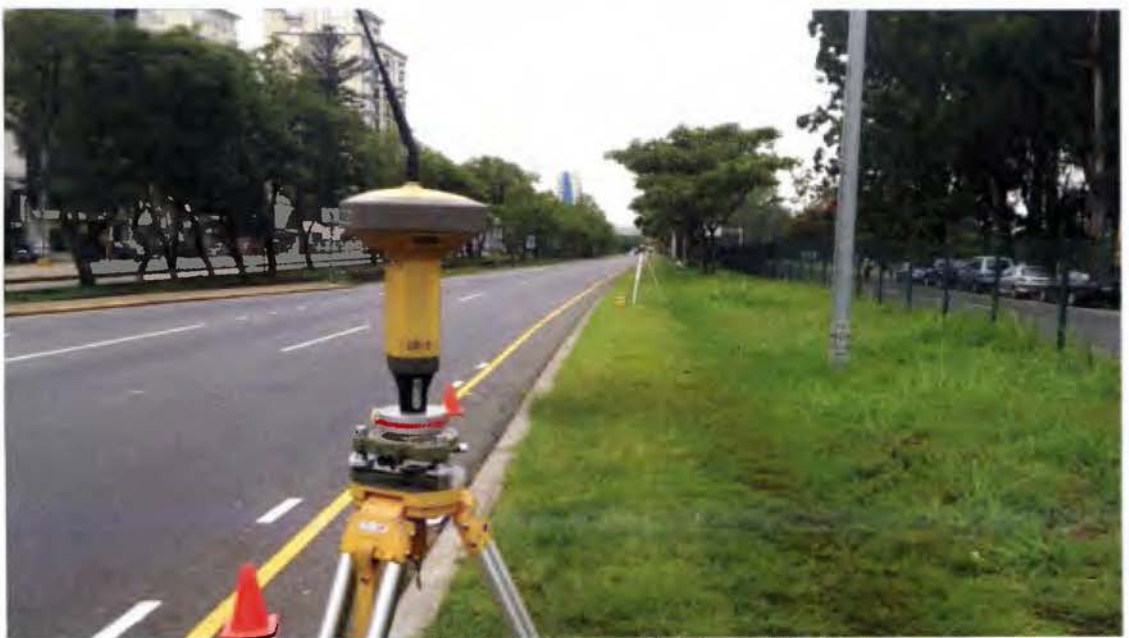

Figura Nº34: Receptor GR-3 en Hito Nº1 Fuente: Propia

A continuación se ilustran las demás series de mediciones, que se hicieron desde cada Hito, dando como resultado un total de 15 distancias.

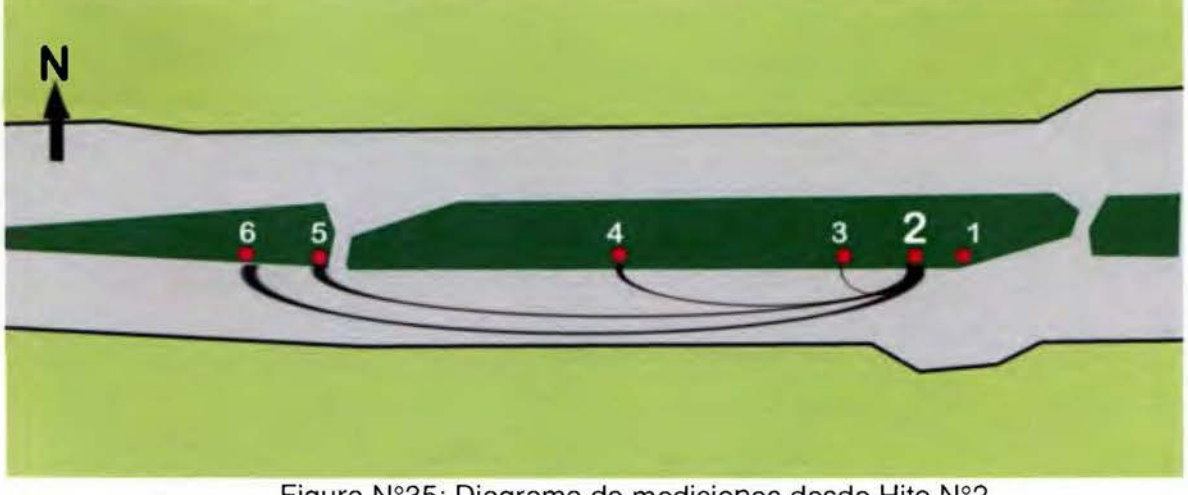

Figura Nº35 : Diagrama de mediciones desde Hito Nº2 Fuente: Propia

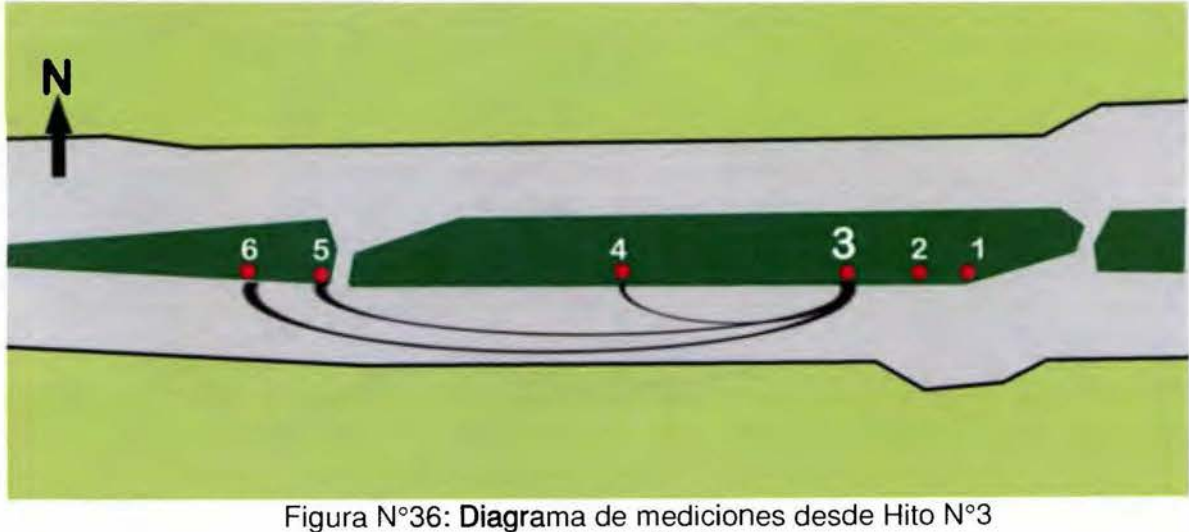

Fuente: Propia

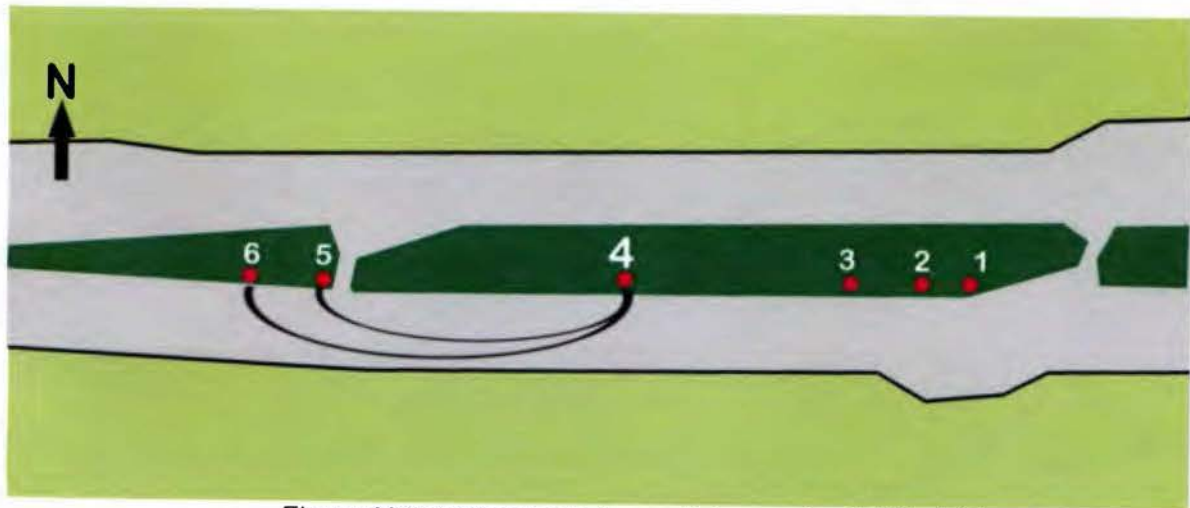

Figura Nº37: Diagrama de mediciones desde Hito Nº4 Fuente: Propia

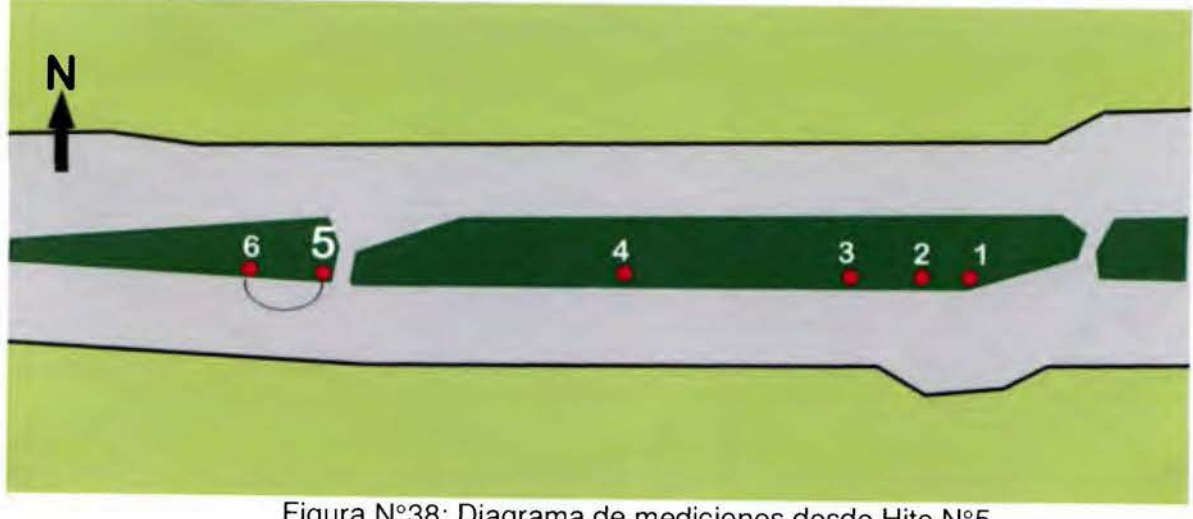

Figura Nº38 : Diagrama de mediciones desde Hito Nº5 Fuente: Propia

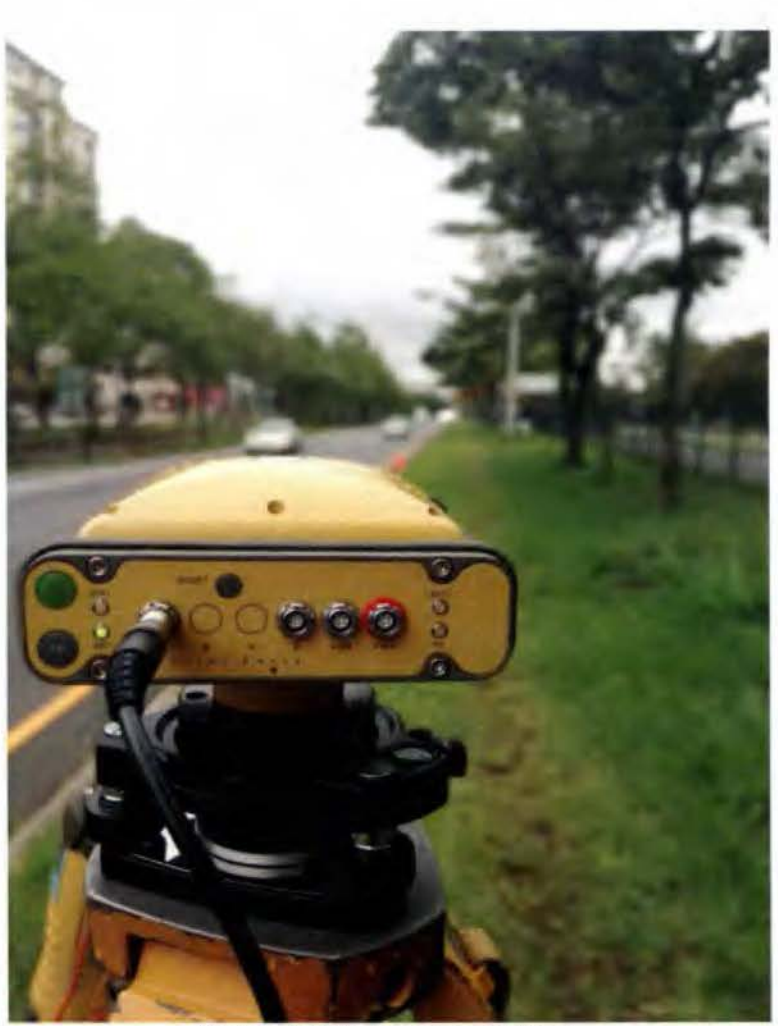

Figura Nº39: Receptor HiPer+ Fuente: Propia

En cada Hito de las series de mediciones, siempre estuvo una persona cuidando el equipo y verificando el estado del mismo.

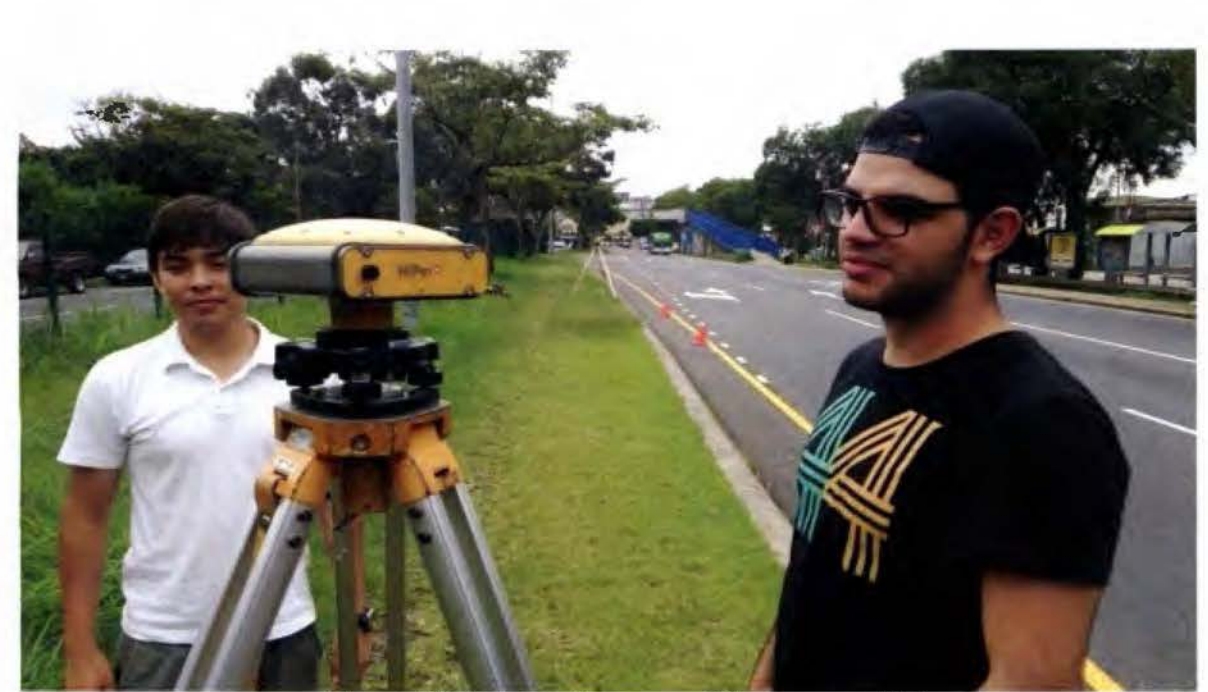

Figura Nº40: Estudiantes en Hito, con un HiPer+ Fuente: Propia

# **3.1 O Medición de las Elevaciones de los Hitos**

Para el análisis de los datos en oficina y determinar las distancias entre los puntos es necesario conocer la diferencia de elevación entre cada Hito, para esta información se utilizó equipo de la EIT-UCR, en específico un nivel electrónico modelo Sprinter 200, de la marca Leica® con su respectiva estadía código de barras y la ayuda el estudiante Diego Esquive!.

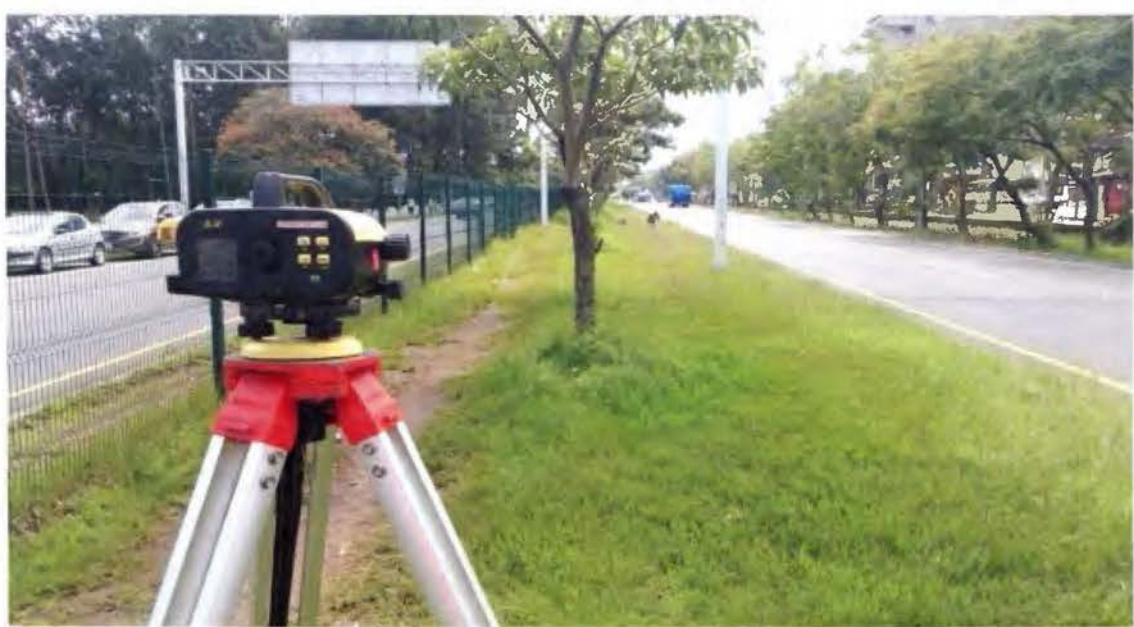

Figura Nº41: Nivel Leica® Sprinter 250

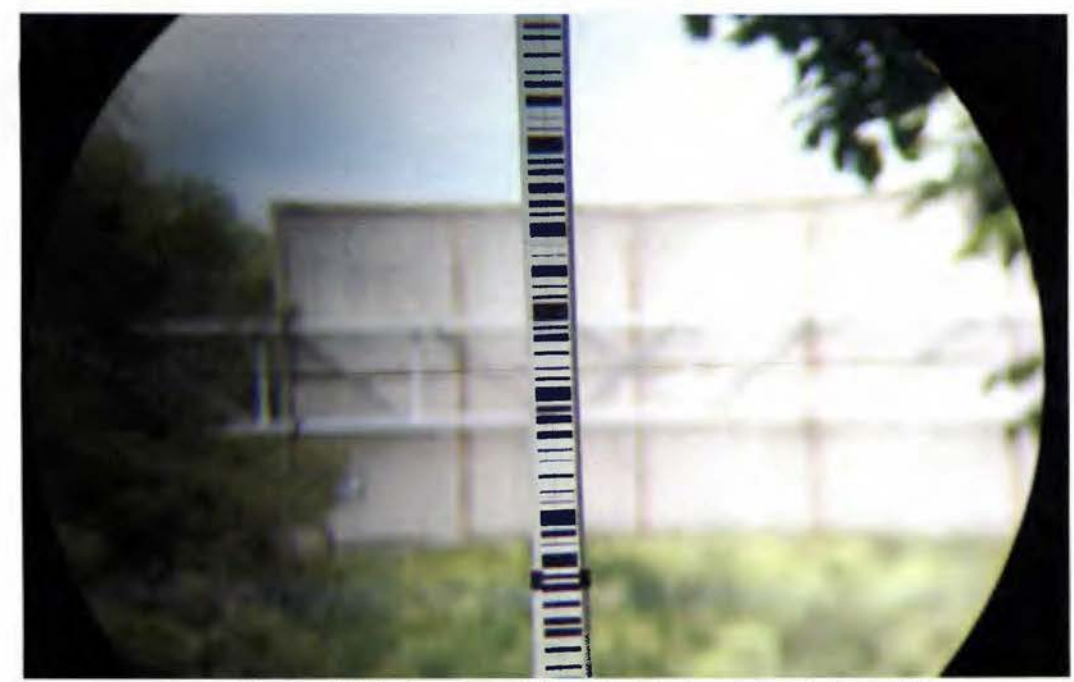

Figura **Nº42:** Lectura a la estadia de códigos de barra Fuente: Propia

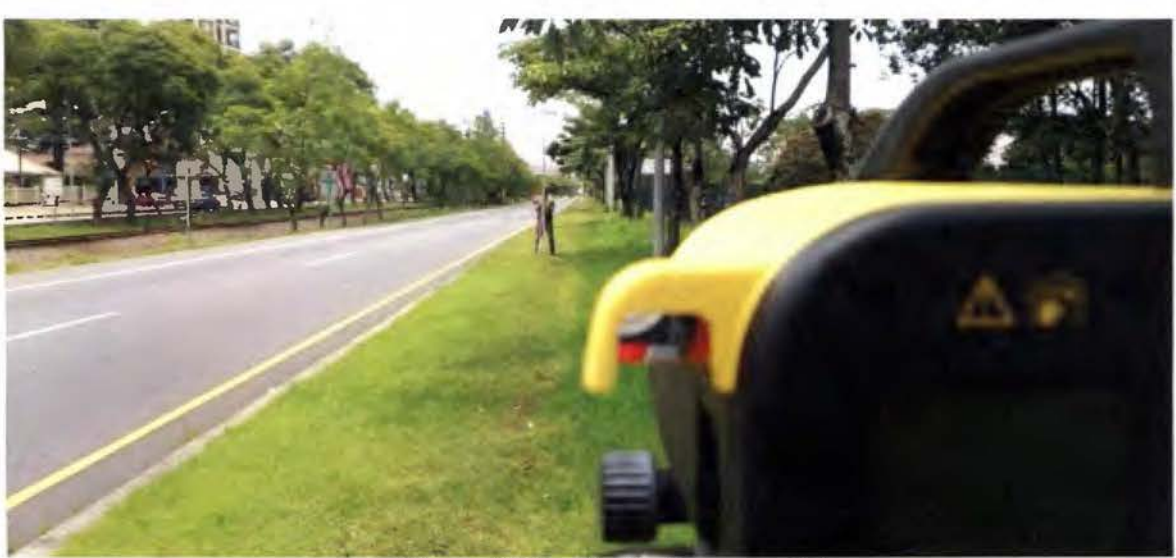

**Figura Nº43:** Nivelación geométrica Fuente: Propia

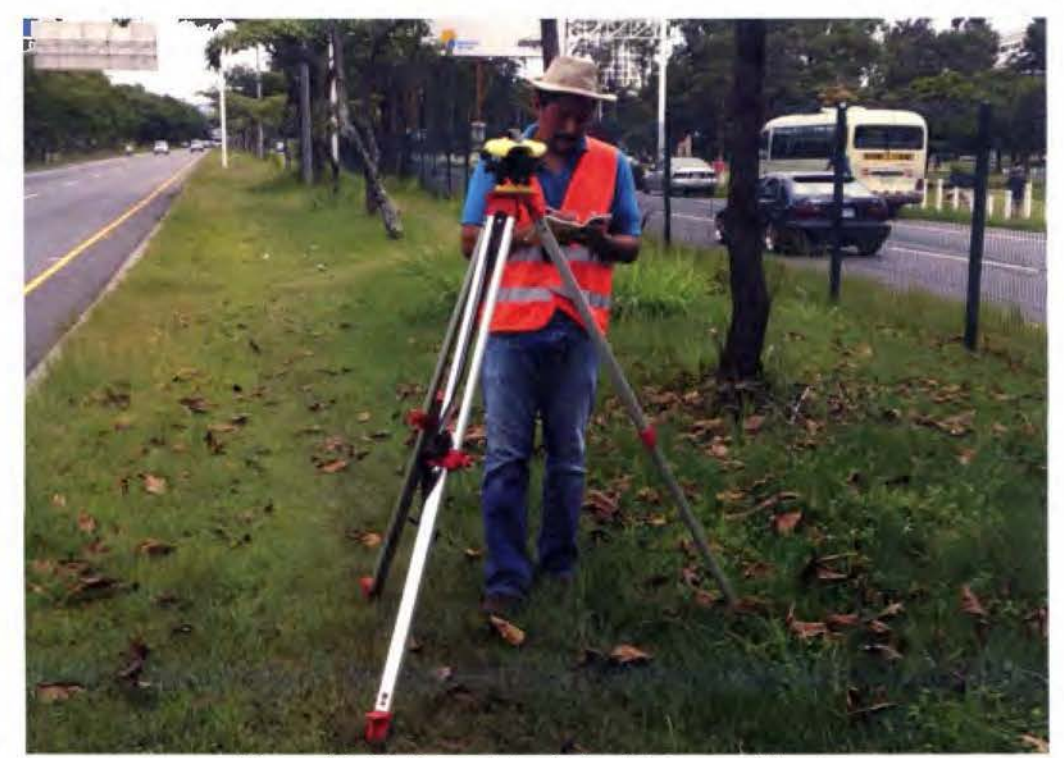

Figura Nº44: Respaldo de los Datos en Libreta Fuente: Propia

El procedimiento de levantamiento fue el de un circuito de nivelación diferencial continua, saliendo del Hito Nº6 como punto de inicio y siguiendo nivelando todos los puntos hasta el Hito Nº1 y regresando por los mismos puntos, para obtener la elevación de cada punto dos veces. Los datos se recopilaron de forma manual, haciendo un promedio de 7 lecturas por Hito y anotando el promedio de las medidas.

#### **3.11 Medición de las Distancias electromagnéticas**

Para este día se planifica el levantamiento de las distancias sobre los Hitos finales con Estación Total, para poder realizar una comprobación del ajuste de la Estación con los datos finales de la BC.

Se cuenta con la ayuda de los estudiantes de la EIT-UCR, Adrián Jirón y Maxine Torres y de la Ingeniera Gloriela Arce, se emplea una Estación Total, Bases nivelantes para Prisma, trípodes y cinta métrica.

Procedimiento:

Se sigue el mismo procedimiento que el del levantamiento con GNSS (ver Figuras Nº33, Nº35, Nº36, Nº37 y Nº38), se estaciona en el Hito 1 y se miden los Hitos 2, 3, 4, 5 y 6 anotando cuatro lecturas de distancias horizontales a cada Hito, para trabajar con promediadas, y así en cada Hito.

Se colocan los Prismas sobre las Bases nivelantes y se aploman sobre cada Hito, con la ayuda de los estudiantes, quienes permaneces en cada punto y ayudan a cambiar de Hito, los Prismas.

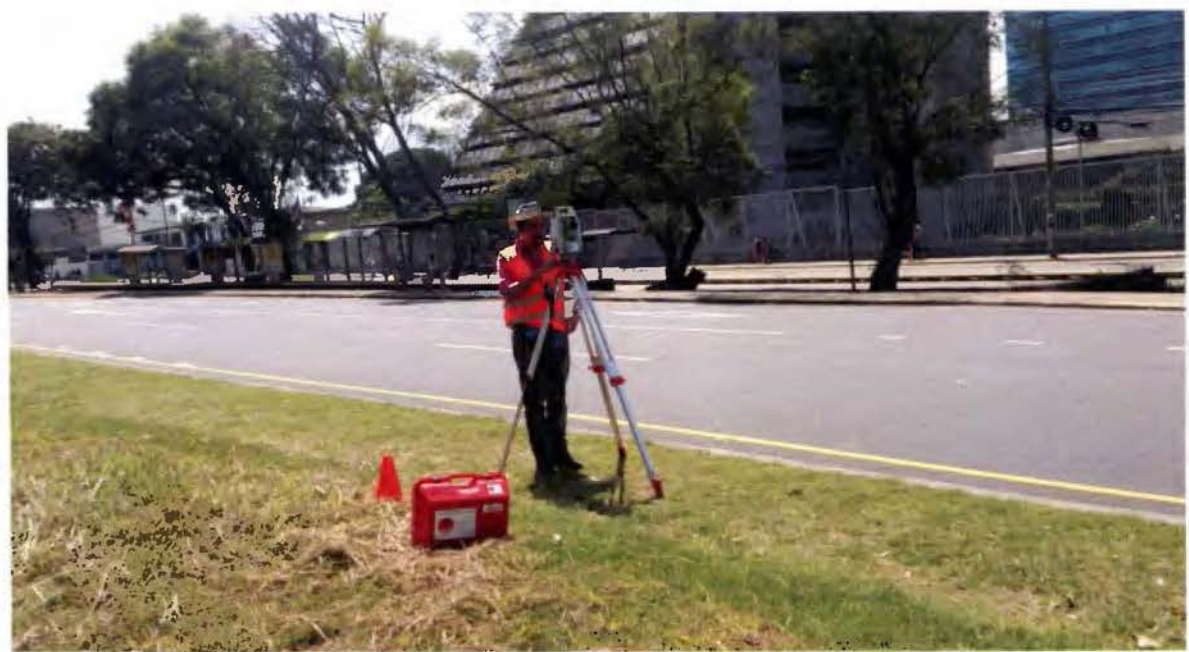

Figura Nº45: Medición de distancias horizontales de la Base Fuente: Propia

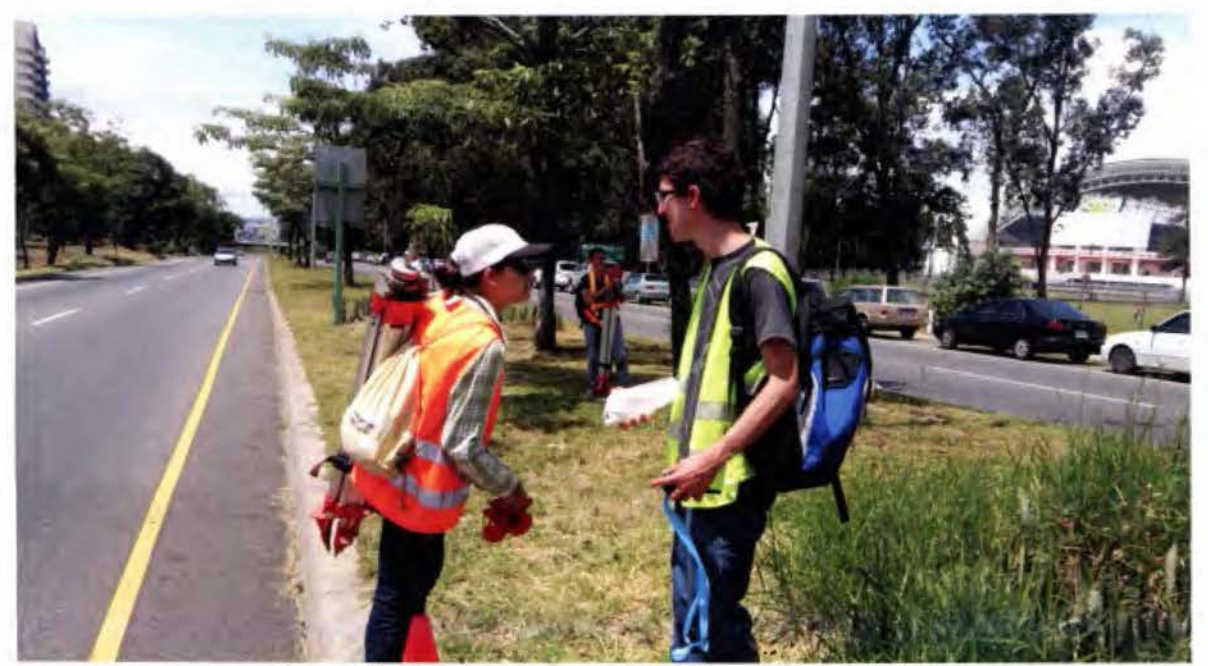

Figura Nº46: Estudiante asistiendo en labores de campo Fuente: Propia

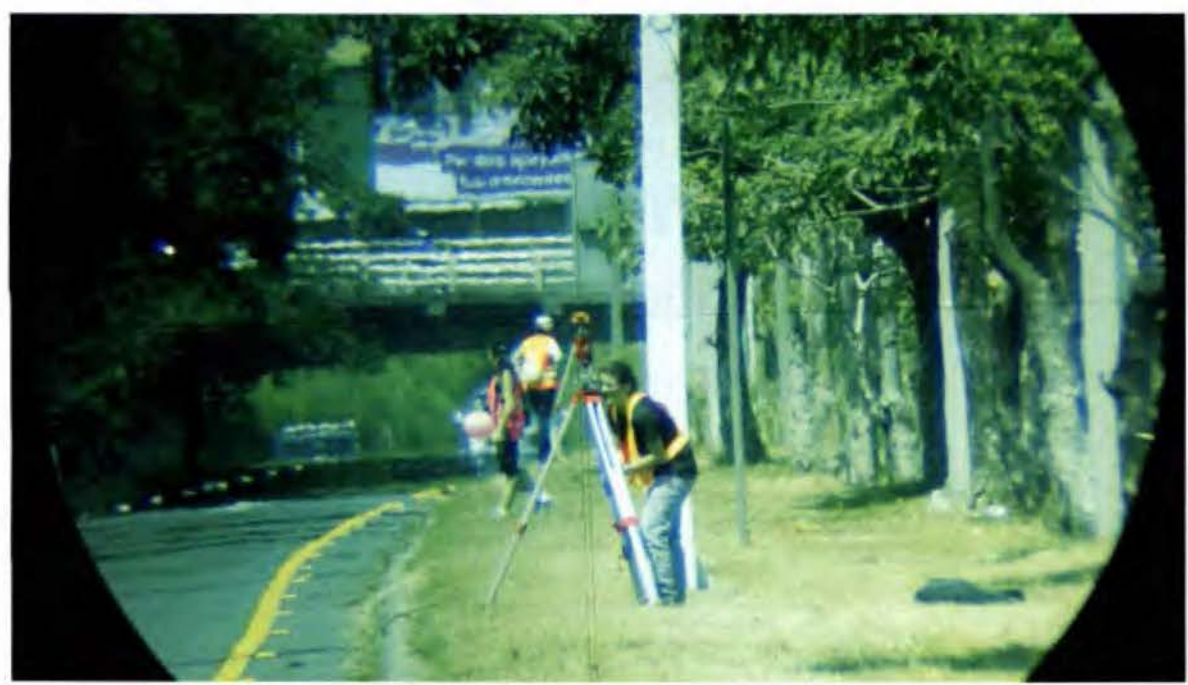

Figura Nº47: Estudiantes colocando bases de Prisma en Hitos Fuente: Propia

CAPITULO 4: Resultado de las mediciones y procesamiento de la información obtenida

## **4.1 Elección de Software**

Para el análisis de los datos de los receptores GNSS en la EIT-UCR se tienen dos programas el Topcon® Tools y Trimble® Business Center, debido a que los receptores son de la marca Topcon® en específico los modelos GR-3 y los HiPer+, es la elección más natural la de escoger el Topcon® Tools como software para el análisis por la alta compatibilidad que se obtendrá de la información descargada.

#### 4.2 **Análisis del procedimiento**

Al iniciar el análisis de la información obtenida con los receptores GNSS, se presentan dos panoramas posibles, que son hacer un ajuste local o un ajuste apoyado de las estaciones de referencia cercanas.

Cada uno de los procedimientos con llevan a una recopilación y a un análisis de los datos muy diferente, con el ajuste local se procesa la información obtenida con los receptores más una nivelación local y con el ajuste apoyado de estaciones de referencia se requiere obtener los datos de corrección diferencial para los días de levantamiento, obtener las efemérides precisas, las corrección de las estaciones de referencias, parámetros específicos de cada estación de referencia y una nivelación con datos referidos al nivel medio del mar.

Conociendo los dos procedimientos y para efectos de esta Práctica Dirigida y de los objetivos establecido, se confirma y se opta por el ajuste de la BC por medio de un ajuste local, no obstante cabe la posibilidad de hacer un proyecto de investigación o un trabajo de graduación que evalué esta segunda opción de cálculo.

Para establecer la BC lo que se requiere es obtener la distancia horizontal ajustada de una seria de puntos, en este caso de cinco distancias horizontales ajustadas. No se busca que la BC esté Georeferenciada a un sistema de proyección determinado ni que este amarrado a la Cartografía Nacional, ya que para ajustar y verificar equipos topográficos que miden distancias por medios electromagnéticos es suficiente y correcta solo la información local.

### 4.3 Descargando datos GNSS

Para la descarga de los datos de los receptores GNSS se utiliza el software PC-CDU en su versión 7.12, de la casa de Topcon®, siendo este un software de pasos muy sencillos para la descarga de datos.

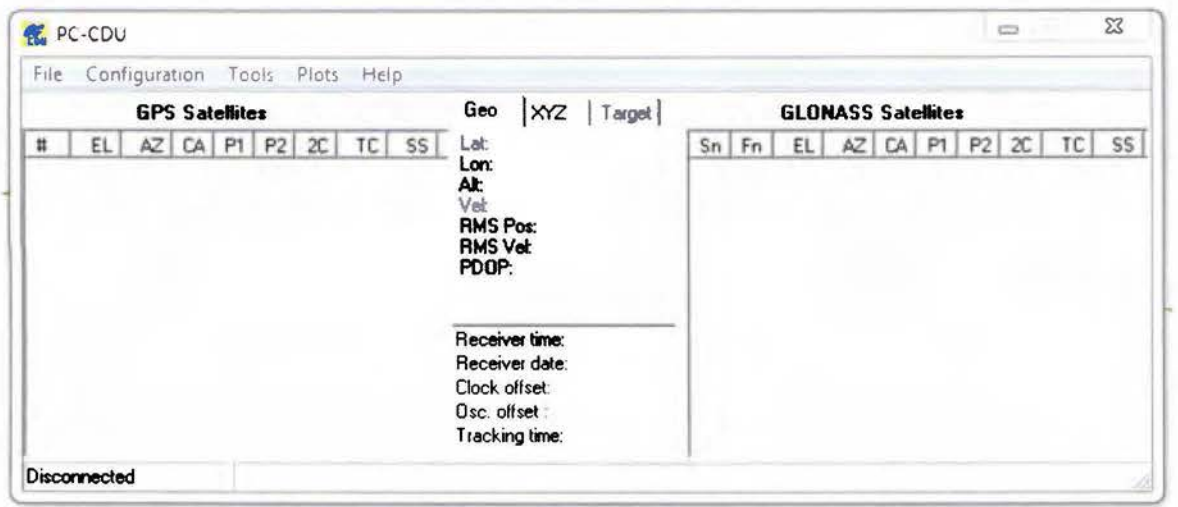

Figura Nº48: Software PC-CDU, pantalla principal Fuente: Topcon® PC-CDU versión 7.12

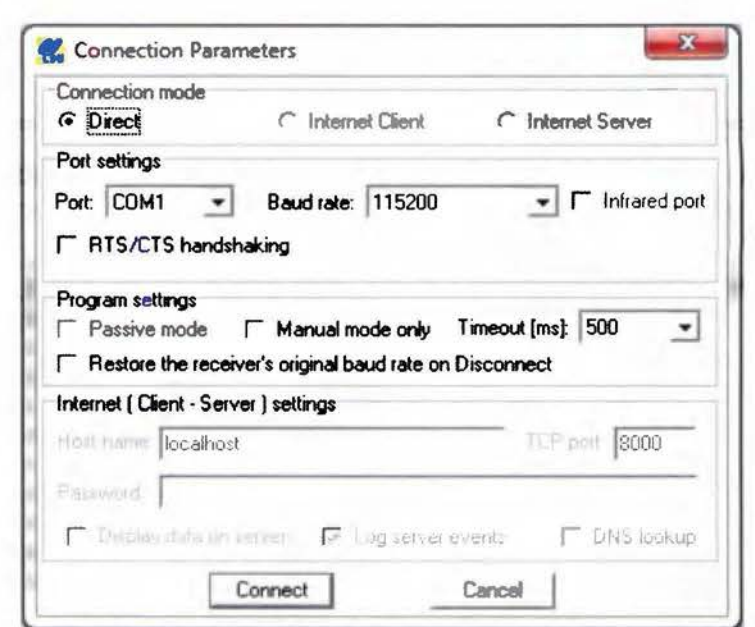

Figura N°49: Software PC-CDU, Pantalla para la conexión a receptores Fuente: Topcon® PC-CDU versión 7.12

## **4.4 Procesando los Datos en Topean® Tools**

Los datos descargados fueron procesados y analizados en el software de cálculo y ajustes Topcon® Tools v8.2.3, con el cual se obtuvieron distancias horizontales de la BC.

Lo primero es crear un proyecto y configurar los parámetros establecidos de precisión, máscara de elevación, ajustes y demás, posterior se cargan los datos descargados de los receptores y se revisa que cada punto cuente con la información correcta, nombre de punto, el tipo de antena, altura y tipo de altura vertical o inclinada, si el punto es de control, y se depuran los puntos innecesarios.

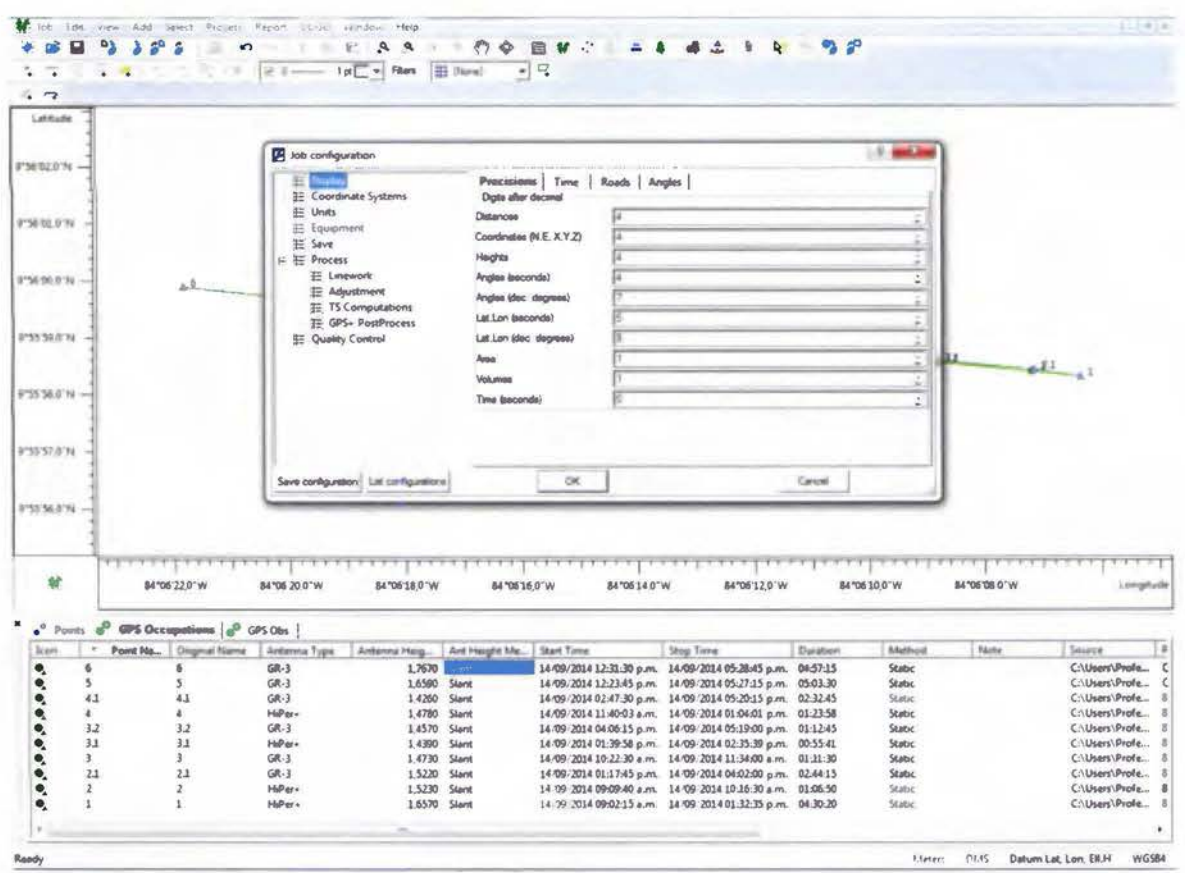

Figura N°50: Pantalla de ajustes de Topcon® Tools<br>Fuente: Topcon® Tools v.8.2.3

Una vez teniendo los datos y la configuración correcta, se verifica que los tiempos de las series de observación sean correctos y para esto se puede ver un gráfico de tiempos de ocupación.

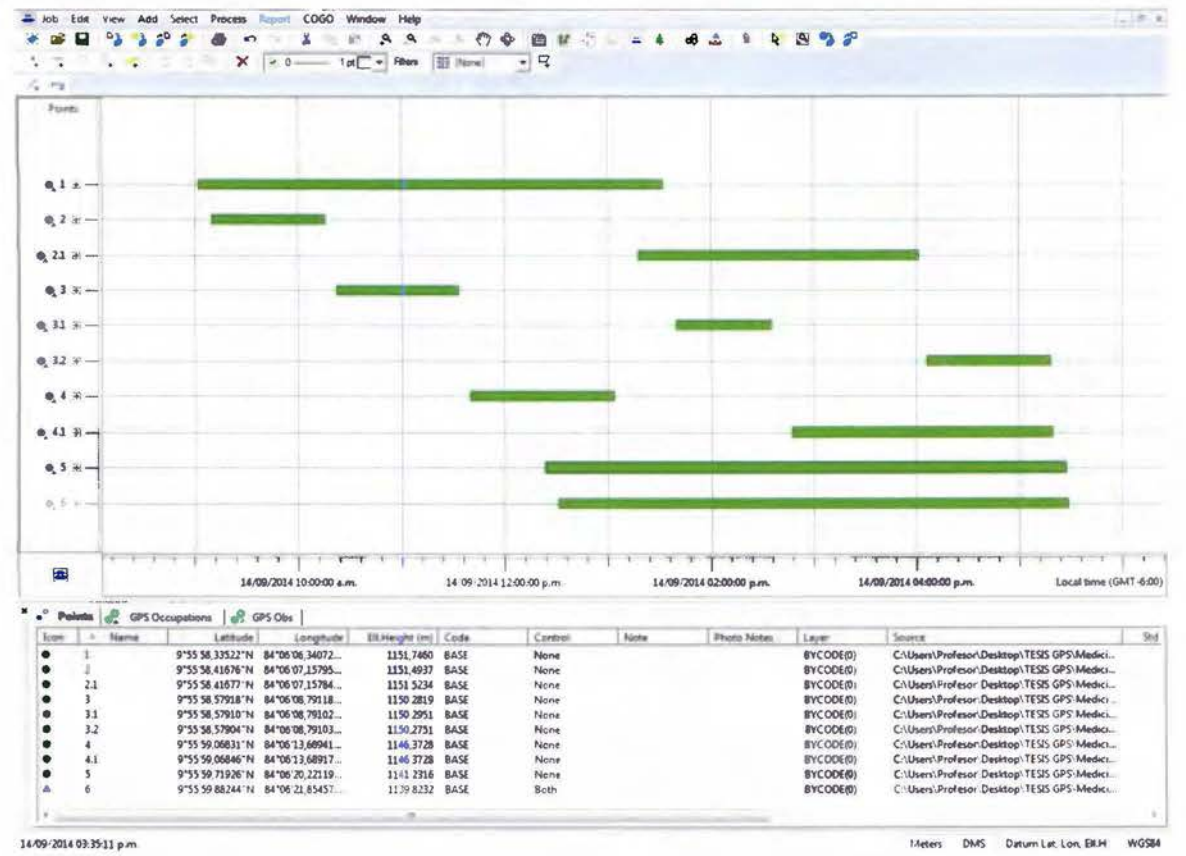

Figura Nº51: Pantalla Grafico de ocupación Fuente: Topcon® Tools v.8.2.3

Es un proceso muy importante, ya que confirma los tiempos de ocupación de cada punto son correctos y certifica que las series tienen la información necesaria para pasar al siguiente paso, que es el de proceder a realizar el ajuste de los datos, de los cuales obtenemos la siguiente tabla de parámetros:

Tabla N°2: Datos de observaciones GPS

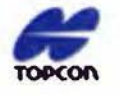

**Project Summary** 

Project name: Tesis Mayo Primer.ttp Surveyor: Comment: Linear unit Meters

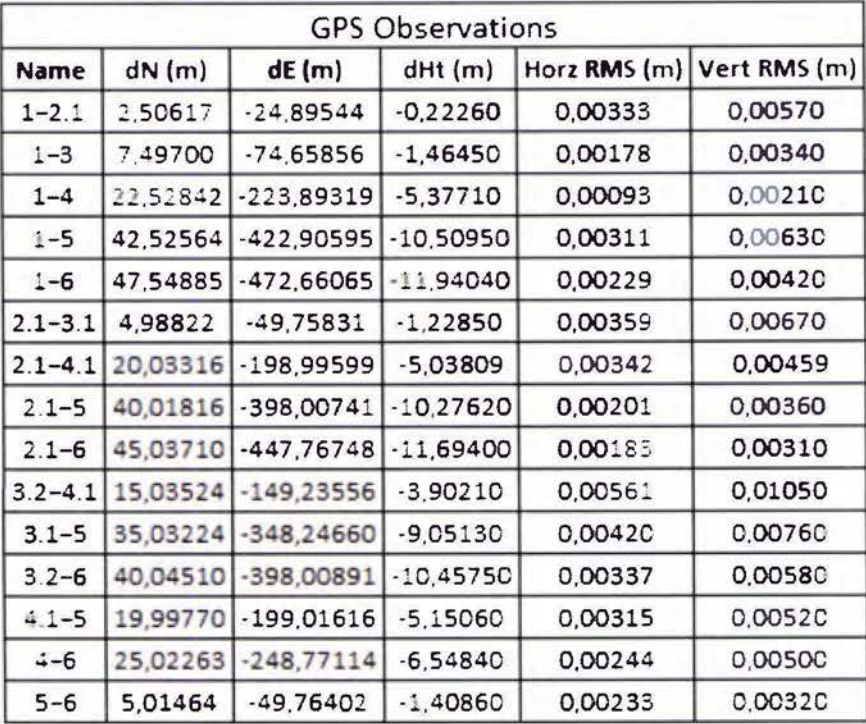

Fuente: Topcon® Tools v.8.2.3

Estos datos son las diferencias de las coordenadas geodésicas tridimensionales de cada medición entre cada Hito, con su respectiva precisión horizontal y vertical.

Con estos datos obtenidos del Topcon® Tools, que son el resultado las mediciones con GNSS y con la ayuda de las diferencias de elevación a partir de una nivelación geométrica, se podrá calcular las distancias reducidas al horizonte.

| PUNTO          | $P.C. (+)$ | H.I.     | $P(C, (-))$ | $P.T. (-)$ | ELEVACION | HI <sub>N</sub> ° | <b>CORECCHI</b> | ELEV HI  |
|----------------|------------|----------|-------------|------------|-----------|-------------------|-----------------|----------|
| <b>BN-6</b>    | 2,7433     | 90,6558  |             |            | 87,9125   | $\mathbf{0}$      | 0,0000          | 87,9124  |
|                |            |          |             | 1,3392     | 89,3166   | $\mathbf{1}$      | 0,0001          | 89,3166  |
| PC             | 2,5868     | 92,9588  | 0,2838      |            | 90,3720   | $\mathbf{1}$      | 0,0001          | 90,3720  |
| PC             | 2,6984     | 95,3077  | 0,3495      |            | 92,6093   | $\overline{2}$    | 0,0003          | 92,6095  |
| 4              |            |          |             | 0.8679     | 94,4398   | 3                 | 0,0004          | 94,4401  |
| PC             | 2,9538     | 97,8794  | 0,3821      |            | 94,9256   | 3                 | 0,0004          | 94,9259  |
| PC-PIN         | 2,8244     | 100,5116 | 0,1922      |            | 97,6872   | 4                 | 0,0005          | 97,6876  |
| 3              |            |          |             | 2.1947     | 98,3169   | 5                 | 0,0007          | 98,3175  |
| $\overline{2}$ |            |          |             | 0,9561     | 99,5555   | 5                 | 0.0007          | 99,5561  |
| $BN-1$         | 0,5122     | 100,5116 | 0,5122      |            | 99,9994   | 5                 | 0,0007          | 100,0000 |
| 2              |            |          |             | 0,9561     | 99,5555   | 6                 | 0,0008          | 99,5562  |
|                |            |          |             | 2,1947     | 98,3169   | 6                 | 0,0008          | 98,3176  |
| PC-PIN         | 0,1922     | 97,8794  | 2.8244      |            | 97,6872   | 6                 | 0,0008          | 97,6879  |
| PC             | 0,2844     | 95,3080  | 2,8558      |            | 95,0236   | $\overline{7}$    | 0,0009          | 95,0244  |
| 4              |            |          |             | 0,8679     | 94,4401   | 8                 | 0,0010          | 94,4410  |
| PC.            | 0,2249     | 92,9590  | 2,5739      |            | 92,7341   | 8                 | 0,0010          | 92,7350  |
| PC             | 0,2100     | 90,6545  | 2.5145      |            | 90,4445   | 9                 | 0,0012          | 90,4456  |
| 5 <sup>1</sup> |            |          |             | 1,3392     | 89,3153   | 10                | 0,0013          | 89,3165  |
| $BN-6$         |            |          | 2,7433      |            | 87,9112   | 10                | 0,0013          | 87,9124  |
| <b>SUMA</b>    | $+15,2304$ |          | $-15.2317$  |            |           |                   |                 |          |
| ERROR          |            | $-.0013$ |             |            |           |                   |                 |          |

Tabla Nº3: Datos nivelación geométrica de los Hitos

Fuente: Propia

Una vez calculada la nivelación se obtiene un error de -0,0013 m, éste error se compensó, dándole peso al número de veces que se estaciona el nivel.

Con el nivel electrónico también se registró la distancia horizontal del recorrido y éste fue de 949,43 m, calculando la precisión de la nivelación utilizando los parámetros de la Federal Geodetic Control Subcommittee*<sup>7</sup>*(FGCS) con la fórmula:

$$
C = m * \sqrt{k}
$$

Dónde:

 $c =$ es el error de cierre permisible en milímetros en el circuito

 $m=$  es una constante

*k=* es la longitud total del circuito nivelado en kilómetros

Despejando *m* se obtiene la fórmula:

$$
m = C/\sqrt{k}
$$

Utilizando los valores de la nivelación *m* = 1 .33 clasificándose dentro de una nivelación de Clase 1 de Primer Orden según la FGCS, siendo la más alta calificación de precisión según esta tabla.

Utilizando los datos compensados y analizando la información y al ser tomadas dos veces, se decide utilizar el promedio de las medidas como dato final de elevaciones, como se muestra en la Tabla Nº3.

Tabla Nº4: Promedio de elevaciones de los Hitos

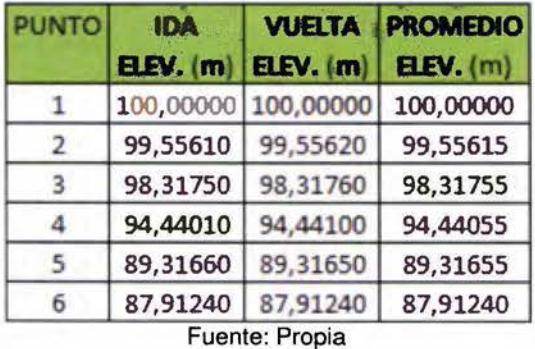

<sup>7</sup>Paul R Wolf - Charles D. Ghilani. (2008). Topografía. México: Alfaomega

A partir de las elevaciones obtenemos las distancias verticales o diferencias de elevación:

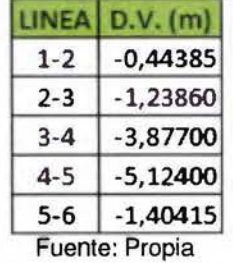

Tabla Nº5: Diferencias de elevación entre Hitos

Por último se calcularon las distancias reducidas al horizonte de la BC con la ayuda de los datos de diferencias de elevación o distancia vertical (O.V.), obtenidas en la nivelación de precisión como se muestra en la Tabla Nº5

| <b>Name</b> | $dN$ (m) | dE(m)        | dHt (m)     | D.L(m)    | D.V. Nivel (m) | D.H. (m) Base |  |  |
|-------------|----------|--------------|-------------|-----------|----------------|---------------|--|--|
| $1 - 2$     | 2,50617  | $-24,89544$  | $-0,22260$  | 25,02226  | $-0,44385$     | 25,01832      |  |  |
| $1 - 3$     | 7,49700  | $-74,65856$  | $-1,46450$  | 75,04832  | $-1,68245$     | 75,02946      |  |  |
| $1 - 4$     | 22,52842 | $-223,89319$ | $-5,37710$  | 225,08799 | $-5,55945$     | 225,01932     |  |  |
| $1 - 5$     | 42,52564 | $-422,90595$ | $-10,50950$ | 425,16858 | $-10,68345$    | 425,03433     |  |  |
| $1 - 6$     | 47,54885 | $-472,66065$ | $-11,94040$ | 475,19634 | $-12,08760$    | 475,04258     |  |  |
| $2.1 - 3.1$ | 4,98822  | $-49,75831$  | $-1,22850$  | 50,02280  | $-1,23860$     | 50,00746      |  |  |
| $2.1 - 4.1$ | 20,03316 | $-198,99599$ | $-5,03810$  | 200,06527 | $-5,11560$     | 199,99986     |  |  |
| $2.1 - 5$   | 40,01816 | $-398,00741$ | $-10,27620$ | 400,14616 | $-10,23960$    | 400,01513     |  |  |
| $2.1 - 6$   | 45,03710 | $-447,76748$ | $-11,69400$ | 450,17864 | $-11,64375$    | 450,02803     |  |  |
| $3.2 - 4.1$ | 15,03524 | $-149,23556$ | $-3,90210$  | 150,04178 | $-3,87700$     | 149,99169     |  |  |
| $3.2 - 5$   | 35,03224 | $-348,24660$ | $-9,05130$  | 350,12123 | $-9,00100$     | 350,00551     |  |  |
| $3.2 - 6$   | 40,04510 | $-398,00891$ | $-10,45750$ | 400,15505 | $-10,40515$    | 400,01975     |  |  |
| $4.1 - 5$   | 19,99770 | $-199,01616$ | $-5,15060$  | 200,08466 | $-5,12400$     | 200,01904     |  |  |
| $4.1 - 6$   | 25,02263 | $-248,77114$ | $-6,54840$  | 250,11216 | $-6,52815$     | 250,02695     |  |  |
| $5 - 6$     | 5,01464  | $-49,76402$  | $-1,40860$  | 50,03587  | $-1,40415$     | 50,01616      |  |  |

Tabla Nº6: Distancias horizontales reducidas de las medidas con GNSS

Fuente: Propia, cálculos en Microsoft® Office® Excel 2007

Para el cálculo de esta tabla se emplearon las siguientes fórmulas:

$$
D.I. = \sqrt{dN^2 + dE^2 + dHt^2}
$$

*D.!. =* Distancia inclinada  $dN =$  Diferencia Norte  $dE =$  Diferencia Este  $dHt =$  Diferencia altura

$$
D.H. = \sqrt{D.I.^2 - D.V.^2}
$$

*D.H.* =Distancia horizontal *O./.* = Distancia inclinada  $D.V. = Distancei$ 

#### 4.5 **Ajustando los Datos por Mínimos Cuadrados**

El resultado de las distancias horizontales de la BC, ahora serán sometidas a un ajuste de mínimos cuadrados para así poder obtener las distancias ajustadas definitivas de la BC, además de obtener los valores de error medio cuadrático y sus residuales.

Para esto se utilizó las siguientes ecuaciones matriciales para el ajuste por observaciones mediatas de las distancias entre puntos de la base a definir para calibración de instrumentos electrónicos que miden distancias.

Ecuaciones originales de observación  $Li + Vi = ai x 1 + bi x 2 + ... + ui x u$ 

 $i = 1 ... n$ 

n >u (n es el número de observaciones y u es el número de incógnitas)

Ecuación de partida:

n<br>Σ PiViVi = mínimo<br>i = 1

 $\underline{L}_{(n,1)}$  = vector de las distancias medidas con n filas y 1 columna;

 $\underline{V}_{(n,1)}$  = vector de los residuales de las observaciones, obtenidos en el ajuste, con n filas y 1 columna;

 $X_{(u,1)}$  = vector de las incógnitas entre puntos de la base, obtenidos en el ajuste, con u filas y 1 columna;

 $P_{(n,n)}$  = matriz de los pesos asignados a las distancias medidas, con n filas y n columnas;

 $A_{(n,u)}$  = matriz de los coeficientes que multiplican a las incógnitas, con n filas y u columnas.

El problema se resuelve utilizando las siguientes ecuaciones:

 $X = (A^{T}PA)^{-1}$  $X = (A<sup>T</sup>PA)<sup>-1</sup>A<sup>T</sup>PL$  $\sigma_0^2$  = ( $VPV^T$ ) / (n-u); el error medio cuadrático de cualquier observación  $\Sigma_{xx}$  =  $\sigma_0^2$ ( $\rm A^{T}PA$ )<sup>-1</sup>; la matriz de la varianza covarianza de las incógnitas

El valor asignado a los pesos de las observaciones será igual a la unidad (porque las distancias a medir con medios electromagnético van a ser muy cortas), por lo que las ecuaciones anteriores se simplifican de la siguiente manera:

 $\underline{X} = (\underline{A}^T \underline{A})^{-1} \underline{A}^T \underline{L}$  $\sigma_0^2 = (VV^T)/ (n-u)$  $\Sigma_{xx} = \sigma_0^2 (\Delta^T \Delta)^{-1}$ 

Este proceso matemático se efectuará en la hoja de cálculo, Microsoft® Office® Excel 2007 ya que reduce la posibilidad de error en el proceso de los cálculos y mantiene la precisión de los datos al no perder información por redondeos.

A continuación se muestran extractos de la hoja de cálculos (ver Figura Nº52) y se muestran los resultados finales (ver Tabla Nº7 y Nº8)

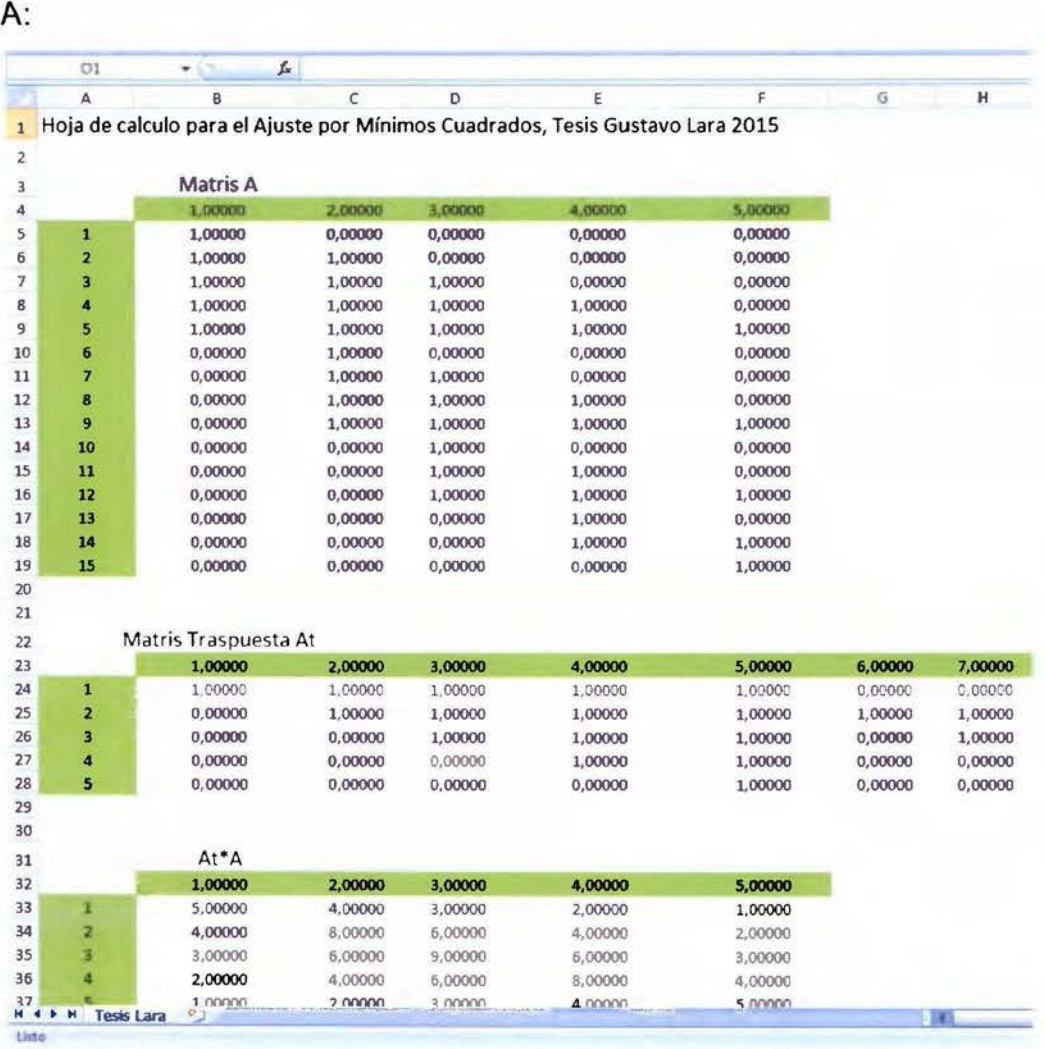

 $B:$ 

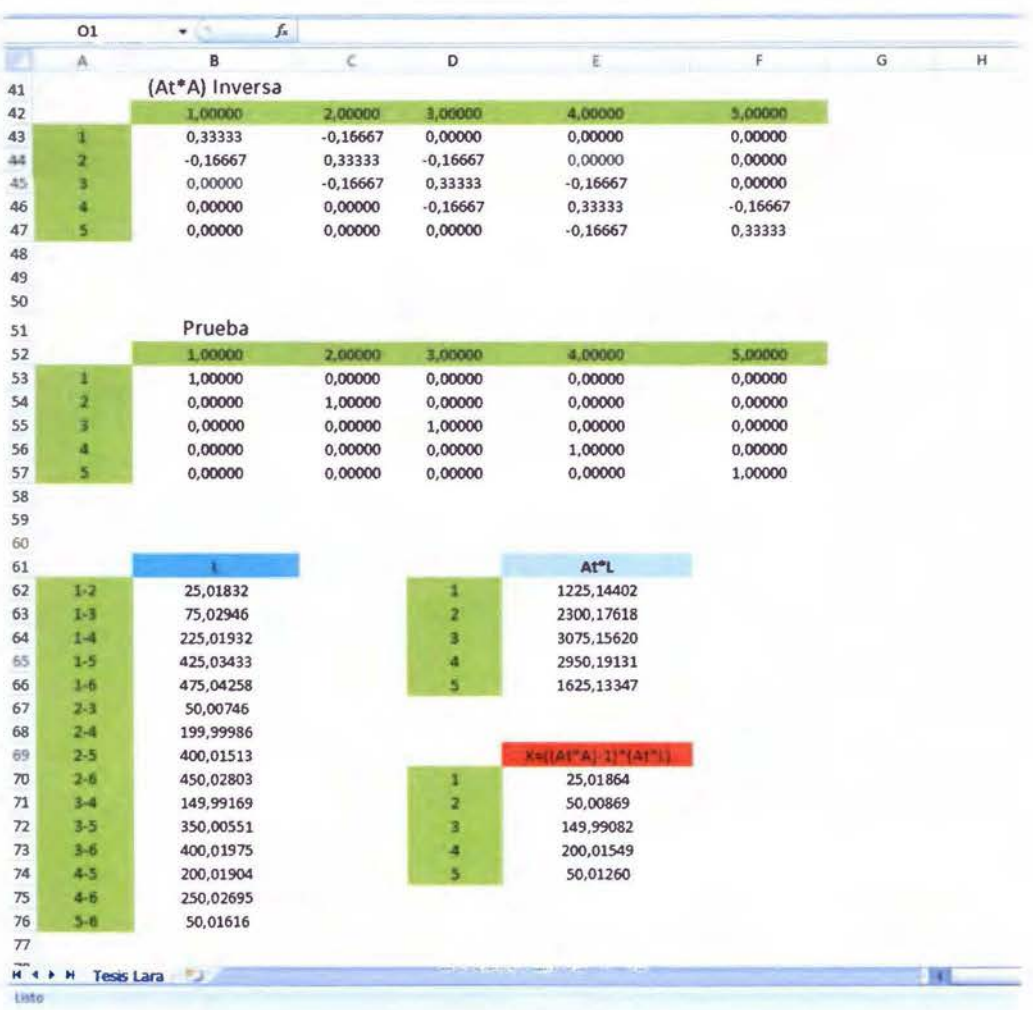

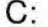

|                                                                    | O1                 | $f_\pi$<br>c<br>▼      |            |                    |                    |              |                |
|--------------------------------------------------------------------|--------------------|------------------------|------------|--------------------|--------------------|--------------|----------------|
|                                                                    | $\overline{A}$     | B                      | D<br>C     | ŧ                  | F                  | $\mathbb{G}$ | H              |
| 81                                                                 |                    |                        |            |                    |                    |              |                |
| 82                                                                 |                    | A*X                    | V=(A*X)-L  |                    | (VPVI)             |              | $VI^*VI/(n-4)$ |
| 83                                                                 | $1-2$              | 25,01864               | 0,00032    |                    | 0,00000            |              | 0.00001        |
| 84                                                                 | $1 - 3$            | 75,02733               | $-0,00213$ |                    | 0,00000            |              |                |
| 85                                                                 | $1 - 4$            | 225,01815              | $-0,00117$ |                    | 0,00000            |              | Sigma-0        |
| 86                                                                 | $1 - 5$            | 425,03364              | $-0,00069$ |                    | 0,00000            |              | 0.00225        |
| 87                                                                 | $1 - 6$            | 475,04625              | 0,00367    |                    | 0,00001            |              |                |
| 88                                                                 | $2 - 3$            | 50,00869               | 0,00123    |                    | 0,00000            |              |                |
| 89                                                                 | $2 - 4$            | 199,99951              | $-0,00035$ |                    | 0,00000            |              |                |
| 90                                                                 | $2-5$              | 400,01500              | $-0,00013$ |                    | 0,00000            |              |                |
| 91                                                                 | $2 - 6$            | 450,02761              | $-0,00043$ |                    | 0,00000            |              |                |
| 92                                                                 | $3-4$              | 149,99082              | $-0,00087$ |                    | 0,00000            |              |                |
| 93                                                                 | 3-5                | 350,00631              | 0,00080    |                    | 0,00000            |              |                |
| 94                                                                 | $3 - 6$            | 400,01891              | $-0,00083$ |                    | 0,00000            |              |                |
| 95                                                                 | $4 - 5$            | 200,01549              | $-0,00354$ |                    | 0.00001            |              |                |
| 96                                                                 | $4 - 6$            | 250,02810              | 0,00114    |                    | 0,00000            |              |                |
|                                                                    |                    |                        |            |                    |                    |              |                |
| 97<br>98<br>99<br>100                                              | $5 - 6$            | 50,01260               | $-0,00356$ | <b>SUMA</b>        | 0.00001<br>0,00005 |              |                |
|                                                                    |                    |                        |            |                    |                    |              |                |
|                                                                    | Lines              | Obs Aist (m)           | Linea      | <b>Error Medio</b> |                    |              |                |
|                                                                    | $1 - 2$            | 25,01864               |            | Cuadratico (m)     |                    |              |                |
|                                                                    | $1 - 3$<br>$1 - 4$ | 75,02733               | X1<br>X2   | 0,00075            |                    |              |                |
|                                                                    | $1-5$              | 225,01815              | X3         | 0,00075            |                    |              |                |
|                                                                    | $1 - 6$            | 425,03364<br>475,04625 | X4         | 0,00075            |                    |              |                |
|                                                                    | $2 - 3$            | 50,00869               | X5         | 0.00075<br>0.00075 |                    |              |                |
|                                                                    | $2 - 4$            | 199,99951              |            |                    |                    |              |                |
| 101<br>102<br>103<br>104<br>105<br>106<br>107<br>108<br>109<br>110 | $2 - 5$            | 400,01500              |            |                    |                    |              |                |
| 111                                                                | $2 - 6$            | 450,02761              |            |                    |                    |              |                |
| 112                                                                | $3 - 4$            | 149.99082              |            |                    |                    |              |                |
| 113                                                                | $3 - 5$            | 350,00631              |            |                    |                    |              |                |
| 114                                                                | $3 - 6$            |                        |            |                    |                    |              |                |
|                                                                    |                    | 400,01891              |            |                    |                    |              |                |
|                                                                    | $4 - 5$            | 200,01549              |            |                    |                    |              |                |
| 115<br>116<br>117                                                  | $4 - 6$<br>$5 - 6$ | 250,02810<br>50,01260  |            |                    |                    |              |                |

Figura N°52: Cálculos de matrices, ajustes de mínimos cuadrados (A, B y C)<br>Fuente: Propia, cálculos en Microsoft® Office® Excel 2007

Después de todo el proceso de cálculo, las mediciones con GNSS y la nivelación de precisión, las distancias ajustadas de la BC son:

|         | UILLUITIAIES UE la Dase UE |
|---------|----------------------------|
| Línea   | D.H. Ajust (m)             |
| $1 - 2$ | 25,01864                   |
| $1 - 3$ | 75,02733                   |
| $1 - 4$ | 225,01815                  |
| $1 - 5$ | 425,03364                  |
| $1 - 6$ | 475,04625                  |
| $2 - 3$ | 50,00869                   |
| $2 - 4$ | 199,99951                  |
| $2 - 5$ | 400,01500                  |
| $2 - 6$ | 450,02761                  |
| $3 - 4$ | 149,99082                  |
| $3 - 5$ | 350,00631                  |
| $3 - 6$ | 400,01891                  |
| $4 - 5$ | 200,01549                  |
| $4 - 6$ | 250,02810                  |
| $5 - 6$ | 50,01260                   |

Tabla Nº7: Distancias horizontales de la Base de Calibración ajustadas

Fuente: Propia, cálculos en Microsoft® Office® Excel 2007

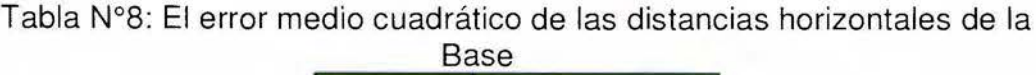

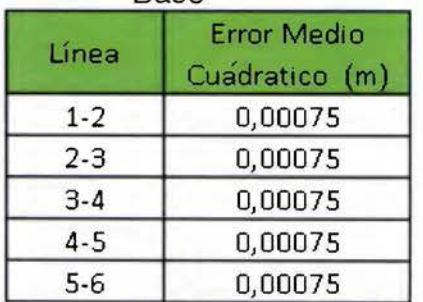

Fuente: Propia, cálculos en Microsoft® Office® Excel 2007

**4.6 Programa de Excel para el cálculo de la determinación de posibles constantes multiplicativas y aditivas en el contraste de distanciómetros sobre la Base Sabana-UCR** 

#### **4.6.1 Proceso de cálculos**

Para crear un programa que ajuste las mediciones realizadas con un medio electromagnético, se necesitan las distancias horizontales ajustadas de la BC, como datos de referencia y las distancias horizontales medidas con el equipo que se quiere calibrar

Lo que se busca es obtener el factor multiplicativo  $(m)$  de escala para la distancia y la contante aditiva  $(b)$ , que representa el centro de plomada del equipo. Esto se representa en la fórmula:

$$
y = m(x - v) + b
$$

*y =* distancias ajustadas de la Base

*x=* distancias electromagnéticas

 $v =$ residuos

 $m =$  constante multiplicativa

*b* = constante aditiva

Para resolver esta ecuación al igual que con el ajuste de las BC, hacemos uso de Microsoft® Office® Exel 2007, para hacer un cálculo por medio de matrices y así poder obtener los datos buscados.

A continuación se muestran extractos de los procesos en la hoja de cálculo:

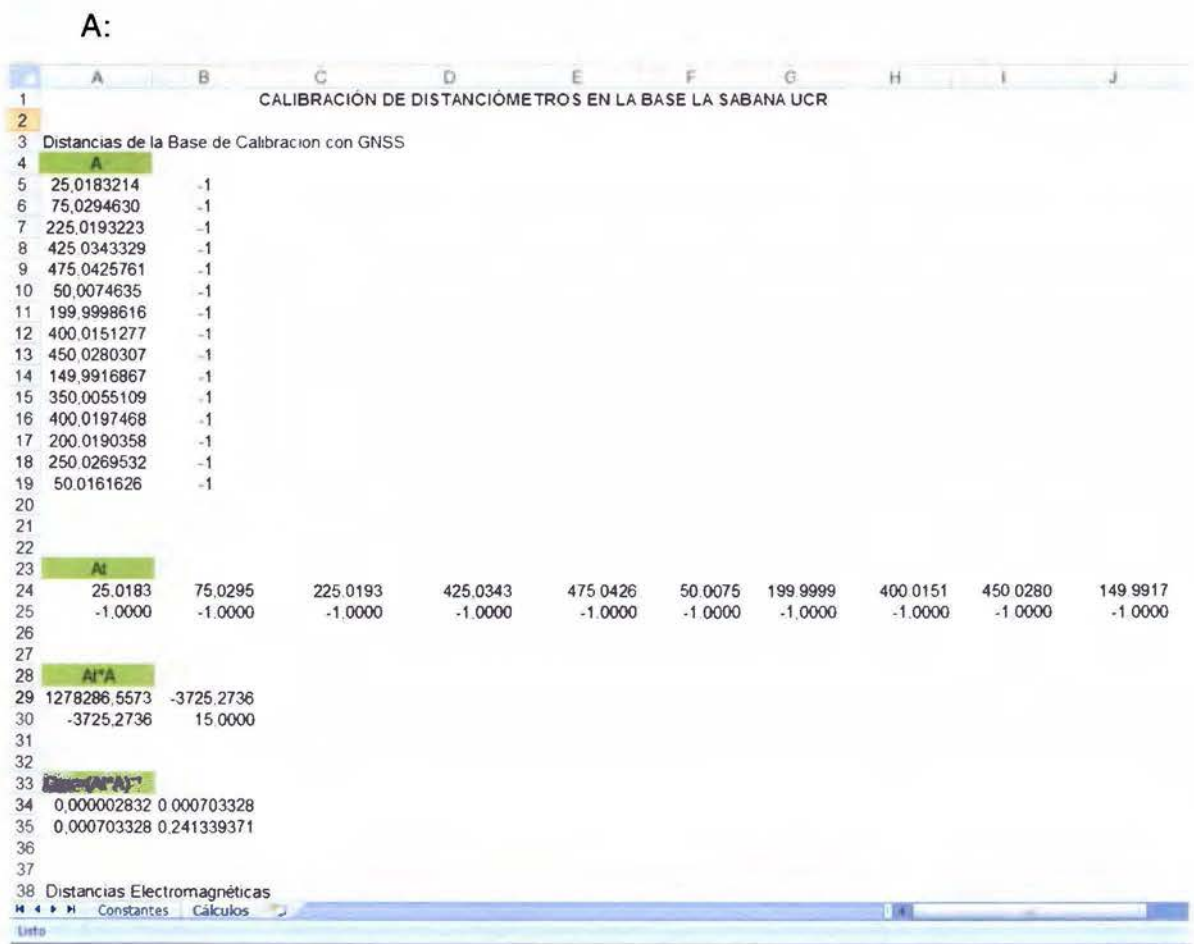

# 

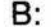

|    | A                               | B               | C               | D                  | E                | F | G     | н                              |                           |        |
|----|---------------------------------|-----------------|-----------------|--------------------|------------------|---|-------|--------------------------------|---------------------------|--------|
|    | 38 Distancias Electromagnéticas |                 |                 |                    |                  |   |       |                                |                           |        |
| 39 |                                 | A.L             | AF'L            |                    | X=(At*A) ** At*L |   |       | Constantes                     |                           |        |
| 40 | 25.0203200                      | $-0.0020$       | 1278257,6668    | $k =$              | 0.99997598       |   | $m =$ |                                | 1,00002402 Multiplicativa |        |
| 41 | 75.0327200                      | $-0,0033$       | $-3725.1914$    | $b =$              | $-0.0005$        |   | $b =$ |                                | $-0.0005$ Aditiva (m)     |        |
| 42 | 225.0251600                     | $-0.0058$       |                 |                    |                  |   |       |                                |                           |        |
| 43 | 425.0247600                     | 0.0096          |                 |                    | SQRT(Qii)        |   |       | $E.M.C.i = E.M.C.^{c}SQRT(Qn)$ |                           |        |
| 44 | 475.0483800                     | $-0.0058$       |                 |                    | 0.00168          |   | $m =$ | 0.00001191                     |                           |        |
| 45 | 50.0026600                      | 0.0048          |                 |                    | 0.49126          |   | $b =$ | 0.0035                         |                           |        |
| 46 | 199 994 3600                    | 0.0055          |                 |                    |                  |   |       |                                |                           |        |
| 47 | 400.0021800                     | 0.0129          |                 |                    |                  |   |       |                                |                           |        |
| 48 | 450 0112600                     | 0.0168          |                 |                    |                  |   |       |                                |                           |        |
| 49 | 149.9800000                     | 0.0117          |                 |                    |                  |   |       |                                |                           |        |
| 50 | 349,9940000                     | 0.0115          |                 |                    |                  |   |       |                                |                           |        |
| 51 | 400 0035600                     | 0.0162          |                 |                    |                  |   |       |                                |                           |        |
| 52 | 200 0138400                     | 0.0052          |                 |                    |                  |   |       |                                |                           |        |
| 53 | 250,0190600                     | 0.0079          |                 |                    |                  |   |       |                                |                           |        |
| 54 | 50.0191600                      | $-0.0030$       |                 |                    |                  |   |       |                                |                           |        |
| 55 |                                 |                 |                 |                    |                  |   |       |                                |                           |        |
| 56 | AW                              | V=k*Y-L-C       | <b>PRUEBA =</b> | Xi-(m(Li+Vi)+b)=(  | <b>VW</b>        |   |       |                                | $y = m(x+v)+b$            | Dif    |
| 57 | 25 0182                         | .00021          |                 | 0 00000            | 0.000004         |   |       | 25.0183                        | 25.0183                   | 0.0000 |
| 58 | 75.0281                         | $-0.0046$       |                 | 0.00000            | 0.000021         |   |       | 75,0295                        | 75.0295                   | 0.0000 |
| 59 | 225.0144                        | $-0.0108$       |                 | 0.00000            | 0.000116         |   |       | 225.0193                       | 225.0193                  | 0.0000 |
| 60 | 425,0246                        | $-0.0001$       |                 | 0.00000            | 0.000000         |   |       | 425.0343                       | 425.0343                  | 0.0000 |
| 61 | 475,0317                        | $-0.0167$       |                 | 0.00000            | 0.000280         |   |       | 475 0426                       | 475 0426                  | 0.0000 |
| 62 | 50,0067                         | 0.0041          |                 | 0 00000            | 0.000017         |   |       | 50,0075                        | 50.0075                   | 0,0000 |
| 63 | 199,9955                        | 0.0012          |                 | 0.00000            | 0.000001         |   |       | 199,9999                       | 199.9999                  | 0.0000 |
| 64 | 400,0060                        | 0.0038          |                 | 0.00000            | 0.000015         |   |       | 400.0151                       | 400.0151                  | 0.0000 |
| 65 | 450.0177                        | 0.0064          |                 | 0.00000            | 0.000042         |   |       | 450.0280                       | 450.0280                  | 0.0000 |
| 66 | 149,9886                        | 0.0086          |                 | 0.00000            | 0.000073         |   |       | 149.9917                       | 149 9917                  | 0.0000 |
| 67 | 349,9976                        | 0.0036          |                 | 0.00000            | 0.000013         |   |       | 350.0055                       | 350.0055                  | 0.0000 |
| 68 | 400 0106                        | 0.0071          |                 | 0 00000            | 0.000050         |   |       | 400.0197                       | 400.0197                  | 0.0000 |
| 69 | 200.0147                        | 0 0009          |                 | 0.00000            | 0.000001         |   |       | 200.0190                       | 200.0190                  | 0.0000 |
| 70 | 250.0214                        | 0.0024          |                 | 0.00000            | 0,000006         |   |       | 250,0270                       | 250.0270                  | 0.0000 |
| 71 | 50.0154                         | $-0.0037$       |                 | 0.00000            | 0 000014         |   |       | 50,0162                        | 50,0162                   | 0.0000 |
| 72 |                                 |                 |                 | $SUMA =$           | 0,000652         |   |       |                                |                           |        |
| 73 |                                 | ((VV)((n-u))    |                 |                    |                  |   |       |                                |                           |        |
|    | 0,0071                          |                 |                 | $[V^*V]$ $(n-u)$ = | 5.01295E-05      |   |       |                                |                           |        |
| 74 |                                 |                 |                 |                    |                  |   |       |                                |                           |        |
| 75 | <b>H 4 3 H</b>                  | <b>Calculos</b> |                 |                    |                  |   |       | <b>1989</b>                    |                           |        |

Figura N°53: Calculo matriciales Programa cálculo de constantes<br>Fuente: Propia, cálculos en Microsof® Office® Excel 2007

Para comprobar los resultados del programa de calibración, se utilizaran las distancias horizontales tomadas con la Estación Total Leica® , estas distancias se muestran a continuación:

Tabla Nº9: Distancias Horizontales desde Hito Nº1

| Lín <sup>°</sup> ea n | $D.H.$ (m) | Lín°ea  | $D.H.$ (m) | Lín <sup>°</sup> ean | $\binom{9}{1}$ D.H. $(m)$ |
|-----------------------|------------|---------|------------|----------------------|---------------------------|
|                       | 25,0204    |         | 75,0329    |                      | 225,0253                  |
|                       | 25,0202    |         | 75,0328    |                      | 225,0250                  |
| $1 - 2$               | 25,0203    | $1 - 3$ | 75,0329    | $1 - 4$              | 225,0252                  |
|                       | 25,0205    |         | 75,0329    |                      | 225,0251                  |
|                       | 25,0202    |         | 75,0321    |                      | 5 225,0252                |

| Lín <sup>°</sup> ea n <sup>°</sup> | $D.H.$ $(m)$ | ín°ea n° | $D.H.$ (m) |
|------------------------------------|--------------|----------|------------|
|                                    | 425,0247     |          | 475,0481   |
|                                    | 425,0250     |          | 475,0487   |
| $1 - 5$                            | 425,0249     | $1 - 6$  | 475,0484   |
|                                    | 425,0245     |          | 475,0483   |
|                                    | 425,0247     |          | 475,0484   |

# Tabla Nº10: Distancias Horizontales desde Hito Nº2

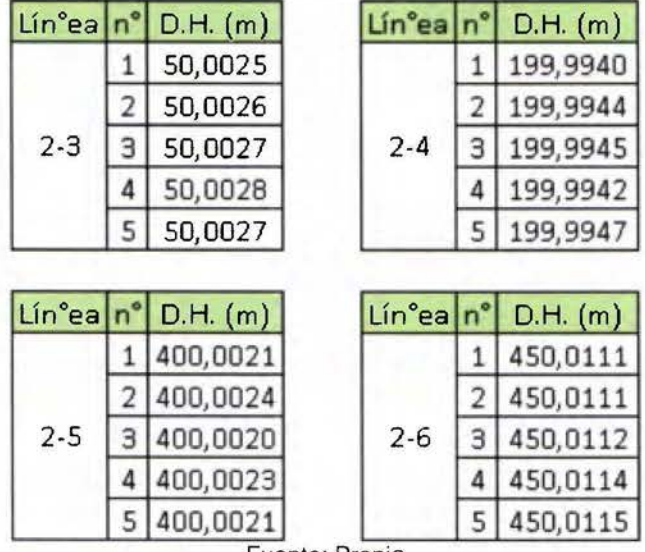

| Lín <sup>°</sup> ea n <sup>°</sup> | $D.H.$ (m) |         | $Lin°ea°$ D.H. $(m)$ | Lín°ea n° | $D.H.$ $(m)$ |
|------------------------------------|------------|---------|----------------------|-----------|--------------|
|                                    | 149,9799   |         | 349,9942             |           | 400,0031     |
|                                    | 149,9802   |         | 349,9939             |           | 400,0036     |
| $3 - 4$                            | 149,9801   | $3 - 5$ | 349,9938             | $3-6$     | 400,0034     |
|                                    | 149,9799   |         | 349,9941             |           | 400,0039     |
|                                    | 149,9799   |         | 5 349,9940           |           | 400,0038     |
|                                    |            |         | Fuente: Propia       |           |              |

Tabla Nº11: Distancias Horizontales desde Hito Nº3

Tabla Nº12: Distancias Horizontales desde Hito Nº4

| Lín <sup>°</sup> ea n | $D.H.$ $(m)$ |
|-----------------------|--------------|
|                       | 200,0140     |
|                       | 200,0137     |
| $4 - 5$               | 200,0136     |
|                       | 200,0140     |
|                       | 200,0139     |

Fuente: Propia

Tabla Nº13: Distancias Horizontales desde Hito Nº5

| Lín°ea | $D.H.$ $(m)$   |
|--------|----------------|
|        | 50,0190        |
|        | 50,0191        |
| 5-6    | 50,0193        |
|        | 50,0193        |
|        | 50,0191        |
|        | Fuente: Propia |

# 4.6.2 Resultados obtenidos Distancias electromagnéticas

Una vez finalizado el proceso de levantar las distancias horizontales con cinco repeticiones desde cada Hito, se obtiene una tabla de distancias horizontales promediadas con sus respectivas desviaciones estándar.

Estos datos serán procesados con la información de la BC, para obtener los parámetros de ajuste de este Estación Total y conocer las constantes multiplicativa y aditiva.

|         | Promedio     | Desviación           |  |  |  |
|---------|--------------|----------------------|--|--|--|
| Linea   | $D.H.$ $(m)$ | Estandar $\sigma(m)$ |  |  |  |
| $1 - 2$ | 25,02032     | 0,00013              |  |  |  |
| $1 - 3$ | 75,03272     | 0,00035              |  |  |  |
| $1 - 4$ | 225,02516    | 0,00011              |  |  |  |
| $1-5$   | 425,02476    | 0,00019              |  |  |  |
| $1 - 6$ | 475,04838    | 0,00022              |  |  |  |
| $2 - 3$ | 50,00266     | 0,00011              |  |  |  |
| $2 - 4$ | 199,99436    | 0,00027              |  |  |  |
| $2 - 5$ | 400,00218    | 0,00016              |  |  |  |
| $2 - 6$ | 450,01126    | 0,00018              |  |  |  |
| $3 - 4$ | 149,98000    | 0,00014              |  |  |  |
| $3 - 5$ | 349,99400    | 0,00016              |  |  |  |
| $3 - 6$ | 400,00356    | 0,00032              |  |  |  |
| $4 - 5$ | 200,01384    | 0,00018              |  |  |  |
| $4 - 6$ | 250,01906    | 0,00009              |  |  |  |
| $5 - 6$ | 50,01916     | 0,00013              |  |  |  |

Tabla Nº14: Distancias horizontales finales medidas con Estación Total

Fuente: Propia

#### **4.6.3 Programa e interface para el usuario**

Uno de los objetivos de esta Tesis, es la de generar y ofrecer una aplicación para que los usuarios puedan calibrar sus equipos, esto sería la herramienta final de la BC y sería la forma más directa de llegar a todas las personas que buscan conocer el estado de los equipos con los que realizan trabajos de levantamientos topográficos e investigación para el desarrollo de País.

La forma más sencilla de brindarle a los usuarios una herramienta, sin la necesidad de instalar un programa, fue la de generar un archivo en formato Excel, con protección de datos para evitar cambios en los parámetros y en los procesos de cálculo programados, dejando solo un área para ser modificada por los usuarios con los datos obtenidos con el equipo que se busca ajustar,

Este archivo podrá ser descargado desde la página oficial de la EIT-UCR, el cual estará disponible oportunamente.

Podemos ver en ejemplo de la interface del usuario (ver Figura Nº54), para el ingreso de los datos y una segunda hoja (ver Figura Nº55) donde se muestran los resultados del ajuste de las distancias horizontales, al ingresar las constantes multiplicativa y aditiva obtenidas del proceso de cálculo.
## UNIVERSIDAD DE COSTA RICA / FACULTADAD DE INGENIERÍA ESCUELA DE INGENIERÍA TOPOGRÁFICA

Programa para el ajuste de las Constantes Multiplicativa (m) y Aditiva (b) de Distanciometros Base de Calibracion Sabana-UCR 2015 Creada por Gustavo Lara Morales / Version 1.0 Mayo 2015

# Ingrese las D.H. medidas en metros en la columna de color verde

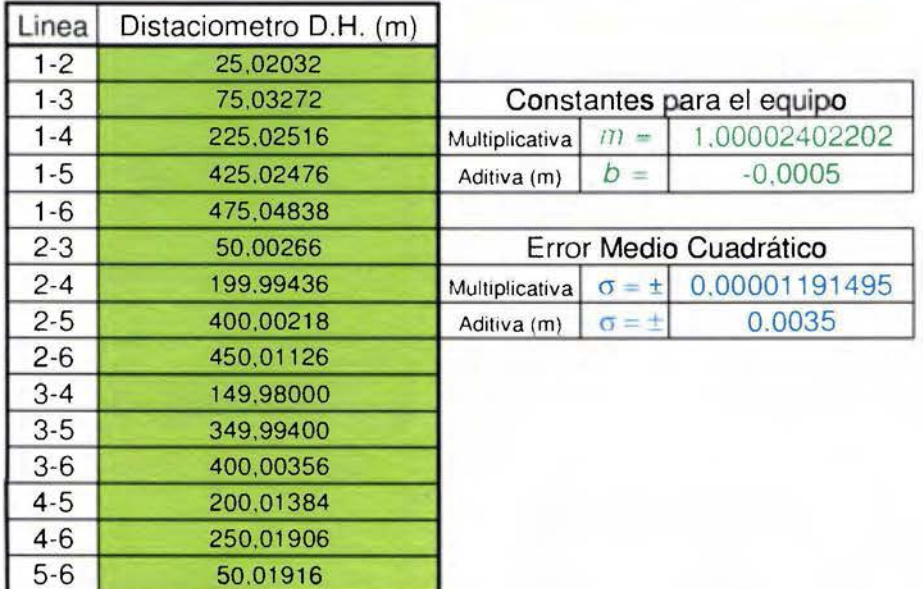

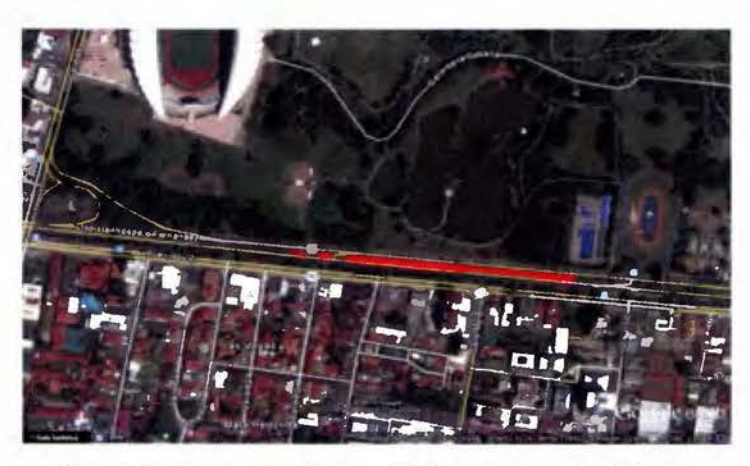

Base de Calibracion de la Sabana-UCR. por Gustavo Lara Morales. Figura Nº54: Hoja 1 del Programa de ajustes de las constantes m y *b*  Fuente: Propia

## UNIVERSIDAD DE COSTA RICA / FACULTADAD DE INGENIERÍA ESCUELA DE INGENIERÍA TOPOGRÁFICA

Programa para el ajuste de las Constantes Multiplicativa (m) y Aditiva (b) de Distanciometros Base de Calibracion Sabana-UCR 2015 Creada por Gustavo Lara Morales

Comprobacion de los Datos Ajustados

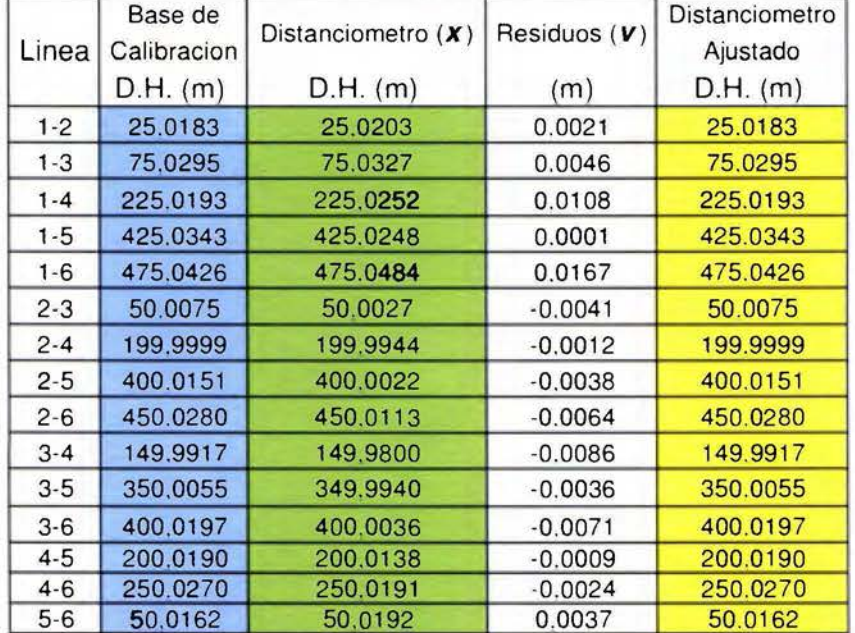

# *Fórmula: y=m(x-v )+b*

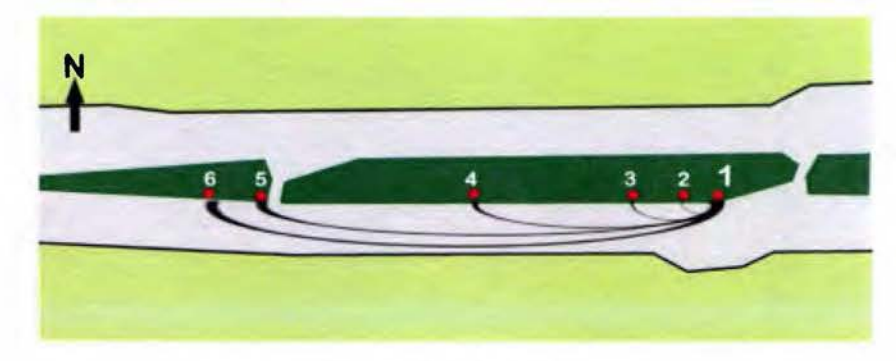

Ejemplo: Serie desde Hito 1 Figura Nº55: Hoja 2 del Programa de ajustes, comprobación de los datos. Fuente: Propia

CAPITULO 5: Conclusiones y Recomendaciones

## **5.1 Conclusiones**

De conformidad al resultado del error medio cuadrático para cada distancia (± 0.75 mm) obtenido del ajuste por mínimos cuadrados de la Base Sabana-UCR, podemos ver que se logró una gran precisión en su implementación y materialización definitiva.

Se logró localizar una alineación con visibilidad directa en sí misma y desde el horizonte hacia el cenit, en todas las direcciones, de una longitud aproximada a los 500m y en curva vertical para evitar la refracción de la luz a desnivel de un extremo al otro, en la bahía de separación al costado Sur del Lago, en el parque La Sabana.

Se lograron establecer los extremos y los puntos internos de dicha alineación de la manera más adecuada, con varilla de acero y bases de cemento en el uso de la Estación Total Leica® TS06plus.

Se lograron amojonar los extremos y los puntos internos de dicha alineación de la manera más adecuada, con varilla de acero y bases de cemento, con el uso de bases nivelantes para prisma

Se realizó la ficha de ubicación y descripción de la BC Sabana-UCR, para que sea posible su ubicación por todas las personas que requieran calibrar sus equipos de medición de distancias electromagnéticas.

Fue posible medir con gran precisión las distancias entre los puntos de la BC la Sabana-UCR en todas las combinaciones diferentes con el uso de receptores GNSS de doble frecuencia y además se pudo obtener las alturas de los mismos,

mediante nivelación geométrica, con el uso de un nivel de precisión láser, obteniendo una nivelación con un error de 0.0013m calificándose como Clase 1 de Primer Orden según la FGCS.

Se alcanza el objetico de ajustar por mínimos cuadrados las distancias obtenidas con los receptores de doble frecuencia GNSS, con el uso de Microsoft® Office $\Theta$  Excel, alcanzando un error medio cuadrático de  $\pm$  0.00075 m.

Se logra plasmar un informe final que detalla todo el proceso y demuestra con cuadros, gráficos e imágenes los resultados obtenidos, sometidos al correspondiente control de calidad.

Se crea una aplicación para que los usuarios puedan calibrar sus distanciómetros, llamado "Programa para el ajuste de las constantes multiplicativa (m) y aditiva (b) para la Base de Calibración de la Sabana-UCR", que podrá ser accesada oportunamente en la página oficial de la EIT-UCR.

Se demuestra que el uso de receptores de doble frecuencia con un ajuste local es suficiente y correcto para alcanzar la exactitud necesaria en la creación de una BC para equipos que miden distancias por medios electromagnéticos; y que se puede descartar el uso de estaciones de referencia, la corrección diferencial, las efemérides precisas, las correcciones de las estaciones de referencias y la nivelación con datos referidos al nivel medio del mar, reduciendo los costos y los tiempos de levantamiento y procesamiento de la información.

La Base Sabana-UCR está disponible y utilizable para calibrar instrumentos de medición electromagnéticas de distancias, cuya exactitudes nominales de fabricación, especifiquen un error medio cuadrático mayor a  $\pm$  0.75 mm.

## 5.2 **Recomendaciones**

Siempre y cuando se vaya a realizar un proyecto de ingeniería topográfica, en el cual se utilicen distanciómetros para la determinación exacta de distancias, se recomienda contrastarlos en la BC Sabana-UCR antes y después de la realización de dicho proyecto.

Para la obtención de las medidas se deben de realizar con condiciones climatológicas idóneas, evitando las condiciones de lluvia, las horas de mayor incidencia solar, y las que el fabricante indique en sus fichas técnicas de seguridad, esto con el fin de no incorporar factores externos a las correcciones, de no ser así es recomendable aplicar primeros las correcciones atmosféricas antes de someter las medidas a la corrección de la BC.

Antes de proceder a dicha verificación se debe constatar que el o los instrumentos, se encuentren perfectamente ajustados en lo que se refiere a errores sistemáticos, como por ejemplo, verticalidad en todas las direcciones de la plomada óptica, centro de cruz filar coincidente con el eje óptico del instrumento e hilo vertical coincidente con la línea de plomada y demás ajustes.

El instrumento de medición que se vaya a someter al ajuste de sus constantes, debe utilizar los prismas y las bases nivelantes de la misma marca y modelo, deben ser originales, para evitar errores sistemáticos por incompatibilidad de parámetros, normas y constantes entre fabricantes distintos.

Para poder obtener las 15 medidas necesarias con el distanciómetro se recomienda seguir los procedimientos de estacionamiento y medidas indicados en las figuras Nº33, Nº35, Nº36 y Nº37.

Se recomienda utilizar el "Programa para el ajuste de las constantes multiplicativa (m) y aditiva (b) para la Base de Calibración de la Sabana-UCR", creado y comprobado como parte de éste trabajo de graduación, el cual estará disponible oportunamente en la página oficial de la EIT-UCR.

 $\mathcal{A}_\mathrm{c}$ 

9.,

 $\overline{\mathscr{S}}$  .

 $\mathcal{L}_{\text{max}}$  .

# **Bibliografía**

# **Libros:**

- R. Monge (2015). Principios de Geodesia. Escuela de Ingeniería Topográfica. Universidad de Costa Rica.
- R. Monge A. Arce (2013). Guía técnica para georreferenciar planos de agrimensura. Registro Inmobiliario. Costa Rica.
- R. Monge Y. Céspedes (2013) Configuración *y* ajuste de redes satelitales de elevada exactitud interna *y* ubicación relativa, para el análisis de la posición de los centros de las antenas de las estaciones de referencia de operación continua del Registro Nacional de Costa Rica, antes *y* después del terremoto del 5 de setiembre del 2012. Registro Nacional. Costa Rica, 2013.

Paul R Wolf - Charles D. Ghilani. (2008}. Topografía. México: Alfaomega

- J. Roldán (1988) Ajuste 1. Universidad Nacional. Escuela de Topografía Catastro y Geodesia. Costa Rica.
- A. Arroyo (2011) Contraste de mediciones indirectas (RED) contra directas para el establecimiento de una base de calibración. Tesis de Licenciatura. Universidad de Costa Rica.
- D. García Á. (2008} Sistema GNSS (GLOBAL NAVIGATION SATELLITE SYSTEM} (Tesis de Grado) Universidad Autónoma de Madrid, España

# **Revistas:**

- M. Aguilar. (2009). La base de calibración La Paz. Azimuth, 9, 6 y 7pp.
- R. Monge. (1988). La base de calibración Sabana. Revista del Colegio Federado de Ingenieros y Arquitectos de Costa Rica, 4, 48-54pp

# **Páginas Web:**

- Gobierno de los Estados Unidos. (S.f). Sistema de Posicionamiento Global Al Servicio del Mundo. Mayo 2015, de Oficina de Coordinación Nacional de Posicionamiento, Navegación, y Cronometría por Satélite Sitio web: http://www.gps.gov/spanish.php
- Google Maps. (2015). Parque Metropolitano la Sabana. 2015, de Google Maps Sitio web: https://www.google.co.cr/maps/
- Google Earth (2015) ©2015 Google e lmage ©2015 DigitalGlobe. Aplicación para Windows: Google Earth 7.1.5.1557 Sitio web: https://www.google.es/intl/es/earth/download/qe/agree.html

Leica Geosystems. (S.f). Leica Flexline TS06plus BAO es. 13 de mayo 2015, de Systop.com Sitio web: http://www.systop.com.mx/web/PDF/Leica Flexline TS06plus BRO es.pdf

Leica Geosystems. (S.f). Leica Sprinter BRO es. 13 de mayo 2015, de Systop.com Sitio web: http://www.systop.com.mx/web/PDF/Leica Sprinter BRO es-2.pdf

Topean Positioning Systems, lnc. (Junio 2006). Manual del Operador del GR-3. 13 de Abril 2015, de Topean Positioning Systems, lnc. Sitio web: http://www.Topcon.co.jp/en/positioning/products/pdf/gr-3 e.pdf

Topean Positioning Systems, lnc. (Setiembre 2013). Manual de Instrucciones del Hiper+. 13 de Abril 2015, de Topean Positioning Systems, lnc. Sitio web: http://www.Topconpositioning.es/admin/archivos/20131113162916.pdf

Aaplitop. (S.f). Teoría del ajuste de observaciones por mínimos cuadrados. 20 enero 2014, de Aaplitop Sitio web: http://www.aplitop.com/soporte/manuales/mdt/Topoqrafia/introduccin3.htm

**Anexos** 

 $\mathcal{L}^{\text{max}}$ 

Anexo Nº 1: Fichas de las observaciones con GPS

 $\mathcal{A}$ 

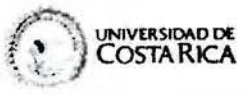

۷

# FACULTAD DE INGENIERIA<br>ESCUELA DE INGENIERIA TOPOGRAFICA<br>Mediciones con GPS, Método Estátitico.

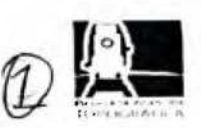

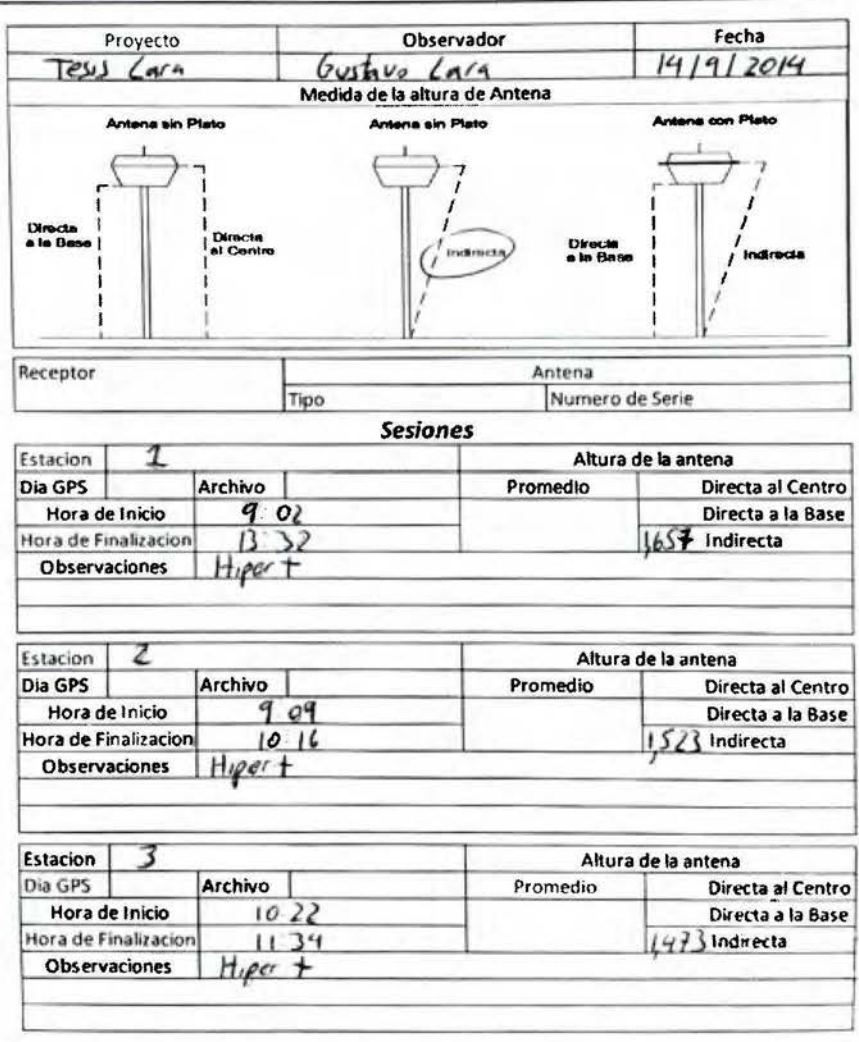

Elaborado por el Ing. Juan G. Mc Gregor Sanabria

Teléfono: 2511-5741 Sitio web: www.eit.ucr.ac.cr

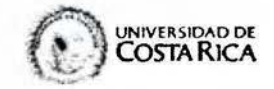

# FACULTAD DE INGENIERIA<br>ESCUELA DE INGENIERIA TOPOGRAFICA<br>Mediciones con GPS, Método Estátitico.

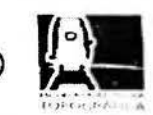

€

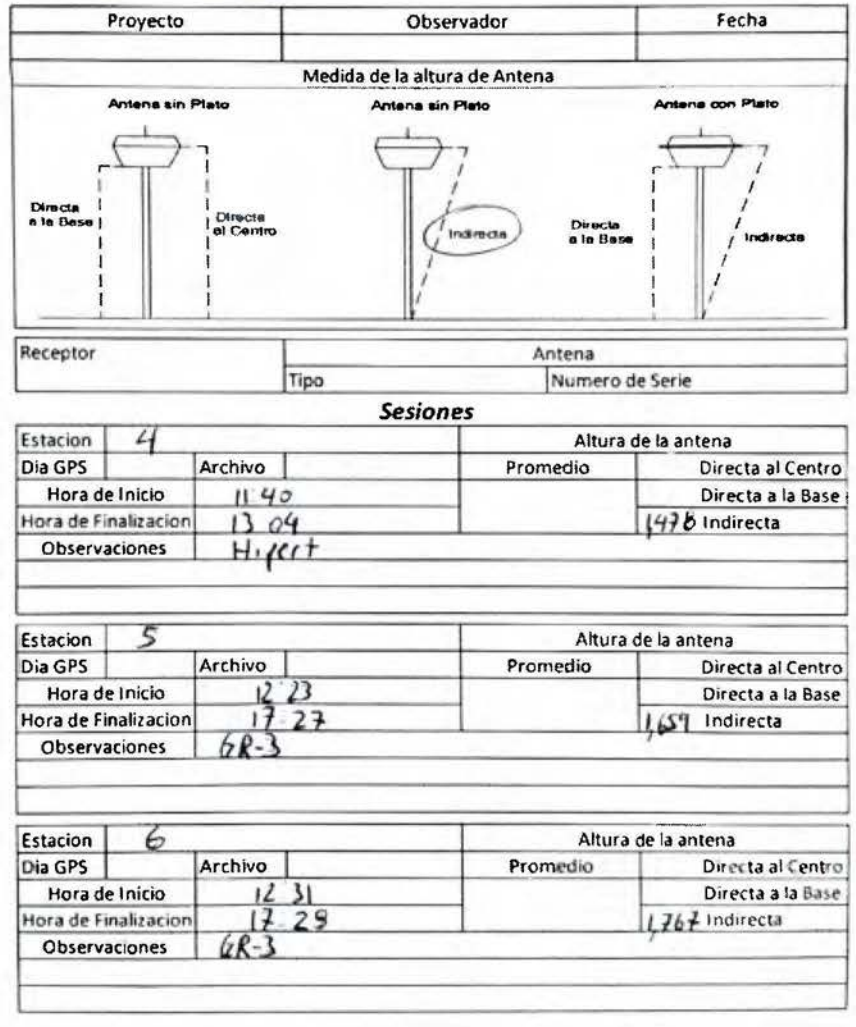

Elaborado por el Ing. Juan G. Mc Gregor Sanabria

Teléfono: 2511-5741 Sitio web: www.eit.ucr.ac.cr

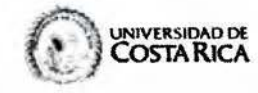

# FACULTAD DE INGENIERIA<br>ESCUELA DE INGENIERIA TOPOGRAFICA<br>Mediciones con GPS, Método Estátitico.

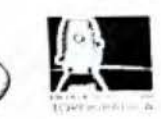

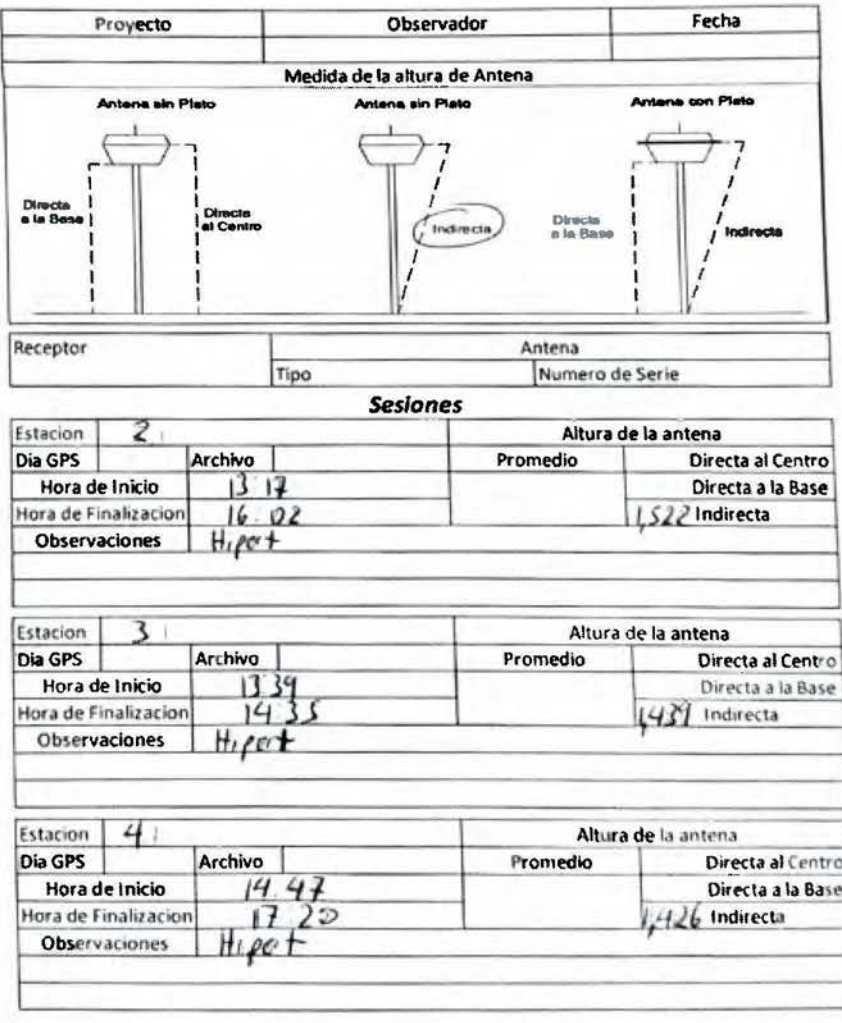

Elaborado por el Ing. Juan G. Mc Gregor Sanabria

Teléfono: 2511-5741 Sitio web: www.eit.ucr.ac.cr

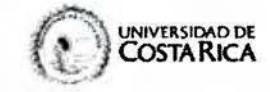

FACULTAD DE INGENIERIA<br>ESCUELA DE INGENIERIA TOPOGRAFICA<br>Mediciones con GPS, Método Estátitico.

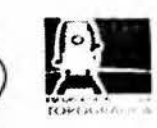

G

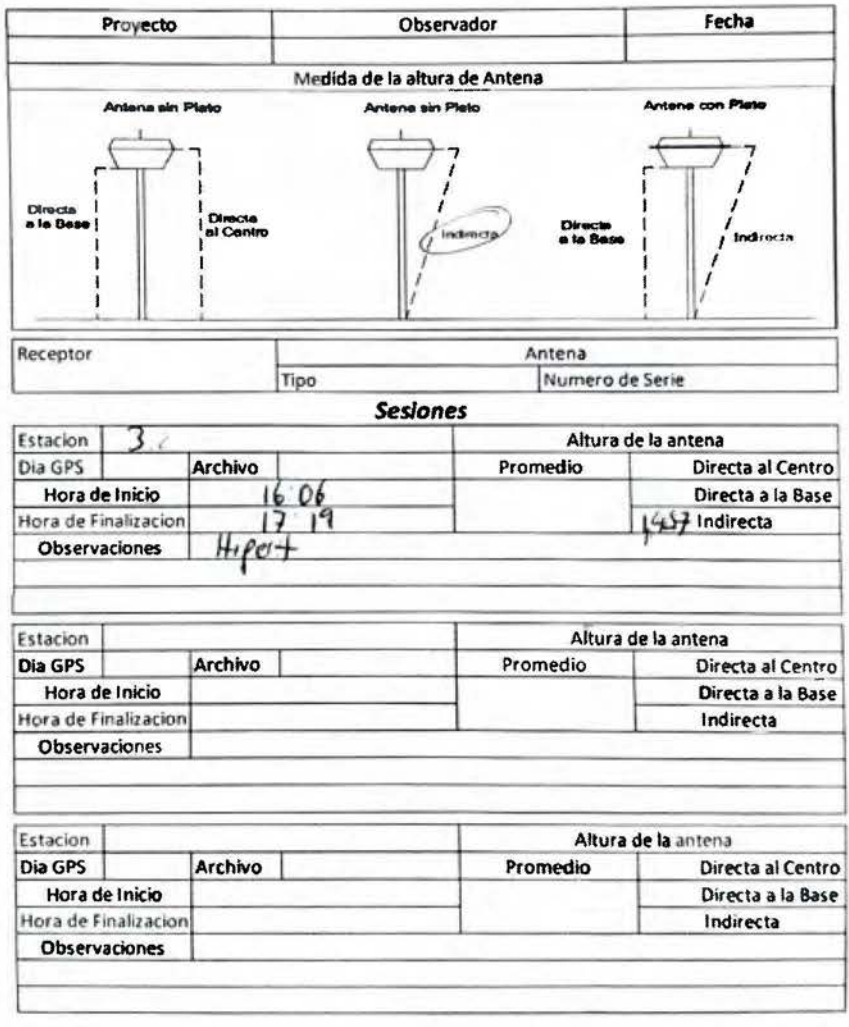

Elaborado por el Ing. Juan G. Mc Gregor Sanabria

Teléfono: 2511-5741 Sitio web: www.elt.ucr.ac.cr

Anexo Nº 2: Ficha técnica Estación Total Leica® TS06plus Leica FlexLine TS06plus La Alta Precisión encuentra la Alta Eficiencia

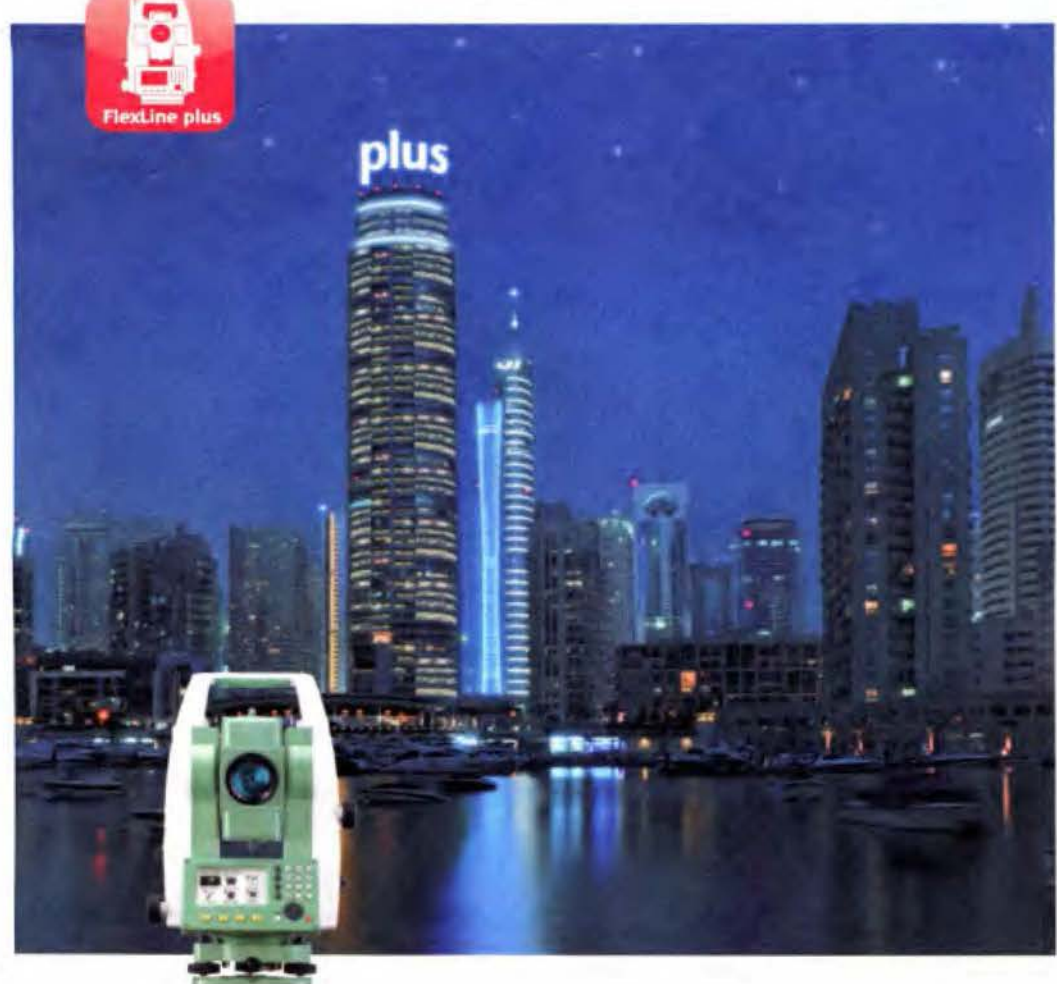

- when it has to be right

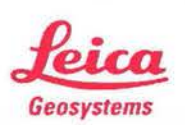

# Leica FlexLine Plus Características probadas, **Instrumentos Fiables**

Leica FlexLine T506plus, Especificaciones Tecnicas:

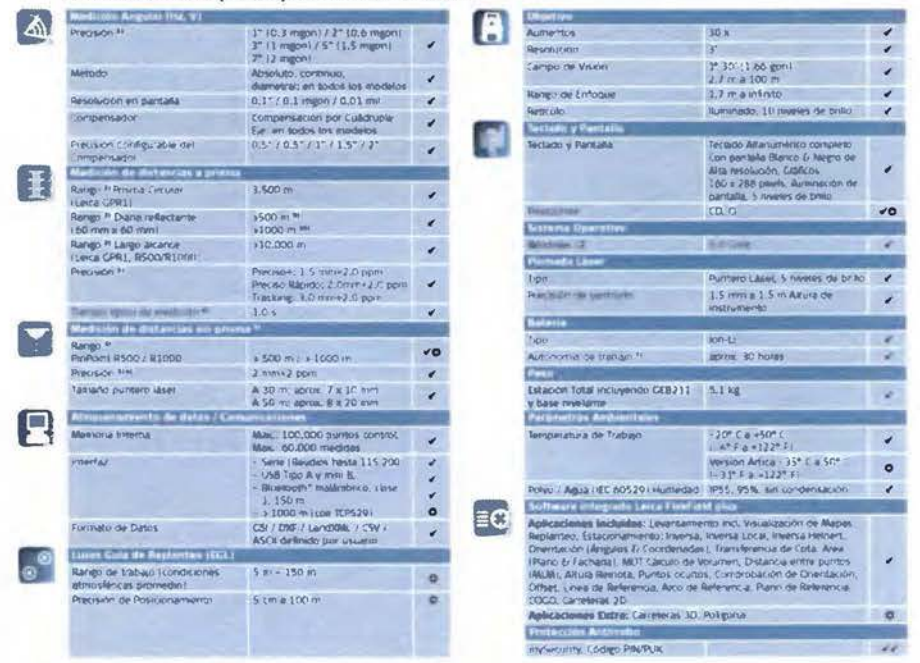

Comparación entre Modelos. Configuraciones & Opciones de Estaciones Totales Manuales

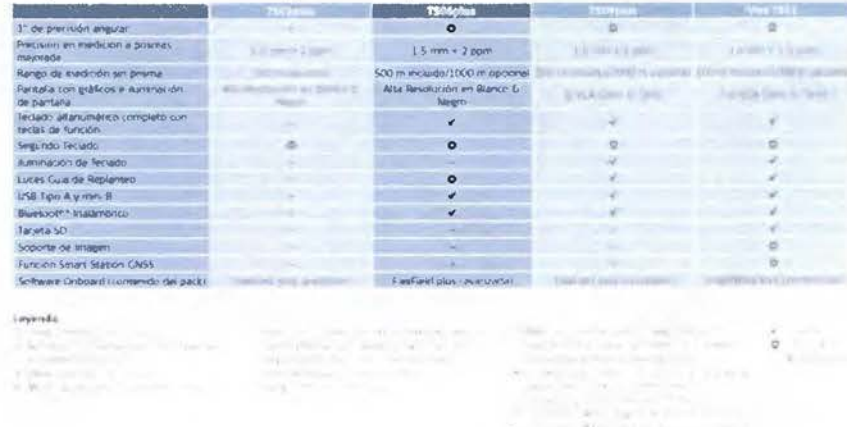

Fuente: http://www.systop.com.mx/web/PDF/Leica®\_Flexline\_TS06plus\_BRO\_es.pdf

Anexo Nº 3:<br>Ficha técnica Nivel Láser Leica® Sprinter 250

Leica Sprinter<br>Siga adelante...<br>Pulse el botón

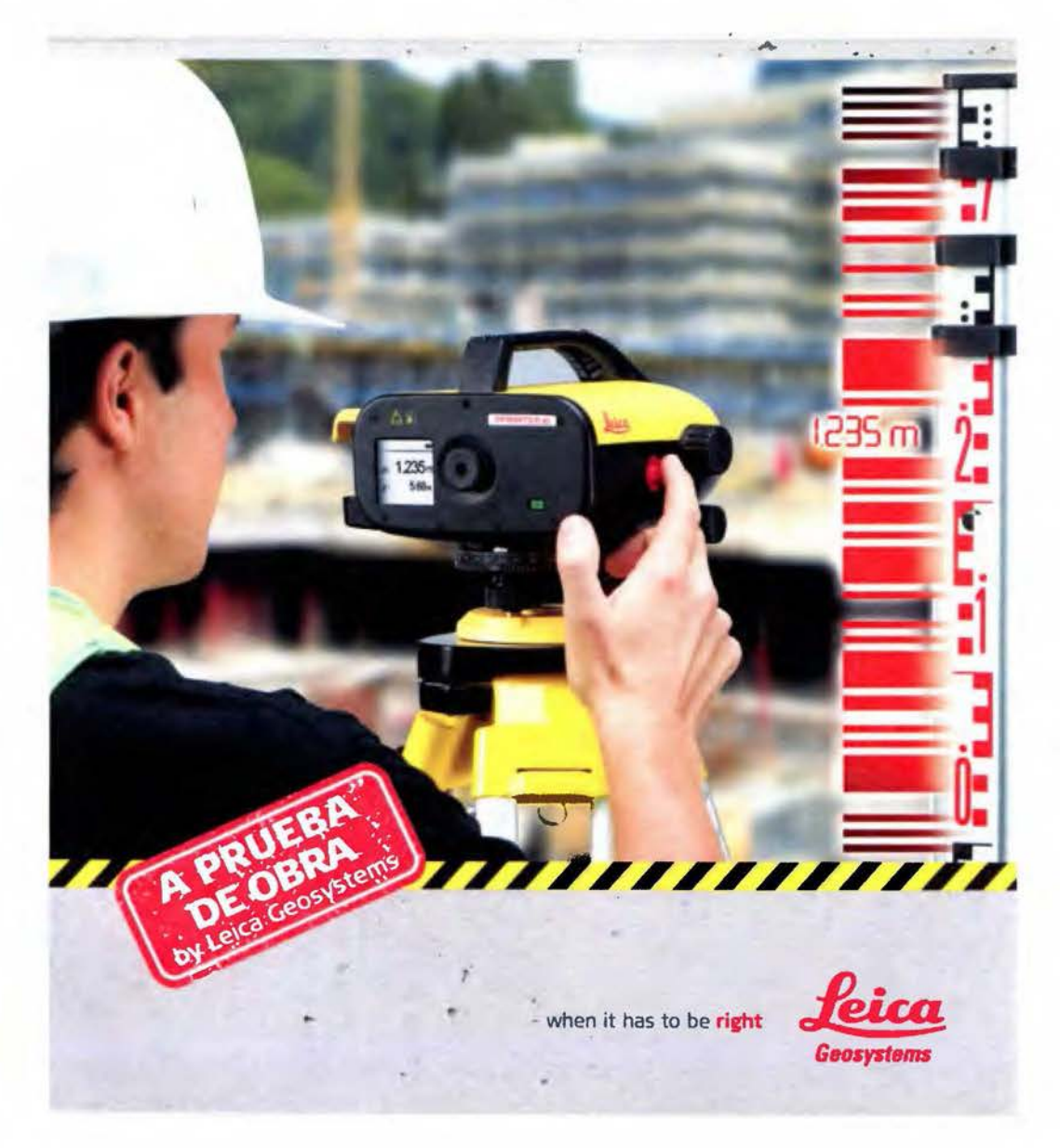

### El software integrado de **Leica Sprinter** Altura delta\* Si solo dispone de visuales de espaida y de frente o bien de visuales<br>intermedios, elia la tarea de itinerario altimetrico que necesita. Introduccionales<br>su punto de inferencia de inicio, inida sus visuales de espaidat, vi Itinerario altimétrico\*\*  $\frac{1}{2}$ diciones se qu rdan en el orden apropia man requestdo<br>in la medición D<br>ma Las diferencias Corte y relleno\*\* Λ t p \*150/150M/250M \*\* 150M/250M Sprinter 150/150M<br>In de situa por limite do"<br>15mm Sprinter 250M **Especificaciones tec** inter<sub>50</sub> misiones de altura  $17121 - 2$  $1.0/0.7$ \* mm Medición electrónica\*  $20<sub>mm</sub>$ Medición óptica Con mira de aluminio estándar con escala E/con graduación: 2.5 mm Desviación tipica: 0,6 mm (electronica) y 1,2 mm (óptica) a 30 m<br>recentrado de seus de 30 em país D. - 10 m y (concerte em el 1700) (enel 0 x 2 Lectura de mira sencilia **Mes de distancia** after typical a  $2 - 100$  m (electronico) Alcance los de medición **AHLM** Tiempo para medida aistada  $(3.98)$ **Competitador** to de annatigación ma Anteolo Aumento Idelicali 244 **legistro de datos** sta 1.000 purpos fode 150M)<br>P55 Condiciones ambientales **Rienta de alimentación** Kas AA (4 x LRBAAA/AN3 1,5 V) Peso  $c2.5k$ **E common de aber**  $13.00$

Fuente: http://www.systop.com.mx/web/PDF/Leica®\_Sprinter\_BRO\_es-2.pdf

Anexo Nº 4: Ficha técnica receptor GR-3 Topcon®

**#TOPCON** 

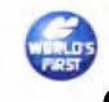

 $GR-3$ 

# **G3 ENABLED GNSS RECEIVER**

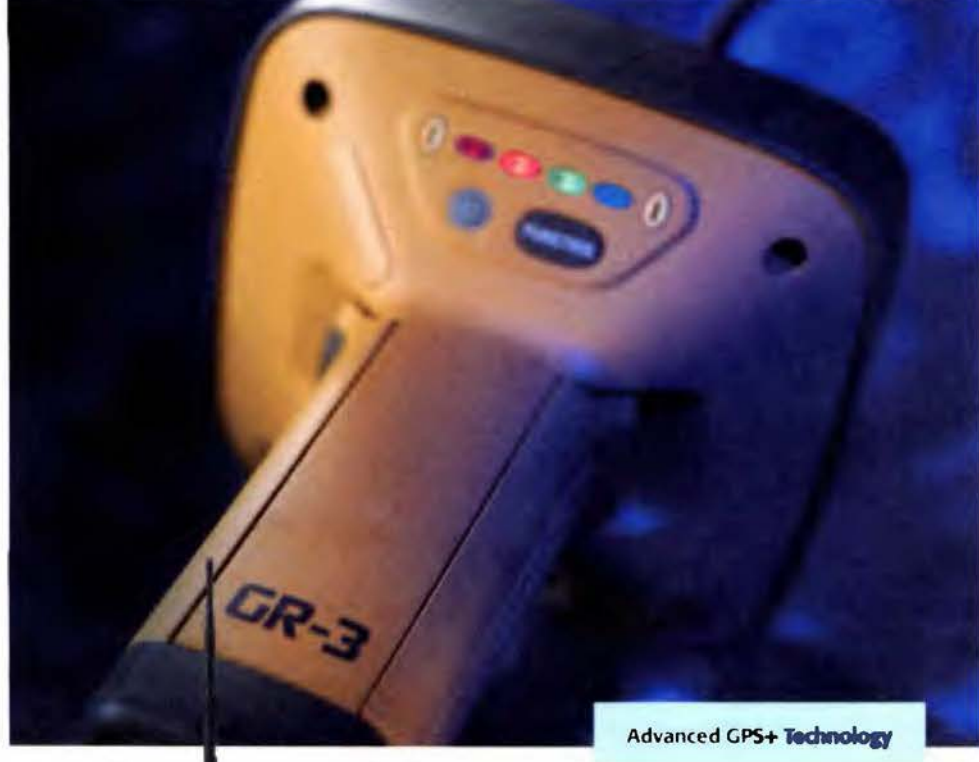

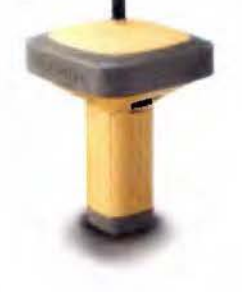

- 
- · G3 SATELLITE TRACKING (GPS, GLONASS, GALILEO)
- · ADVANCED RUGGED SYSTEM DESIGN
- · BLUETOOTH WIRELESS TECHNOLOGY
- · 72 UNIVERSAL TRACKING CHANNELS
- · OPTIONAL INTERNAL GSM/GPRS CELLULAR COMMUNICATION

# It's time.

Topcon is proud to be the world leader in advanced<br>satellite positioning technology. From our leadership<br>with dual constellation, GNSS receivers, springs the next<br>generation of satellite positioning technology – G3.

sensitive systems of the State and the safelite Costoming systems - CPS, CLONASS, and the European Galileo system. In addition to adding the Galileo system to Topcon's industry leading the Galileo system to Topcon's indust track all available positioning satellite signals, available<br>now or planned for the future!

The new G3 technology from Topcon ensures our users that a system they invest in today will still be<br>fully operational far into the foreseeable future, For extractional for the next of the second extends the new signals come on line. Only Topcon offers the Universal Tacking Technology found in the new G3 Universal Tacking Technology found in the new G3 leadership.

Just imagine combining all the power of the new G3<br>tracking technology in a small, rugged field receiver.<br>The new Topcon GR-3 receiver represents the next generation of advanced system design and tracking<br>technology from Topcon, and truly sets new standards of performance, accuracy, and innovative receiver design

Offering advanced design features not found in other being advanced design reading to hours in the<br>receivers, the GR-3's modern design provides the<br>flexibility and ease of use you demand. Bluetooth resolution and exertifiers. The system of the advantages of a completely cable-free system setup, with any Windows CE field controller, and the ultra-rugged construction of the GR-3 is designed to take the punishment of any jobsite

Topcon's GR-3 with its Universal Signal Tracking and<br>a wide array or advanced design features is truly a revolutionary receiver, far ahead of any other receiver<br>technology available!

Welcome to the next generation of satellite positioning<br>technology!

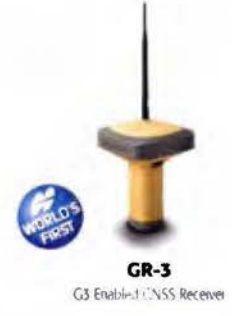

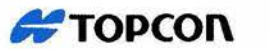

### The new Topcon GR-3 represents the next generation in GPS+ receiver technology.

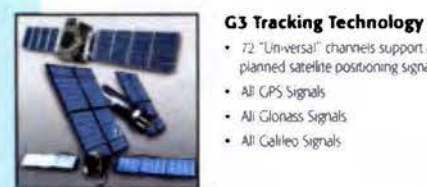

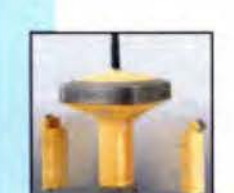

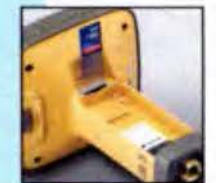

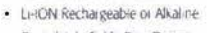

**Advanced System Design** 

· Completely Cable-Free Design

· He samppointer

· Convenient Quick-Snap pole mounting system

72 "Universal" channels support all current and

planned satellite positioning signals

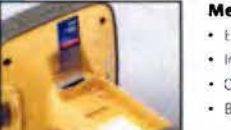

#### **Memory & Communication**

- Easy Access SD & SiM Cards
- · Integrated Radio TX/RX 410-470MHz
- · Cononal Internal CSM/GPRS
- Bluetooth Wireless Technology

#### **Ultra Rugged Construction**

- · Durable magnesium housing
- · I-Beam construction for added strength
- · Weatherproof design
- · Withstands 2(m) pole drop onto concrete
- · Environmentally sealed external ports

#### Combine the GR-3 with a **Topcon Controller!**

- · Topcac's H. Senes Feld Cor
- · Full color touch screen
- · Graphical Windows Interface
- . Operates the full suite of Topcon field controller software packages
- · Wireless operation via Bluetooth
- connection

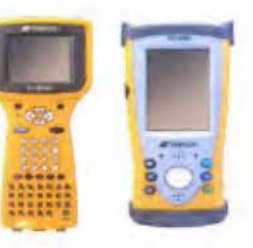

## 119

## The GR-3 is the next generation RTK GPS system from Topcon. This exciting new system incorporates G3 tracking technology to track all three satellite positioning systems as well as new design features not found in any other system.

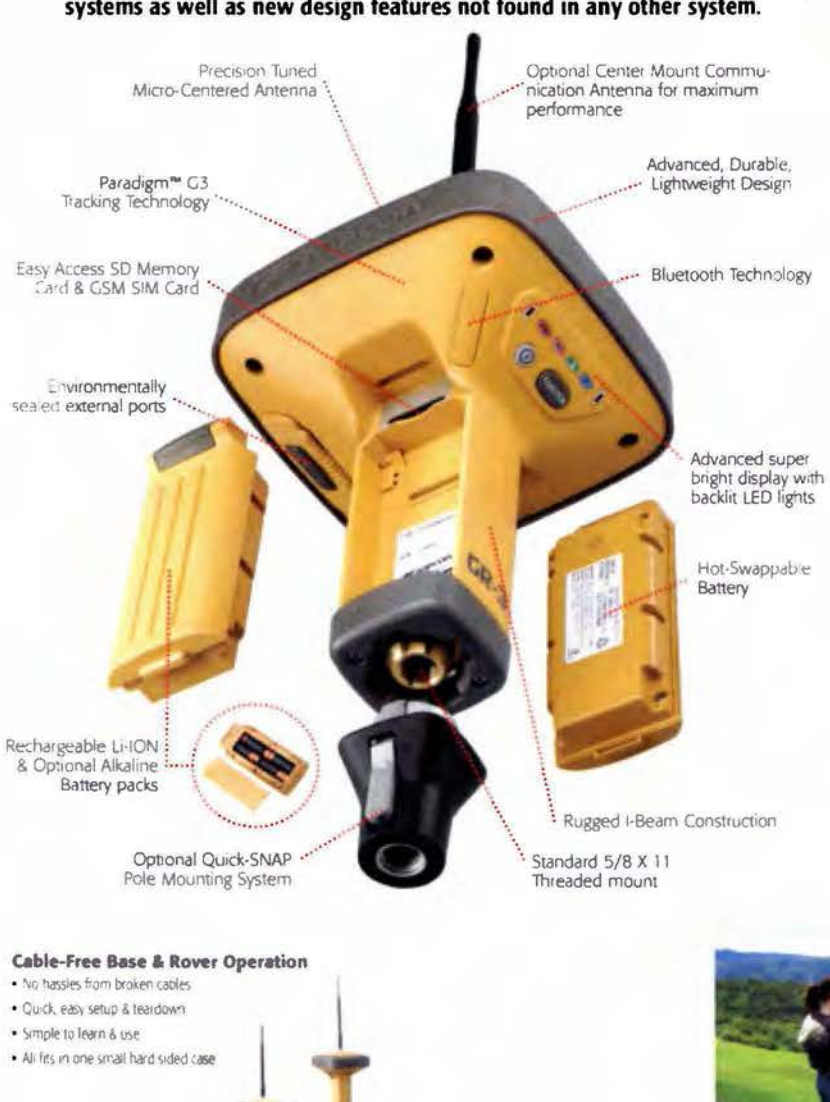

### **Accessories**

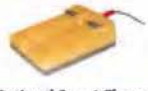

**Optional Smart Charger** Vanturi in Bose in Bose/Roy per kasin

**Functions** 

• Charge Batteries<br>• External Power Supply<br>• Integrated Tripod Hook

**Topcon Tools Office**<br>Software Suite Post processing raw GPS<br>data, verification of RTIC<br>measurements or combining satellite data with terrestrial<br>measurements, Topcon's<br>Topcon Tool Software Suite provides unsurpassed power

#### **Field Controller** Software

TopSURV Topcon's professional survey.<br>Field Control Software

Pocket 3-D<br>Topcon's Field Schweie<br>designed specificals for the<br>contractor

#### The Leader in Positioning Technology...

rour authorized Topcon dealer has the answer for all of your precise postooning needs. Whether you're looking for precision GPS+ control for surveying and engineering applications or layout and grade management on a construction job site, your local Topcon dealer offers the widest range of products to: get the job done quickly and accurately

And don't forget, Topcon also offers the industry's easiest-to-use GPS+ machine control systems Capable of working as an indicate only system or fully automatic grade control. Topcon offers systems to automate your motorgrader, paver, profiler, dozer, excavator, or ag/land leveling machines

There's only one company that offers you all of the positioning tools to keep you competitive in today's market. They're only available from your local dealer, and they're only from Topcon.

#### The Leader in Customer Satisfaction...

To ensure that your Topcon system maintains peak performance, your local Topcon dealer offers factory trained and certified service technicians. And just in case service assistance isn't available in your area. our factory offers a repair and support policy second to none

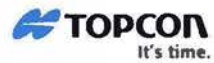

**TOPCON CORPORATION** 15-1 Hawaname cho Nabavis ku Tokyo 174 khed Japan<br>Phone (+0):3-3556-2527/2521 Fax (+6):13-3960-4216 ton may

**Specifications subject to change without notice**<br>< 2007 lopcon Eurporation All rights reserved

#### **Basic Specifications**

TRACKING Number of Channels<br>Signals Tracked CPS **GLONASS**<br>GALILEO **WAAS/EGNOS** atenna Type **ACCURACY** Real time RTK accuracy

Post processed Static

**COMMUNICATIONS** Optional Radio Type **Base Radio Output** Cellular Communications<br>Wireless Communications

DATA & MEMORY Memory<br>Data Update/Output Rate<br>Real Time Data Output

**ASCILOutput** Control & Display Unit ENVIRONMENTAL

Enclosure **Operating Temperature** Environmental Specification<br>Shock Rating 72 Universal Channels

LL. L2, & L5 carrier, CA, L1 P, L2 P, L2C 11, 12, & L5 carrier, L1CA, L2CA, L1 P, L2 P<br>E2-L1-E1, E5 **Vec** Integrated Micro-Center on Flat Ground Plane

H: 10mm+1ppm<br>V: 15mm+1ppm<br>H - 3.0mm+0.5ppm<br>V: +5.0mm+0.5ppm

Integrated Tx/Rx 410-470MHz 0.250 - 1.0 Watts, selectable<br>Integrated via SIM Card, GSM/GPRS<br>Integrated Bluetooth version 1.1 comp

Internal, Removable SD Memory Card T 20Hz Selectable<br>TPS, RTCM SC104, CMR, CMR+ NMEA 0183 version 3 Optional, External, Mobile Computer

Magnesium I-Beam Housing -20 to +50C with batteries<br>IP66 waterproof dustproof<br>2 meter pole drop

#### **External DIGITAL BASE RADIO TRL-35**

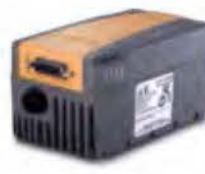

TRL 35 digital 35 watt UHF radio represents the next generation of radio disign for RTK communications. By utilizing DSP technology and advanced digital design, the TRL-35 delivers greater reliability than previous UHF radios and sets new standards for performance and innovative design, Don't let the small size fool you, within it's compact case the TRL-35 packs a powerful punch...35 watts of dean, penetrating, digital power! Just take a look at some of the outstanding features. of the TRL-35, features that far exceed all of the competition!

. 100%: digital radio delivers longer range in difficult conditions than older UHF technology

- . incredibly small size! Only 6" x 2.0" x 2.8" (H x W x D)
- . Pacific Crest PDL and Trimtalk compatible
- . Jobste tough 100% dustproof and ranproof with IP66 environmental rating
- . Wide frequency range of 410MHz to 470MHz with programmable band widths

. Compatible with HiPer +, HiPer XT, and GR-3 UHF integrated rover recei ers and all Topcon RTK base receivers

Your local Authorized Topcon dealer is:

Fuente: http://www.Topcon®.co.jp/en/positioning/products/pdf/gr-3\_e.pdf

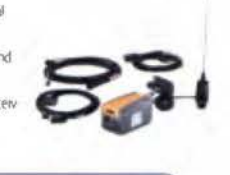

Anexo Nº 5: Ficha técnica receptor **HiPer+** *Topear®* 

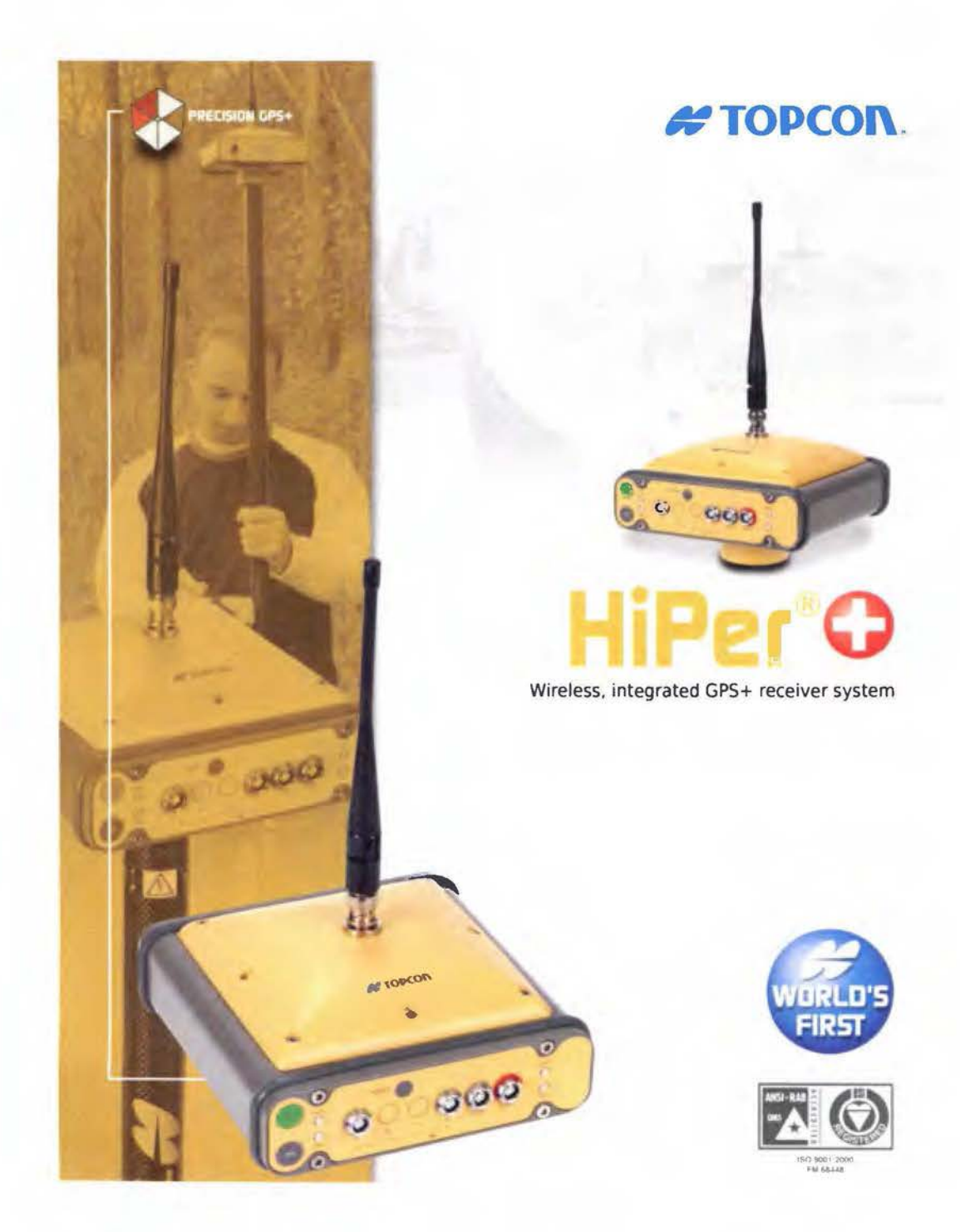

#### If you are looking to add the most advanced GPS lechnology to your business, look no further than the new Topcon HiPer +.

From the extremely successful HiPer series of compact. ntegrated GPS receivers, the new HiPer+ continues<br>to offer the advantages of a small, lightweight design, and the power of dual-constellation satellite tracking with the added features of wireless communication and an advanced. center-mount UHF antenna design that boosts RTK performance and distance. without any degradation of GPS signals.

That's why at Topcon, we are proud to boast that we are the new leader in precision GPS systems and technology! A pretty big boast,<br>but one that we back up with the broadest, most advanced product lineup in the industry. The HiPer+ takes it's place along side 8 other<br>precision dual-frequency receiver designs. We feel that in order to best serve our customer's needs, just one or two receiver options is<br>not enough. Topcon prides itself on being able to customize a GPS<br>solution that best fits your needs, instead of forcing you to conform to only one or two systems.

A member of Topcon's award winning line of GPS technology, the<br>HiPer+ already boasts some impressive technology firsts:

- . World's First wireless dual-constellation GPS System
- . World's First advanced performance center-mount RTK UHF antenna
- . World's First GPS system capable of 1Gb internal data storage
- . World's First integrated 40 channel dual frequency receiver<br>with integrated Bluetooth<sup>-+</sup> Technology
- . World's First GPS System with advanced Co-Op tracking for unsurpassed under-canopy performance

Only from Topcon, the World leader in precision positioning technology!

Just as with the other models in the HiPer family of receivers, the HiPer+ offers an integrated design that includes a GPS receiver, antenna, power supply, and RTK radio fink, all in a compact, waterproof,<br>durable housing that is designed to take the bumps and bruises of the field.

The HiPer+ also has the option of dual-constellation (GPS + Glonass)<br>tracking which provides 40% more satellite coverage than GPS alone. This added advantage virtually eliminates downtime due to<br>poor satellite coverage, or in those difficult environments where<br>satellite obstructions knock out GPS only systems.

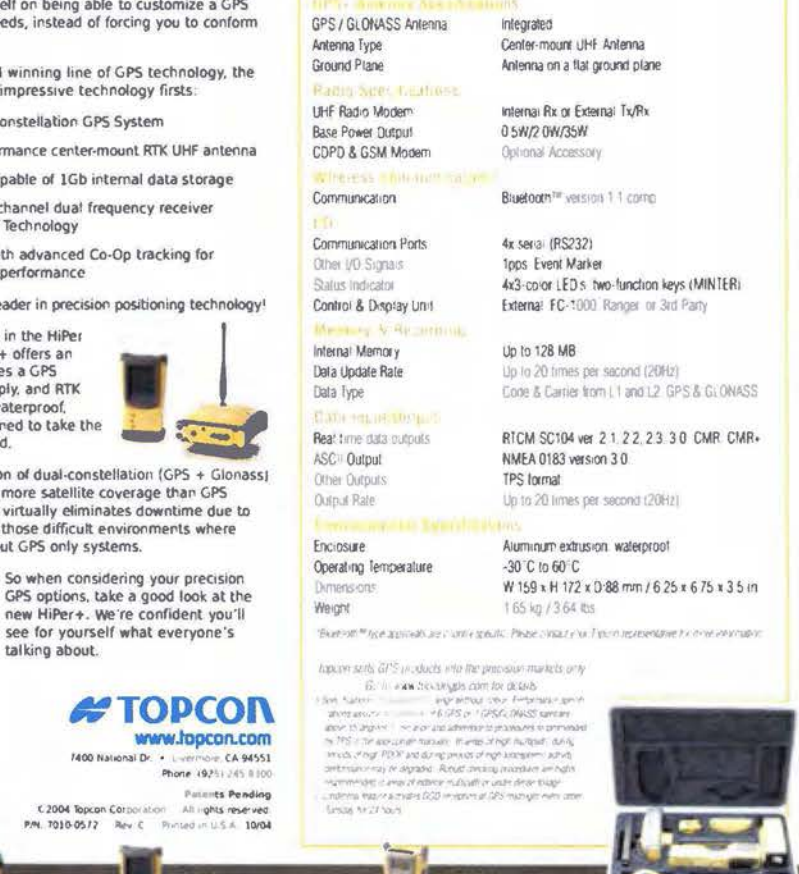

Description

Signals Tracked

Static Rapid Static

External power -nput

Power consumption

**RYK** 

Battery

acking Specifications Tracking Channels standard

ce Spepitita

Tracking Channels, optional

Fuente: http://www.Topcon®positioning.es/admin/archivos/20131113162916.pdf

O channel integrated GPS+ receiver/anterina with

40 L1 GPS (20 GPS L1+L2 on Cinderella days)

20 GPS L1+L2 (GD) GPS L1 + GLONASS (GG)

LT/LZ C/A and P Code & Carrier and GLONASS

internal Lithium-Ion batteries plus 1 external power

MINTER interface

20 GPS 1:+12+GLONAS

H 3mm + 0.5ppm<br>V 5mm + 0.5ppm

H 10mm + 1ppm<br>V 15mm + 1ppm

6 to 28 votts DC.

Less than 4.2 watts

port for 14+ hours of operation

Anexo Nº 6: Extracto de la Revista del Colegio Federado de Ingenieros y Arquitectos de Costa Rica, Año 31, número 4, 1988

Albert 1

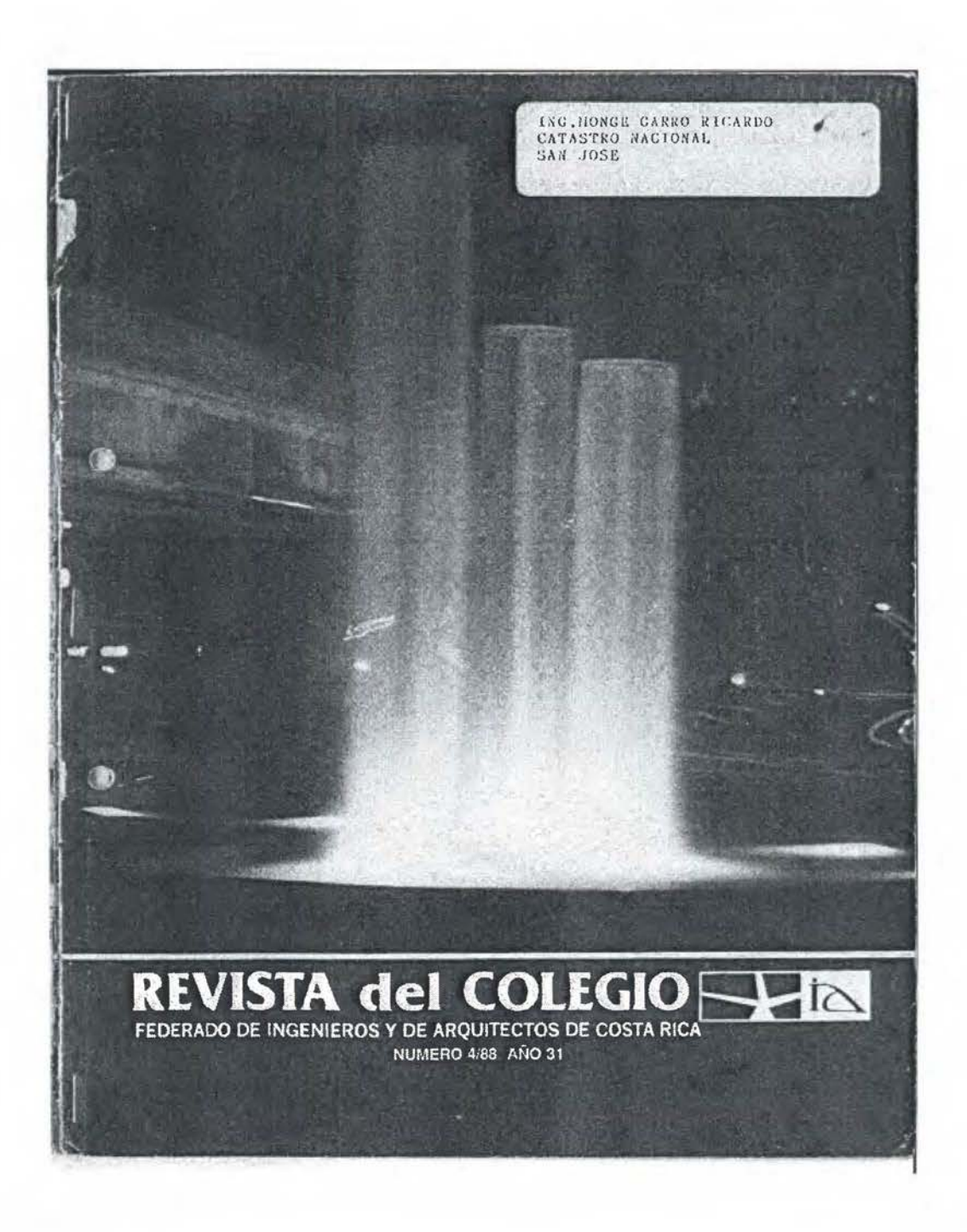

realizar un proyecto en el cual intervenga la medición confiable de distancias, se hace recomendable contrastar el instrumento,<br>que se piensa utilizar para este<br>fin, en una base de calibración. Es conveniente, para mayor seguridad, hacer esto antes de iniciar y luego de finalizar las observaciones para la toma de los datos que servirán para calcular los valores, de las longitudes de las<br>líneas, dentro de un determinado sistema do referencia.

Siempre y cuando se vaya a

Una base de calibración sirve solamente para comparar ins-<br>trumentos de una exactitud menor a la del aparato que sirvió para definir las magnitudes de las distancias entre los diferentes puntos que la constituyen. Se debe poner especial cuidado e interés en el buen funcionamien-<br>to dol equipo auxiliar, como son los barómetros, termómetros, base nivelante con plomada óptica, etc, así como de su correcta utilización, para no introducir otros errores que aquellos inevitables.

La base Sabana es utilizada La base subandi es dintendido de la electrón de sempeño de sus labores,<br>pero sin embargo, puede ser usada por cualquier usuarlo potencial que así lo requiera, bajo su entera responsabilidad por la delicada manera en que se debe<br>operar para obtener datos correctos y por los criterios o decislones que tome, luego del proceso de ajuste de las observaciones reducidas. Por lo tanto ofrecemos como parte de este trabajo toda la información que

# La base de calibración Sabana

Revisto del Colegio 48 Ing. Ricardo Monge Garro  $6.4$ 

 $\bigcirc$ 

pueda ser ocupada, tanto sobre<br>los datos iníciales de medición los danse de calibración como<br>de los resultados finales, luego<br>del desarrollo matemático de los<br>mismos. La figura N° 1 muestra<br>la localización física de los mojones de esta base de calibración.

El instrumento usado para la<br>definición de los valores de las distancias entre los puntos de la base de calibración, fué el "Disbase de cumulación, que el participat de la casa Wild Herbrugg S.A. de Suiza. El tabricante asegura que se pueden obtener con él exactitudes de  $\pm$ 3mm± 1mm/Km. Es un instrumento electroóptico que usa una longitud de onda portadora de

a

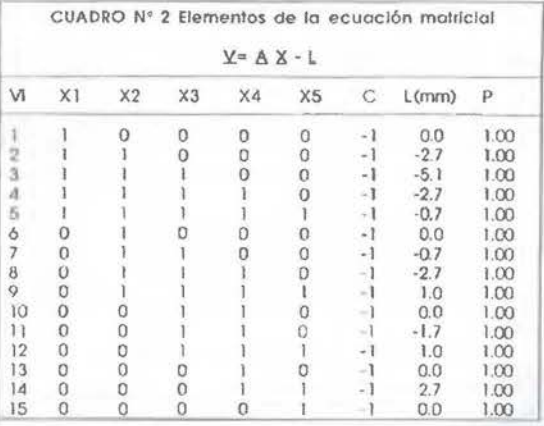

#### CUADRO Nº 1

# Mediciones directas (sin ajustar) reducidas al horizonte<br>realizadas con el Distanciómetro D1-20, de Wild sobre la base<br>de calibración Sabana.

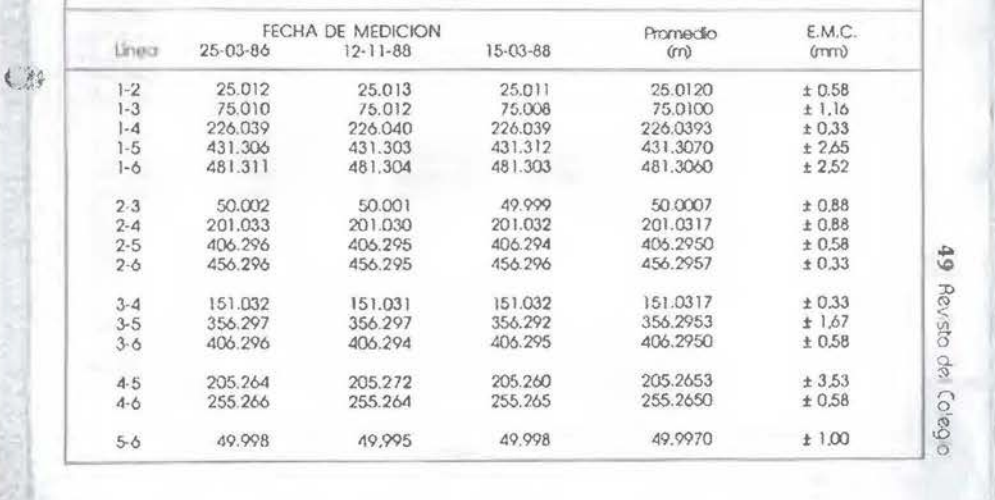

0.835 um, infrarroja y tiene un al-<br>cance máximo de medida de<br>aproximadamente 14 km, traba-<br>jando bajo excelentes condiciones de visibilidad y usando un<br>número no menor a 11 prismas<br>sobre la señal reflectora.

Cada punto de la base de ca-<br>libración fue amojonado y es visi-<br>ble superficialmente por medio<br>de una placa de aluminio, con la<br>leyenda en alto relieve "Catastro"<br>Naclonal". Cada placa tiene un<br>punto de medición firmemente

Ŭ

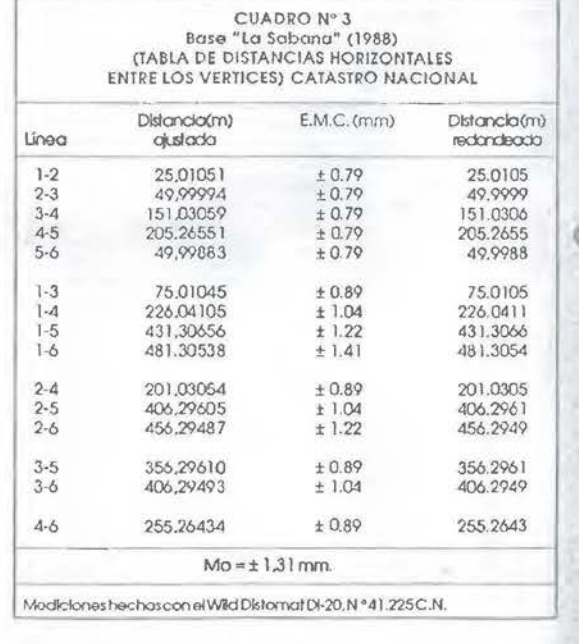

Revisto del Colegio 50

El cuadro  $N<sup>o</sup>$  1 muestra los<br>valores de las distancias medi-<br>das en tres fechas distintas, dudas en usa secura usa constante un intervalo de litempo de<br>dos años, en los cuales se midió<br>la base tres veces. Se promedió<br>cada longitud parcial y se obtuvo<br>en cada caso el error medio cuae recala caso e reror interior.<br>
drático de cada promedio.<br>
Los promedios so usaron para reali-<br>
bración Sabana y así poder obtener las distandas ajustadas que son las que sirven para contrastar los instrumentos de medición de distancias.

CR

El cuadro  $N<sup>o</sup>$  2 muestra los<br>coeficientes y los valores corres-<br>pondientes al sistema de ecuapoincies da las observaciones originales escritas en forma modificada, según la ecuación matricial.  $\underline{V} = \Delta \underline{X} \cdot \underline{L}$ .

Donde: V= Vector de los residuos de las observaciones originales.

 $\Delta =$  Matriz de los coeficientes<br>de las incógnitas

X=Vector de las incógnitas

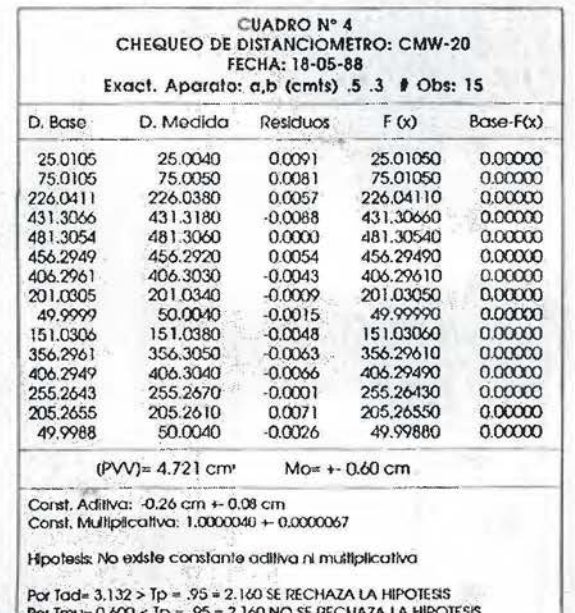

130

51 Revisto del Colegio
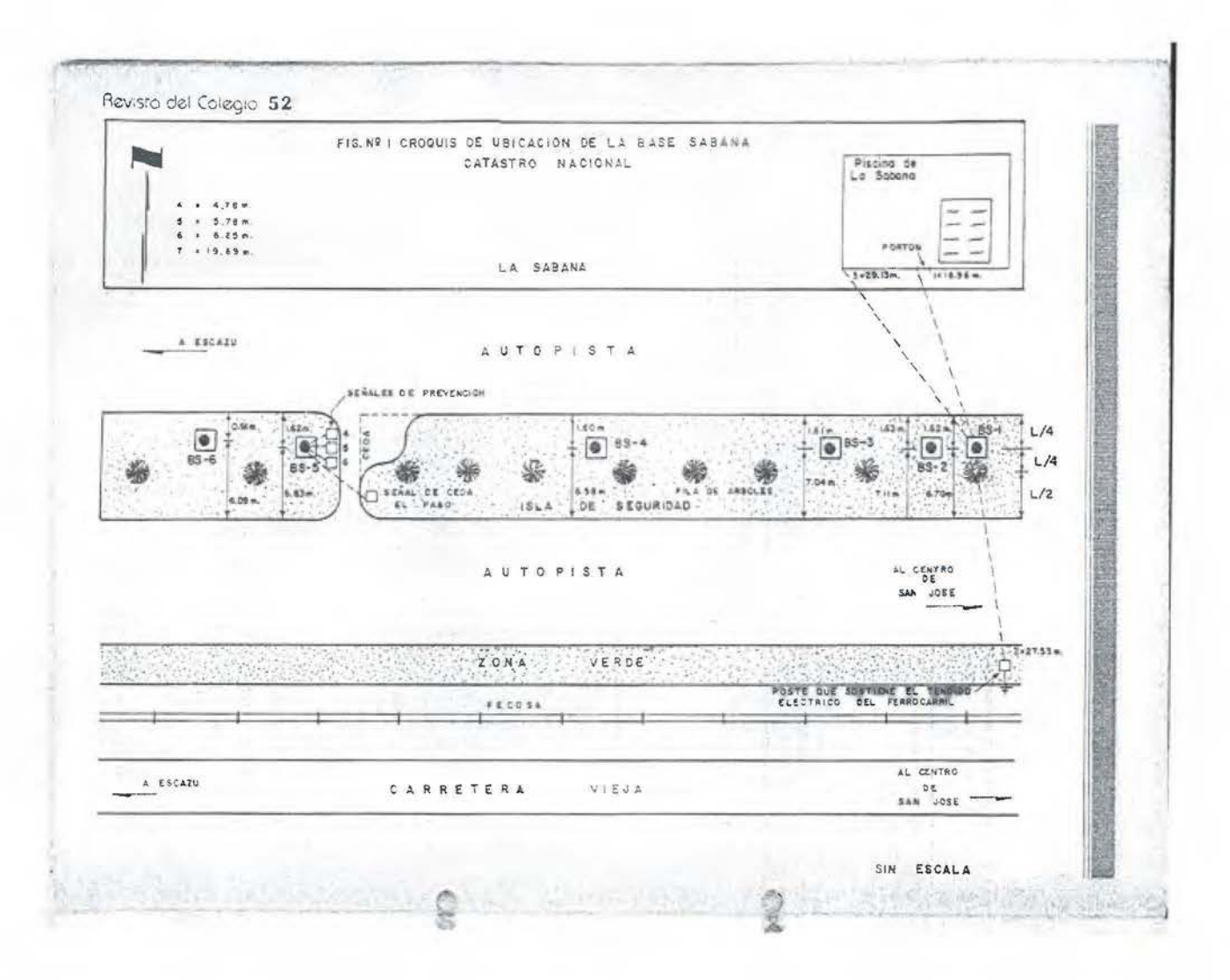

L- Vector de las diferencias entre las observaciones origina-<br>les y las aproximaciones de las<br>incógnitas. (En este caso de ajuste)

So incluye también dentro<br>del cuadro Nº 2 los valores de los pesos de las observaciones asumidos Igual a la unidad.

Mediante la solución por mínimos cuadrados del sistema de ecuaciones mostrado anteriormente, a través de la ecuación matricial:

#### $X = (A'B' A)^T (A'B' B')$

Obtenemos los valores de las incógnitas.

 $X_1 = 25.0105$  m  $\pm$  0,79 mm.<br> $X_2 = 49.9999$  m  $\pm$  0,79 mm.<br> $X_3 = 151.0306$  m  $\pm$  0,79 mm.<br> $X_4 = 205.2655$  m  $\pm$  0,79 mm.<br> $X_6 = 49.9988$  m  $\pm$  0,79 mm.<br> $C = -0.07$  mm  $\pm$  0,72 mm.

El error medio cuadrático de la unidad del peso  $M_0 = \pm~1,31$ mm.

La prueba sobre la exactitud de los cálculos realizados se efectúa introduciendo en ecuaciones originales de observadientes del ajuste junto con los co valores de las observaciones oricalores de las observaciones on a calores de las observaciones on a calores de las observaciones on a contrar respectivo.  $\overline{O}$ 

### $Li + Vi + C = X<sub>k</sub>$

Li= Observación original Vi= Residuo de la observación original

 $\hat{\epsilon}^{\Omega}$ 

Cotegic

ANEXO Nº 1 ALTURAS DE LAS PLACAS DE LA BASE **ALTURAS** PUNTO PLACA<br>PLACA<br>PLACA #3 1135.905 1135.400 PLACA#4<br>PLACA#5 1130.365<br>1125.145 PLACA #6 1123.725  $Mo = ±7 mm.$ 

Ciro

**C**to

8

C= Constante aditiva  $X_{k}$  = Incógnita

El resultado de esta prueba se obtuvo en todos los casos para todas las ecuaciones de las observaciones originales, correctamente.

Prueba para la asignación de pesos y sobre el modelo de ajuste, para un grado de libertad f = 9 y una probabilidad P = 0.95.

 $\frac{(PVV)}{X_{9,97,5}^2} \leq 0^2 \leq \frac{(PVV)}{X_{9,2.5}^2}$ 

 $\frac{15.38}{19.0}$   $\leq$  0<sup>2</sup>  $\leq$   $\frac{15.38}{2.70}$ 

 $0.81 \leq 0^2 \leq 5.70$ 

 $x_p^2$  = Distribución CHI CUADRADO

(PVV) = Suma de los cuadrados de los elementos residuales de las observaciones, multiplicados por los pesos correspondientes.

La prueba demuestra que existe un 95% de probabilidad de que sea correcto nuestro modelo matemático y nuestra estimación de la precisión de las mediciones. Sin embargo la estimación de la precisión pudo haber sido el doble y siempre habríamos obtenido los mismos resultados en el ajusto.

22

Colegio

 $\overline{8}$ 

visio

Rev

Para ilustración de la utilización de la base, damos el siguiente ejemplo resueito. El Catastro ha enviado una cuadrilla de topografía a que realice mediciones en la base de calibración, con un aparato cuya exactitud teórica es de  $\pm$  5 mm  $\pm$  3 mm/km.

Los resultados de la medición aparecen en el cuadro Nº 4 en la columna que corresponde a las distancias medidas. Es claro que se ha realizado con anterioridad la reducción por meteorología y al horizonte para cada distancia medida, antes de introducirla como dato para el ajuste por mínimos cuadrados.

El ajuste que se realiza para el procesamiento de estos datos, es parecido al que se analizó anteriormente, sólo que ahora se torna en cuenta que las distancias de la base son conocidas y se consideran libres de error, por haberse determinado en su oportunidad, con instrumental y metodología de mucho mayor exactitud. También, únicamente la ecuación que corresponde a la distancia entre el punto uno y el seis (la de mayor longitud) contempla la infuencia de una constanto de multiplicación.

Tendremos por lo tanto catorce ecuaciones de la forma:

 $L_1 + V_1 + C = S$ 

Y una ecuación del tipo.

 $M(L + V_1) + C = S_1$ 

Donde: M= Constante multiplicativa  $S_k$  = Distancias exactas co-

nocidas

Al escribir en forma modificada la segunda ecuación, obtenomos una ecuación no lineal que se lineariza por medio del uso de la serie de Taylor y aproximaciones para las dos incógnitas C y M.

Los resultados del ajuste y las pruebas estadísticas nos demuestran la existencia de una constante adivitiva para el distanciómetro CMW-20, con un valor de -2.6 mm a una probabilidad del 95% (Prueba t de Student).

En cuanto al valor despelado para la constante multiplicativa, vemos que su deriva es Igual a cuatro partes por millón, sin embargo la prueba estadística indica con una probabilidad del 95%, que puede ser que esta constante no exista; por esto no tendríamos mayor seguridad sobre esle asunto, hasta que realicemos nuevas pruebas, o midamos la<br>frecuencia del distanciómetro CMW-20, con un frecuencimetro de alta exactitud, que haya sido contrastado. Esto último se hizo en este caso, usando el frecuencimetro marca Racal Dana propledad de Catastro Nacional y al hacerlo constatamos que la frecuencia de medición fina del CMW-20, se encontraba correcta, lo que quiere decir que el factor de escala no existe.

En el cuadro Nº 3, se dan los valores ajustados de todas las distancias medidas con el Distomat Di-20 de Wild, que fueron reducidas por meteorología y al horizonte, que son las mismas que<br>se ha usado en el elempio del contraste anteriormente expuesto como distancias conocidas y libres de error.

Fuente: Ricardo Monge Garro

**Card** 

 $\alpha$ 

Anexo Nº 7: Extracto revista Azimuth, Año 4, número 9, junio 2009

 $\sim 90$ 

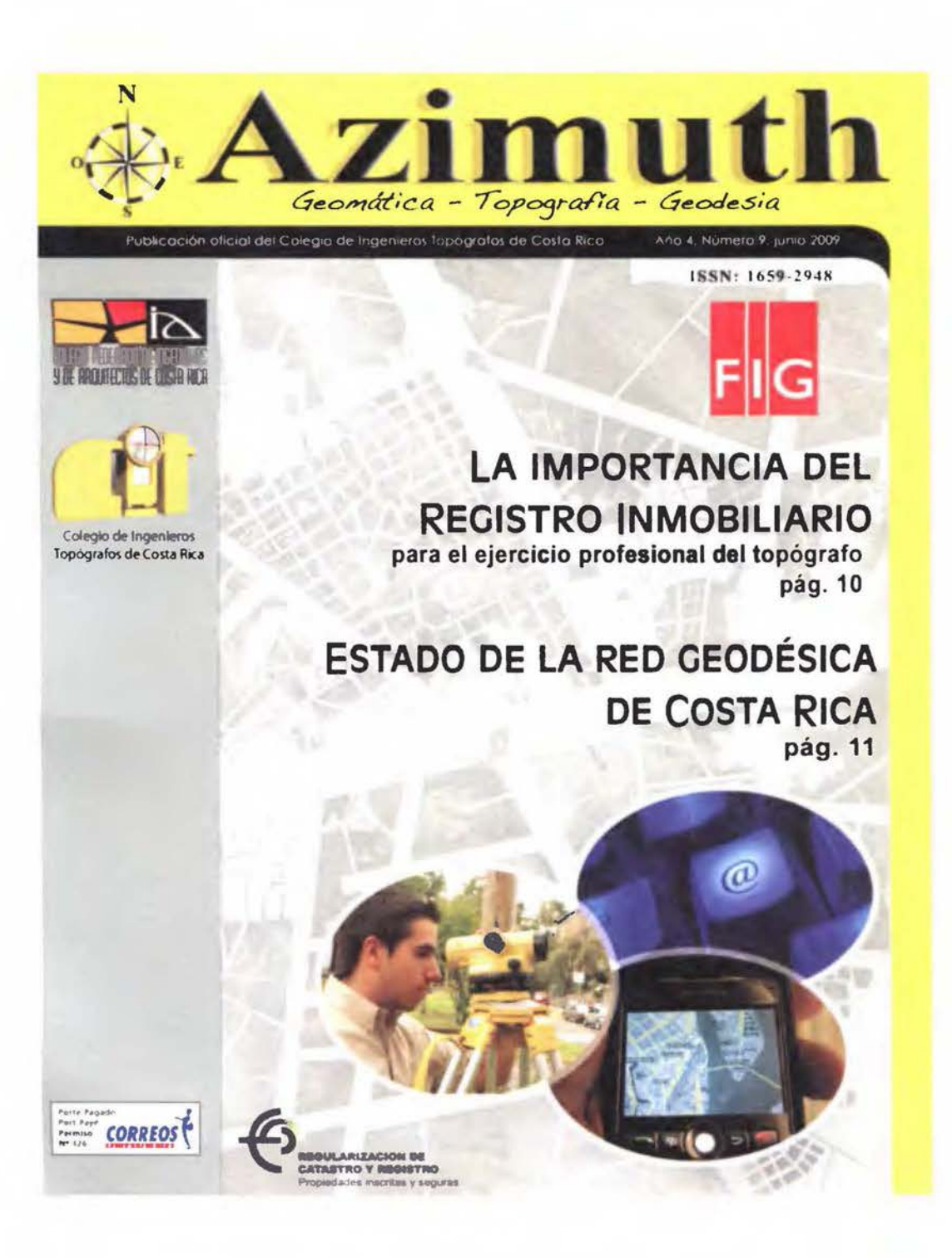

135

## **ACCION CIT**

# "La base de calibración La Paz"

esumen: La base de calibración La Paz tiene como finalidad brindar a los usuarios de instrumentos electrónicos que miden distancias, la posibilidad de contrastar su equipo en ella, para obtener mediante la rutina denominada "Calibración de instrumentos base La Paz", u otra similar o programada por los mismos, la constante multiplicativa y aditiva de este, así como sus errores medios cuadráticos.

Ing. Marlon Aguilar Chaves Subdirector Registro inmobiliario - División Catastro

Comentarios y ajustes: Ing. Ricardo Monge Garro; programación: Ing. Ricardo Monge Garro e Ing. Junior Castro Astúa; mediciones: Ing. Junior Castro Astúa, Per. Top. Javier Umaña Montoya, Ing. Frank Trejos Fernández e Ing. José Manuel Carrillo Quirós.

Debido a la ampliación de la carretera San José a Sant Ana, en la parte situada al costado sur del Parque Metropolitano La Sabana, la base de calibración Sabana, definida, amojonada y medida en el año de 1988 por el Catastro Nacional, en la isleta de separación vial, diámetro y 6 cm de largo, debidamente alineados y numerados se perdió. Por lo tanto, se decidió instalar una nueva base que la sustituvera; se escogió la isla canalizadora de concreto ubicada en la radial oeste nueva, que une el Parque de la Paz con Desamparados (ver anexos de croquis y fotografía de localización).

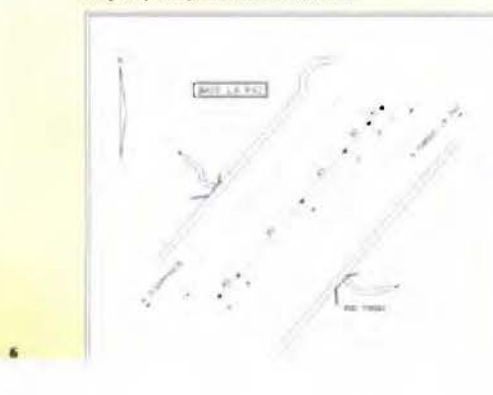

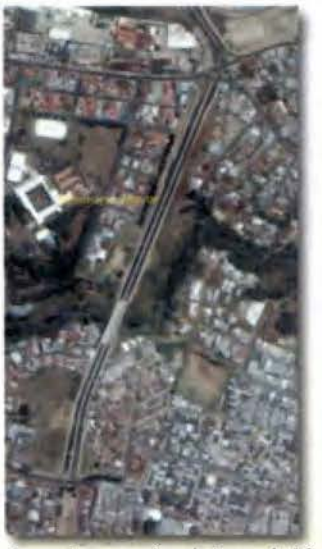

Los mojones son pines de bronce de 1,2 em de de norte a sur con números del 1 al 6. Esto indica de que la cantidad posible de mediciones en ella es de (n)(n-1)/2. donde "n" es la cantidad de vértices, o se (6)(6-1)/2 = 15 observaciones independientes.

El método de medición aplicado fue estático relativo, con sesiones mínimas de media hora y separación con las siguientes de 10'. Se utilizaron receptores geodésicos del Sistema de Posicionamiento Global (GPS), programados para una máscara de elevación de 15°, un PDOP menor que 7 v épocas de 15".

Con las sesiones realizadas, se calcularon las 15 distancias inclinadas entre los puntos de la base (sobre el terreno) y utilizando las cotas medidas se redujeron al horizonte para ajustar por mínimos cuadrados de la base. Así se obtuvieron 15 distancias horizontales independientes aiustadas y sus errores medios cuadráticos. El error medio cuadrático general resultó igual a  $\pm$  1.6 mm.

Las tablas que siguen a continuación muestran los valores de nivelación s.n.m.m. que se obtuvieron, así como las distancias GPS al horizonte ajustadas por el método de mínimos cuadrados:

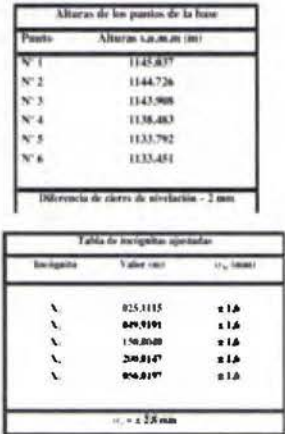

Finalmente, ofrecemos la portada de la rutina "Calibración de instrumentos base La Paz", con los resultados de un ejemplo real de una estación total topográfica contrastada en la base La Paz, Esta aparecerá en la página Web que oportunamente estaremos indicando.

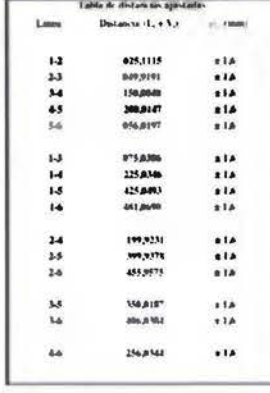

**ACCION CIT** 

# **TOPOGRAFIA FRANCISCO REYES**

Asesoria Técnica y Legal - Zona Maritimo Terrestre

- **BASE LA PAZ RUTINA PARA CALIBRAR<br>INSTRUMENTOS ELECTRONICOS<br>QUE MIDEN DISTANCIAS** OOLDCA . LINEA VALOR DE LAS CONSTANTES DISTANCIA { m ) **MA/PLACAUNA** 1.0000023 **HES LA TIADEATICOL**  $0.0$  $0.00$ GATOS DEL NSTRUMENTO in. OR SERVACIONES
- · Levantamiento en Agrimensura y Topografía con GPS doble frecuencia Radian IS - Sokkia
- · Estaciones Totales Sokkia 610
- · Fotointerpretación
- · Batimetría
- · Oceanografia Física

Tel: 2235-1129 / 8383-2098 Fax: 2241-3491 E-mail: topreyes@racsa.co.cr freyes@cfia.or.cr www.topreyes.com

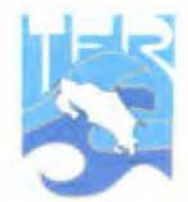

Fuente: https://colegiotopografoscr.com/azimuth/revistas/2009/9.pdf